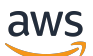

User Guide

# **AWS Payment Cryptography**

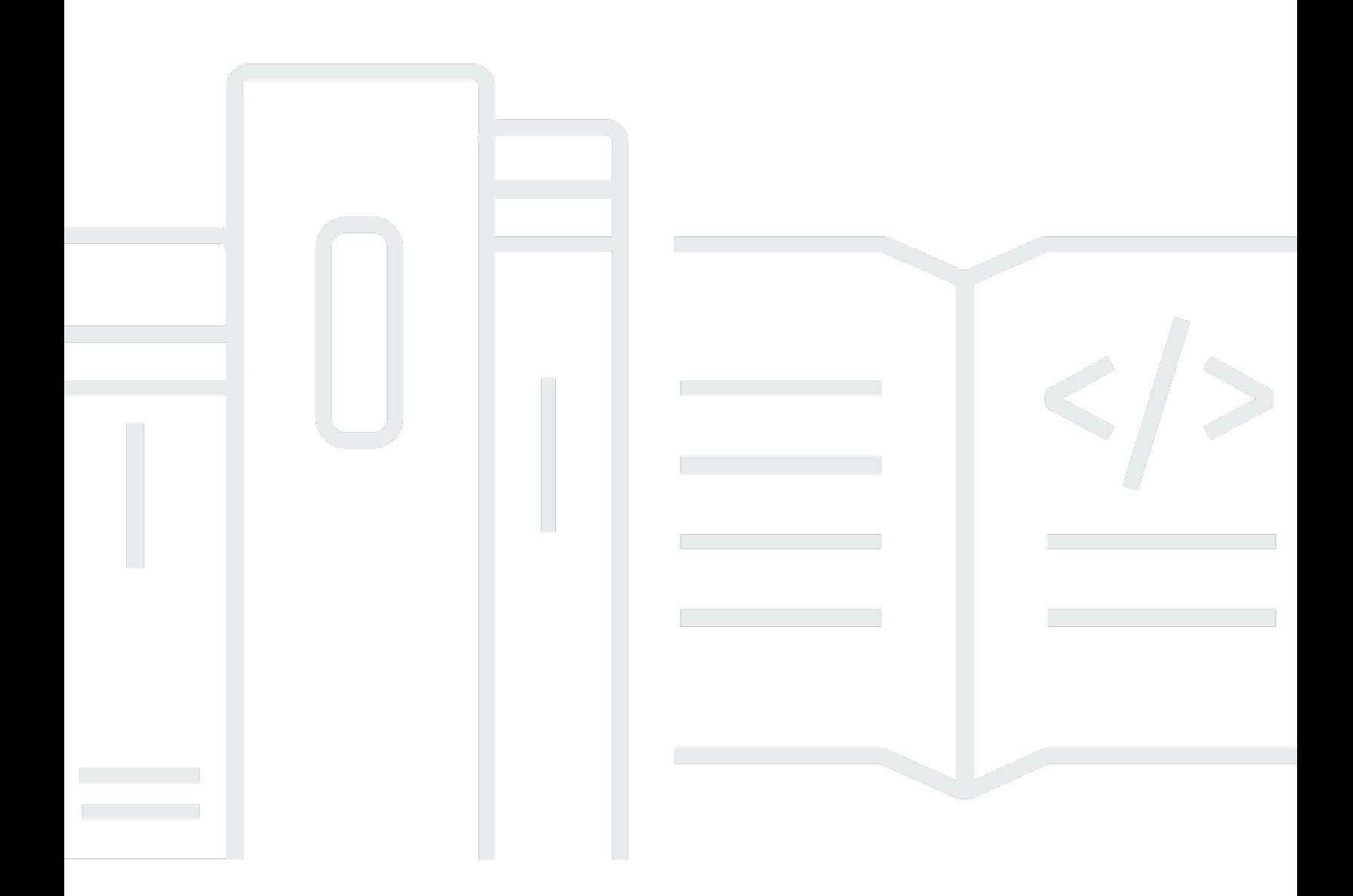

Copyright © 2024 Amazon Web Services, Inc. and/or its affiliates. All rights reserved.

# **AWS Payment Cryptography: User Guide**

Copyright © 2024 Amazon Web Services, Inc. and/or its affiliates. All rights reserved.

Amazon's trademarks and trade dress may not be used in connection with any product or service that is not Amazon's, in any manner that is likely to cause confusion among customers, or in any manner that disparages or discredits Amazon. All other trademarks not owned by Amazon are the property of their respective owners, who may or may not be affiliated with, connected to, or sponsored by Amazon.

# **Table of Contents**

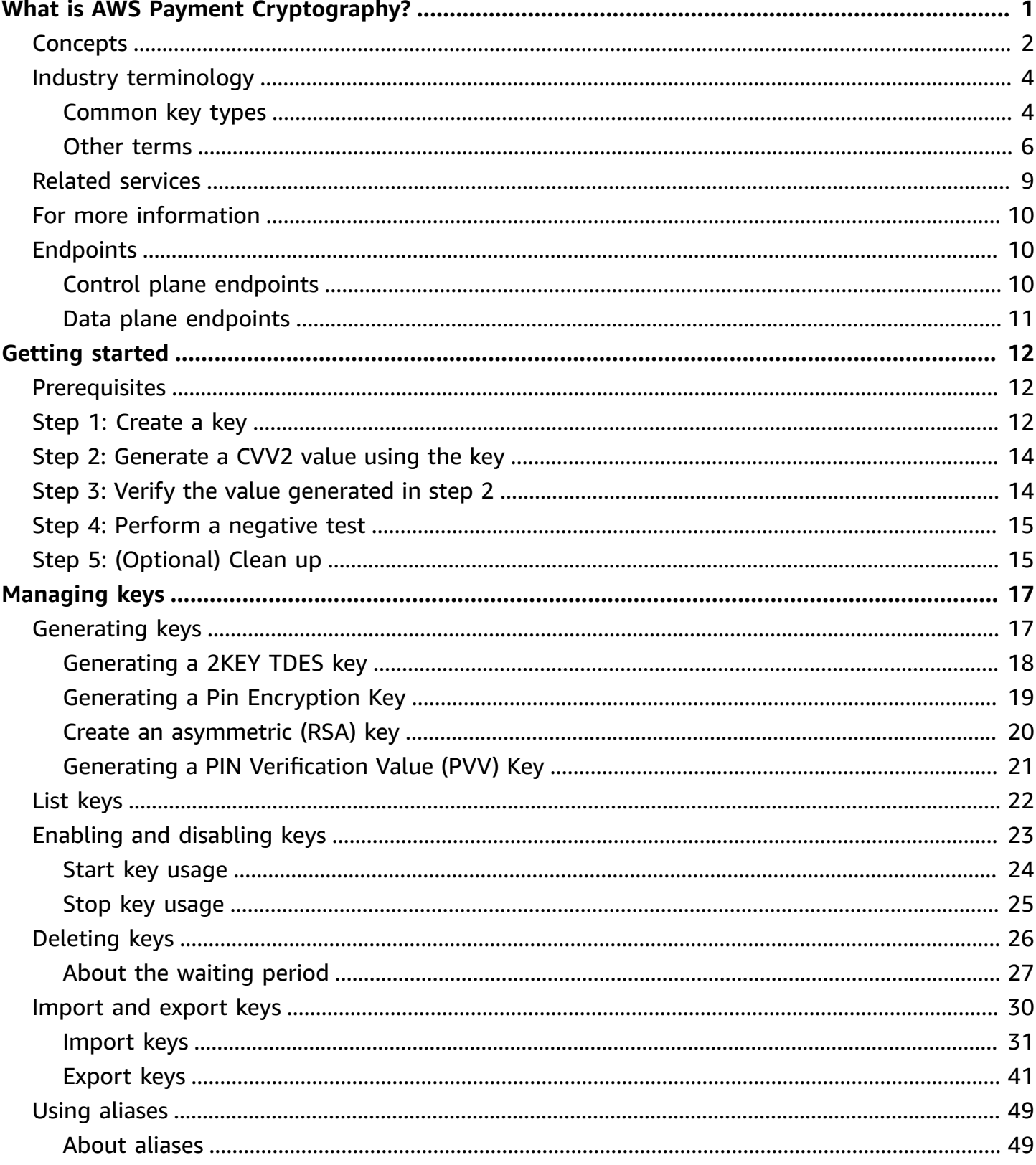

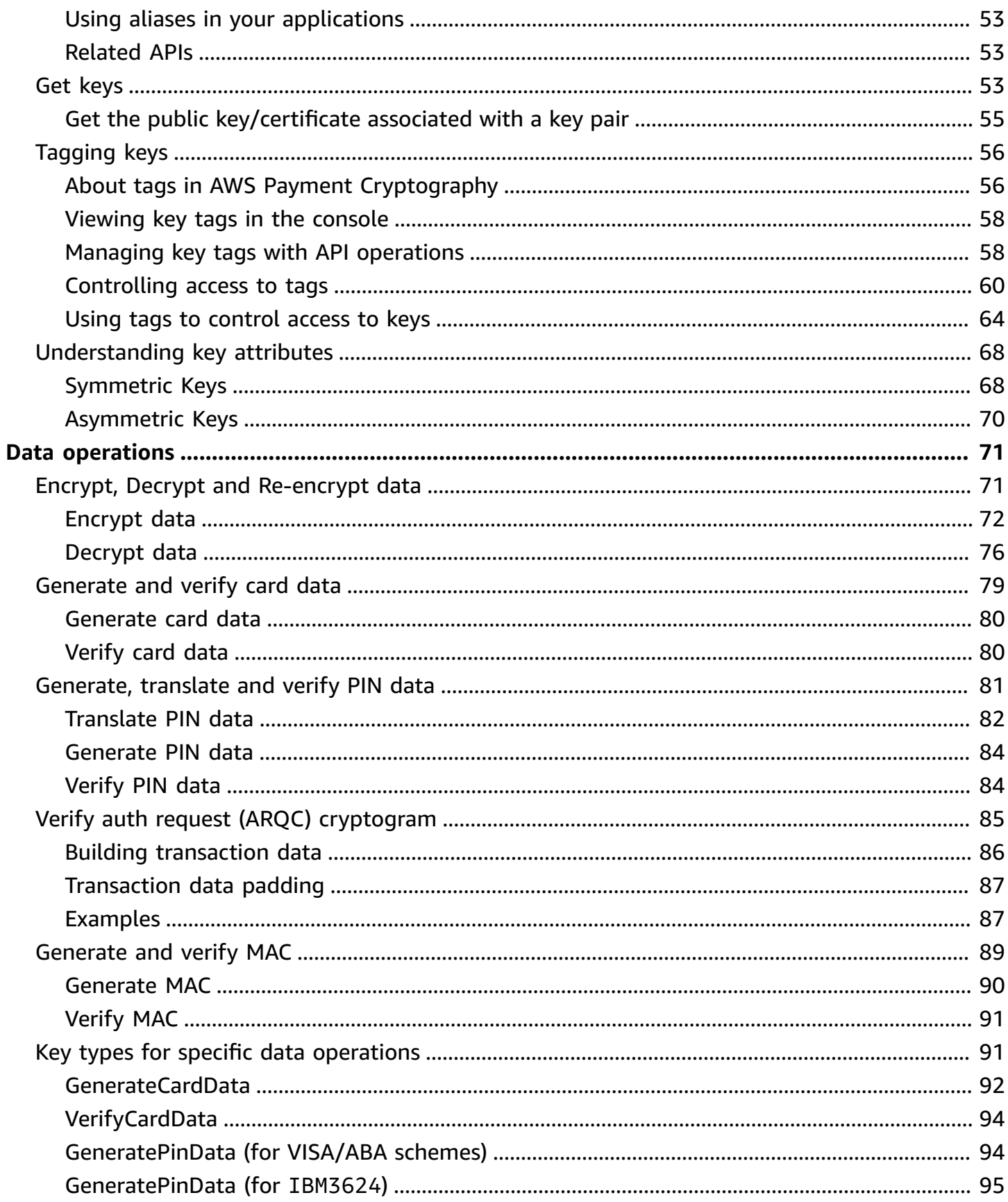

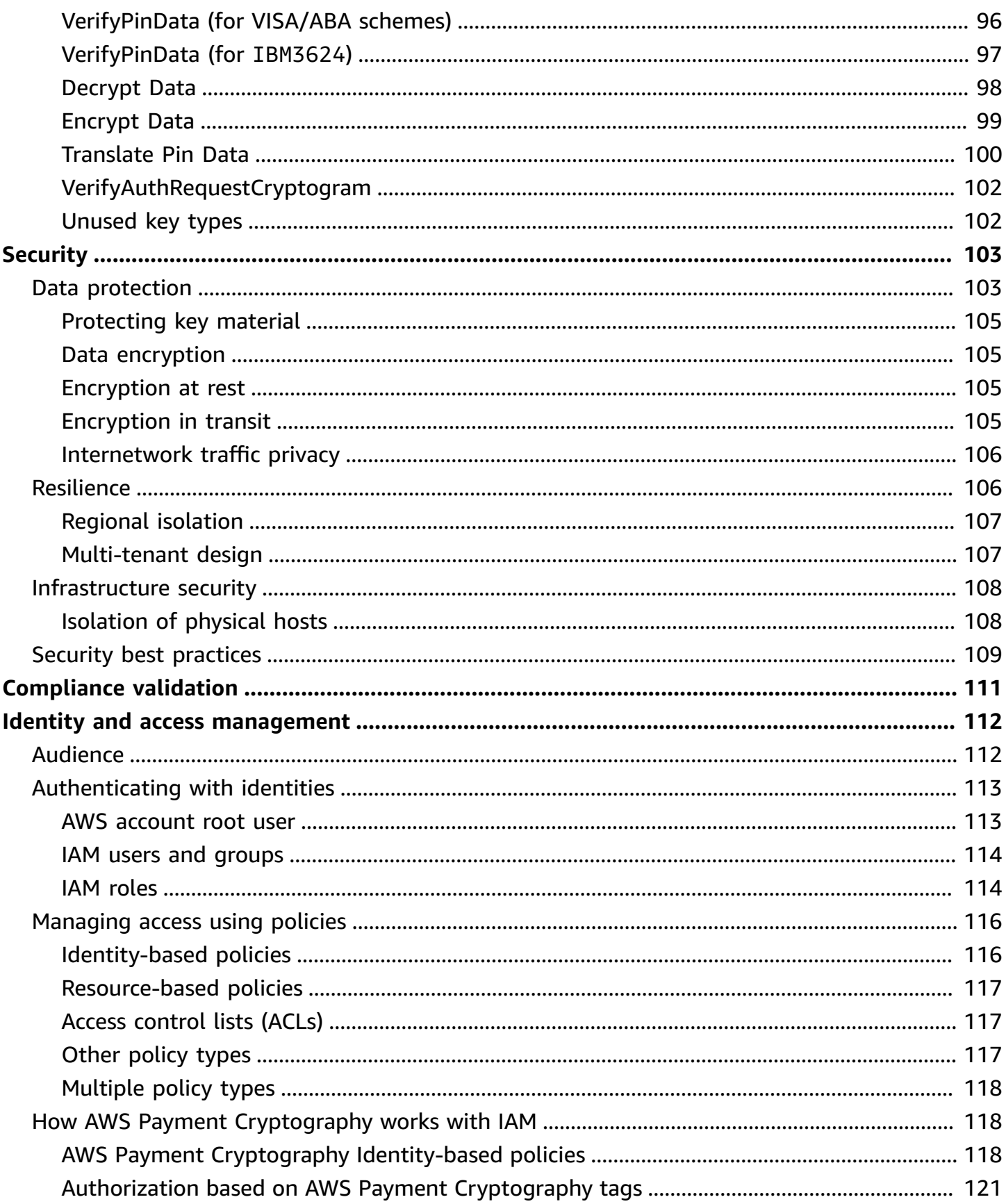

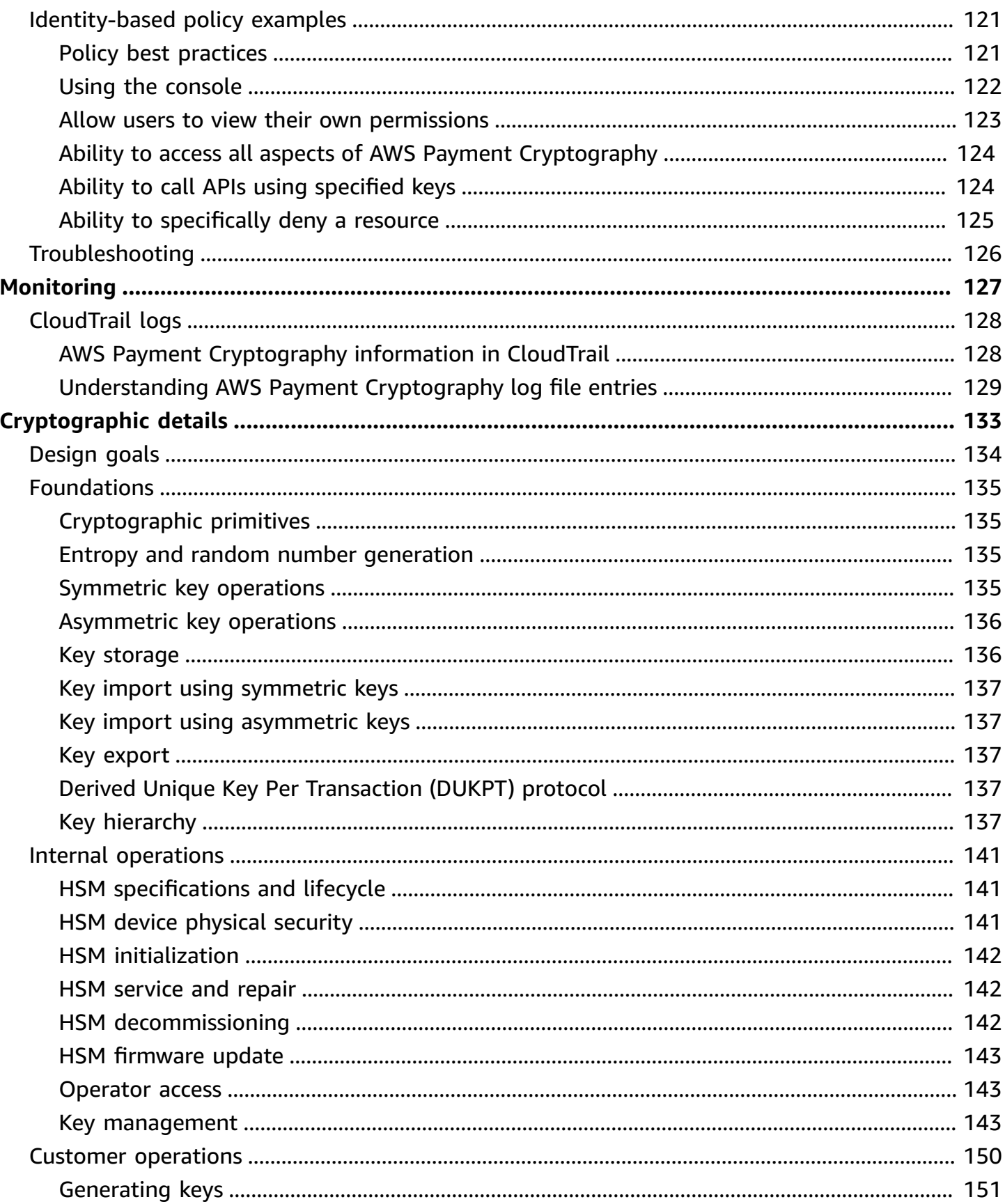

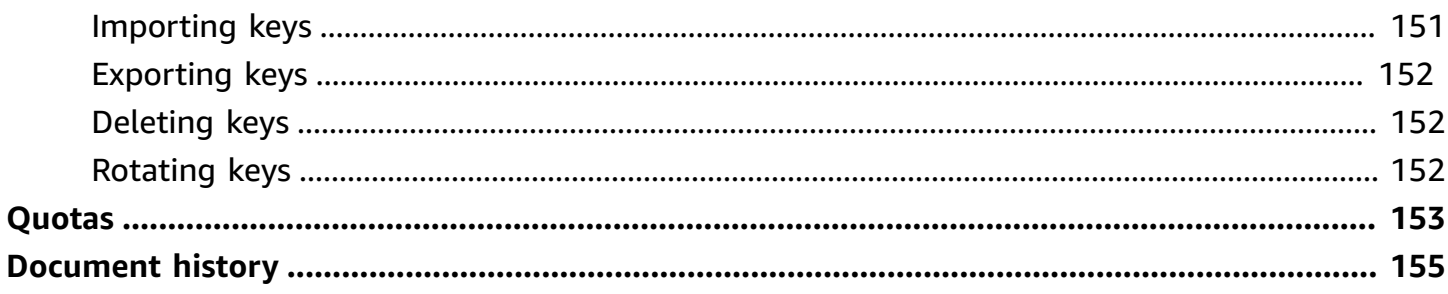

# <span id="page-7-0"></span>**What is AWS Payment Cryptography?**

AWS Payment Cryptography is a managed AWS service that provides access to cryptographic functions and key management used in payment processing in accordance with payment card industry (PCI) standards without the need for you to procure dedicated payment HSM instances. AWS Payment Cryptography provides customers performing payment functions such as acquirers, payment facilitators, networks, switches, processors, and banks with the ability to move their payment cryptographic operations closer to applications in the cloud and minimize dependencies on auxiliary data centers or colocation facilities containing dedicated payment HSMs.

The service is designed to meet applicable industry rules including PCI PIN, PCI P2PE, and PCI DSS, and the service leverages hardware that it is PCI PTS HSM V3 and FIPS 140-2 Level 3 [certified](#page-147-0). It is designed to support low latency and high levels of up-time and [resilience.](https://aws.amazon.com/payment-cryptography/sla/?did=sla_card&trk=sla_card) AWS Payment Cryptography is fully elastic and eliminates many of the operational requirements of on premises HSMs, such as the need to provision hardware, securely manage key material, and to maintain emergency backups in secure facilities. AWS Payment Cryptography also provides you with the option to share keys with your partners electronically, eliminating the need to share paper clear text components.

You can use the AWS Payment [Cryptography](https://docs.aws.amazon.com/payment-cryptography/latest/APIReference/Welcome.html) Control Plane API to create and manage keys.

You can use the AWS Payment [Cryptography](https://docs.aws.amazon.com/payment-cryptography/latest/DataAPIReference/Welcome.html) Data Plane API to use encryption keys for paymentrelated transaction processing and associated cryptographic operations.

AWS Payment Cryptography provides important features that you can use to manage your keys:

- Create and manage symmetric and asymmetric AWS Payment Cryptography keys, including TDES, AES, and RSA keys and specify their intended purpose such as for CVV generation or DUKPT key derivation.
- Automatically store your AWS Payment Cryptography keys securely, protected by hardware security modules (HSMs) while enforcing key separation between use cases.
- Create, delete, list, and update aliases, which are "friendly names" that can be used to access or control access to your AWS Payment Cryptography keys.
- Tag your AWS Payment Cryptography keys for identification, grouping, automation, access control, and cost tracking.
- Import and export symmetric keys between AWS Payment Cryptography and your HSM (or 3rd parties) using Key Encryption Keys (KEK) following TR-31(Interoperable Secure Key Exchange Key Block Specification).
- Import and export symmetric Key Encryption Keys (KEK) between AWS Payment Cryptography and other systems using asymmetric key pairs following by using electronic means such as TR-34 (Method For Distribution Of Symmetric Keys Using Asymmetric Techniques).

You can use your AWS Payment Cryptography keys in cryptographic operations, such as:

- Encrypt, decrypt, and re-encrypt data with symmetric or asymmetric AWS Payment Cryptography keys.
- Securely translate sensitive data (such as cardholder pins) between encryption keys without exposing the clear text in accordance with PCI PIN rules.
- Generate or validate cardholder data such as CVV, CVV2 or ARQC.
- Generate and validate cardholder pins.
- Generate or validate MAC signatures.

# <span id="page-8-0"></span>**Concepts**

Learn the basic terms and concepts used in AWS Payment Cryptography and how you can use them to help you protect your data.

### **Alias**

A user-friendly name that is associated with an AWS Payment Cryptography key. The alias can be used interchangeably with key [ARN](#page-9-0) in many of the AWS Payment Cryptography API operations. Aliases allow keys to be rotated or otherwise changed without impacting your application code. The alias name is a string of up to 256 characters. It uniquely identifies an associated AWS Payment Cryptography key within an account and region. In AWS Payment Cryptography, alias names always begin with alias/.

The format of an alias name is as follows:

alias/*<alias-name>*

#### For example:

alias/sampleAlias2

#### <span id="page-9-0"></span>**Key ARN**

The key ARN is the Amazon Resource Name (ARN) of a key entry in AWS Payment Cryptography. It is a unique, fully qualified identifier for the AWS Payment Cryptography key. A key ARN includes an AWS account, region, and a randomly generated ID. The ARN is not related or derived from the key material. As they are automatically assigned during create or import operations, these values are not idempotent. Importing the same key multiple times will result in multiple key ARNs with their own lifecycle.

The format of a key ARN is as follows:

arn:*<partition>*:payment-cryptography:*<region>*:*<account-id>*:alias/*<alias-name>*

The following is a sample key ARN:

arn:aws:payment-cryptography:us-east-2:111122223333:key/kwapwa6qaifllw2h

### **AWS Payment Cryptography keys**

AWS Payment Cryptography keys (keys) are used for all cryptographic functions. Keys are either generated directly by you using the create key command or added to the system by you calling key import. The origin of a key can be determined by reviewing the attribute KeyOrigin. AWS Payment Cryptography also supports derived or intermediate keys used during cryptographic operations such as those used by DUKPT.

These keys have both immutable and mutable attributes defined at creation. Attributes, such as algorithm, length, and usage are defined at creation and cannot be changed. Others, such as effective date or expiration date, can be modified. See the AWS Payment [Cryptography](https://docs.aws.amazon.com/payment-cryptography/latest/APIReference/) API [Reference](https://docs.aws.amazon.com/payment-cryptography/latest/APIReference/) for a complete list of AWS Payment Cryptography Key attributes.

AWS Payment Cryptography keys have key types, principally defined by [ANSI X9 TR 31](#page-15-1), that restrict their use to their intended purpose as specified in PCI PIN v3.1 Requirement 19.

Attributes are bound to keys using key blocks when stored, shared with other accounts, or exported as specified in PCI PIN v3.1 Requirement 18-3.

Keys are identified in the AWS Payment Cryptography platform using a unique value known as a key Amazon Resource Name (ARN).

## *(i)* Note

Key ARN is generated when a key is initially created or imported into the AWS Payment Cryptography service. Thus, if adding the same key material multiple times using the import key functionality, the same key material will be located under multiple key but each with a different key lifecycle.

# <span id="page-10-0"></span>**Industry terminology**

## **Topics**

- [Common](#page-10-1) key types
- [Other terms](#page-12-0)

# <span id="page-10-1"></span>**Common key types**

### **AWK**

An acquirer working key (AWK) is a key typically used to exchange data between an acquirer/ acquirer processor and a network (such as Visa or Mastercard). Historically AWK leverages 3DES for encryption and would be represented as TR31\_P0\_PIN\_ENCRYPTION\_KEY.

## <span id="page-10-3"></span>**BDK**

A base derivation key (BDK) is a working key used to derive subsequent keys and is commonly used as part of PCI PIN and PCI P2PE DUKPT process. It is denoted as *TR31\_B0\_BASE\_DERIVATION\_KEY*.

## <span id="page-10-2"></span>**CMK**

A card master key (CMK) is one or more card specific key(s) typically derived from a [Issuer](#page-11-0) [Master](#page-11-0) Key ,*PAN* and *PSN* and are typically *3DES* keys. These keys are stored on the EMV Chip during personalization. Examples of CMKs include AC, SMI and SMC keys.

## **CMK-AC**

An application cryptogram (AC) key is used as part of EMV transactions to generate the transaction cryptogram and is a type of card [master](#page-10-2) key.

### **CMK-SMI**

An secure messaging integrity (SMI) key is used as part of EMV to verify the integrity of payloads sent to the card using MAC such as pin update scripts. It is a type of card [master](#page-10-2) key.

### **CMK-SMC**

An secure messaging confidentiality (SMC) key is used as part of EMV to encrypt data sent to the card such as pin updates. It is a type of card [master](#page-10-2) key.

### <span id="page-11-2"></span>**CVK**

A card verification key (CVK) is a key used for generating CVV, CVV2 and similar values using a defined algorithm as well as validating an input. It is denoted as a *TR31\_C0\_CARD\_VERIFICATION\_KEY*.

### <span id="page-11-0"></span>**IMK**

An issuer master key (IMK) is a master key used as part of EMV chip card personalization. Typically there will be 3 IMKs - one each for AC (cryptogram), SMI (script master key for integrity/signature), and SMC (script master key for confidentiality/encryption) keys.

### <span id="page-11-1"></span>**IK**

An initial key (IK) is the first key used in the DUKPT process and derives from the Base Derivation Key ([BDK\)](#page-10-3). No transactions are processed on this key, but it is used to derive future keys that will be used for transactions. The derivation method for creating an IK was defined in X9.24-1:2017. When an TDES BDK is used, X9.24-1:2009 is the applicable standard and IK is replaced by Initial Pin Encryption Key (IPEK).

## **IPEK**

An initial PIN encryption key (IPEK) is the initial key used in the DUKPT process and derives from the Base Derivation Key [\(BDK](#page-10-3)). No transactions are processed on this key, but it is used to derive future keys that will be used for transactions. IPEK is a misnomer as this key can also be used to derive data encryption and mac keys. The derivation method for creating an IPEK was defined in X9.24-1:2009. When an AES BDK is used, X9.24-1:2017 is the applicable standard and IPEK is replaced by Initial Key [\(IK\)](#page-11-1).

### **IWK**

An issuer working key (IWK) is a key typically used to exchange data between an issuer/issuer processor and a network (such as Visa or Mastercard). Historically IWK leverages 3DES for encryption and is represented as *TR31\_P0\_PIN\_ENCRYPTION\_KEY*.

### **KEK**

A key encryption key (KEK) is a key used to encrypt other keys either for transmission or storage. Keys meant for protecting other keys typically have a KeyUsage of *TR31\_K0\_KEY\_ENCRYPTION\_KEY* according to the [TR-31](#page-15-1) standard.

### **PEK**

A PIN encryption key (PEK) is a type of working key used for encrypting PINs either for storage or transmission between two parties. IWK and AWK are two examples of specific uses of pin encryption keys. These keys are represented as *TR31\_P0\_PIN\_ENCRYPTION\_KEY*.

### **PVK**

A PIN verification key (PVK) is a type of working key used for generating PIN verification values such as PVV. The two most common kinds are *TR31\_V1\_IBM3624\_PIN\_VERIFICATION\_KEY* used for generating IBM3624 offset values and *TR31\_V2\_VISA\_PIN\_VERIFICATION\_KEY* used for Visa/ ABA verification values.

# <span id="page-12-0"></span>**Other terms**

## **ARQC**

Authorization Request Cryptogram (ARQC) is a cryptogram generated at transaction time by an EMV standard chip card (or equivalent contactless implementation). Typically, an ARQC is generated by a chip card and forwarded to an issuer or their agent to verify at transaction time.

### **DUKPT**

Derived Unique Key Per Transaction (DUKPT) is a key management standard typically used to define the use of one-time use encryption keys on physical POS/POI. Historically DUKPT leverages 3DES for encryption. The industry standard for DUKPT is defined in ANSI X9.24-3-2017.

### **EMV**

[EMV](https://www.emvco.com/) (originally Europay, Mastercard, Visa) is a technical body that works with payment stakeholders to create interoperable payment standards and technologies. One example standard is for chip/contactless cards and the payment terminals they interact with, including the cryptography used. EMV key derivation refers to method(s) of generating unique keys for each payment card based on an initial set of keys such as an [IMK](#page-11-0)

### **HSM**

A Hardware Security Module (HSM) is a physical device that protects cryptographic operations (for example, encryption, decryption, and digital signatures) as well as the underlying keys used for these operations.

## **KCV**

Key Check Value (KCV) refers to a variety of checksum methods primary used to compare to keys to each other without having access to the actual key material. KCV have also been used for integrity validation (especially when exchanging keys), although this role is now included as part of key block formats such as  $TR-31$ . For TDES keys, the KCV is computed by encrypting 8 bytes, each with value of zero, with the key to be checked and retaining the 3 highest order bytes of the encrypted result. For AES keys, the KCV is computed using a CMAC algorithm where the input data is 16 bytes of zero and retaining the 3 highest order bytes of the encrypted result.

## **KDH**

A Key Distribution Host (KDH) is a device or system that is sending keys in a key exchange process such as [TR-34](#page-15-2). When sending keys from AWS Payment Cryptography, it is considered the KDH.

### **KIF**

A Key Injection Facility (KIF) is a secure facility used for initializing payment terminals including loading them with encryption keys.

## **KRD**

A Key Receiving Device (KRD) is a device that is receiving keys in a key exchange process such as [TR-34.](#page-15-2) When sending keys to AWS Payment Cryptography, it is considered the KRD.

### **KSN**

A Key Serial Number (KSN) is a value used as an input to DUKPT encryption/decryption to create unique encryption keys per transaction. The KSN typically consists of a BDK identifier,a semi-unique terminal ID as well as a transaction counter that increments on each transition processed on a given payment terminal.

### <span id="page-13-0"></span>**PAN**

A Primary Account Number (PAN) is a unique identifier for an account such as a credit or debit card. Typically 13-19 digits in length. The first 6-8 digits identifies the network and the issuing bank.

### **PIN Block**

A block of data containing a PIN during processing or transmission as well as other data elements. PIN block formats standardize the content of the PIN block and how it can be processed to retrieve the PIN. Most PIN block are composed of the PIN, the PIN length, and frequently contain part or all of the PAN. AWS Payment Cryptography supports ISO 9564-1 formats 0, 1, 3 and 4. Format 4 is required for AES keys. When verifying or translating PINs, there is a need to specify the PIN block of the incoming or outgoing data.

## **POI**

Point of Interaction (POI), also frequently used synonymously with Point of Sale (POS), is the hardware device that the cardholder interacts with to present their payment credential. An example of a POI is the physical terminal in a merchant location. For the list of certified PCI PTS POI terminals, see the PCI [website](https://www.pcisecuritystandards.org/).

## **PSN**

PAN Sequence Number (PSN) is a numeric value used to differentiate multiple cards issued with the same [PAN.](#page-13-0)

## **Public key**

When using asymmetric ciphers (RSA), the public key is the public component of a publicprivate key pair. The public key can be shared and distributed to entities that need to encrypt data for the owner of the public-private key pair. For digital signature operations, the public key is used to verify the signature.

## **Private key**

When using asymmetric ciphers (RSA), the private key is the private component of a publicprivate key pair. The private key is used to decrypt data or create digital signatures. Similar to symmetric AWS Payment Cryptography keys, private keys are securely created by HSMs. They are decrypted only into the volatile memory of the HSM and only for the time needed to process your cryptographic request.

## **PVV**

Pin Verification Value (PVV) is a value algorithmically derived from a series of inputs such as card [number](#page-13-0) and PIN that generates a value that can be used for subsequent validation. One such scheme is known as Visa PVV (also known as ABA method) although it is used for PINs on any network.

### **RSA Wrap/Unwrap**

RSA wrap uses an asymmetric key to wrap a symmetric key (such as a TDES key) for transmission to another system. Only the system with the matching private key can decrypt the payload and load the symmetric key. Conversely, RSA unwrap, will securely decrypt a key encrypted using RSA and then load the key into the AWS Payment Cryptography. RSA wrap is a low level method of exchanging keys and does not transmit keys in key block format and does not utilize payload signing by the sending party. Alternate controls should be considered to ascertain providence and key attributes are not mutated.

TR-34 also utilizes RSA internally, but is a separate format and is not interoperable.

### <span id="page-15-1"></span>**TR-31**

TR-31 (formally defined as ANSI X9 TR 31) is a key block format that is defined by the American National Standards Institute (ANSI) to support defining key attributes in the same data structure as the key data itself. The TR-31 key block format defines a set of key attributes that are tied to the key so that they are held together. AWS Payment Cryptography uses TR-31 standardized terms whenever possible to ensure proper key separation and key purpose. TR-31 has been superceded by [ANSI X9.143-2022.](https://webstore.ansi.org/standards/ascx9/ansix91432022)

#### <span id="page-15-2"></span>**TR-34**

TR-34 is an implementation of ANSI X9.24-2 that described a protocol to securely distribute symmetric keys (such as 3DES and AES) using asymmetric techniques (such as RSA). AWS Payment Cryptography uses TR-34 methods to permit secure import and export of keys.

# <span id="page-15-0"></span>**Related services**

### **AWS Key [Management](https://aws.amazon.com/kms/) Service**

AWS Key Management Service (AWS KMS) is a managed service that makes it easy for you to create and control the cryptographic keys that are used to protect your data. AWS KMS uses hardware security modules (HSMs) to protect and validate your AWS KMS keys.

#### **AWS [CloudHSM](https://aws.amazon.com/cloudhsm/)**

AWS CloudHSM provides customers with dedicated general purpose HSM instances in the AWS Cloud. AWS CloudHSM can provide a variety of cryptographic functions such as creating keys, data signing or encrypting and decrypting data.

# <span id="page-16-0"></span>**For more information**

- To learn about the terms and concepts used in AWS Payment Cryptography, see AWS [Payment](#page-8-0) [Cryptography](#page-8-0) Concepts.
- For information about the AWS [Payment](https://docs.aws.amazon.com/payment-cryptography/latest/APIReference/Welcome.html) Cryptography Control Plane API, see AWS Payment [Cryptography](https://docs.aws.amazon.com/payment-cryptography/latest/APIReference/Welcome.html) Control Plane API Reference.
- For information about the AWS Payment Cryptography Data Plane API, see AWS [Payment](https://docs.aws.amazon.com/payment-cryptography/latest/DataAPIReference/Welcome.html) [Cryptography](https://docs.aws.amazon.com/payment-cryptography/latest/DataAPIReference/Welcome.html) Data Plane API Reference.
- For detailed technical information about how AWS Payment Cryptography uses cryptography and secures AWS Payment Cryptography keys, see [Cryptographic](#page-139-0) details.

# <span id="page-16-1"></span>**Endpoints for AWS Payment Cryptography**

To connect programmatically to AWS Payment Cryptography, you use an endpoint, the URL of the entry point for the service. The AWS SDKs and the command line tools automatically use the default endpoint for the service in an AWS Region based on the region context of a request, so there's typically no need to explicitly set these values. When needed, you can specify a different endpoint for your API requests.

# <span id="page-16-2"></span>**Control plane endpoints**

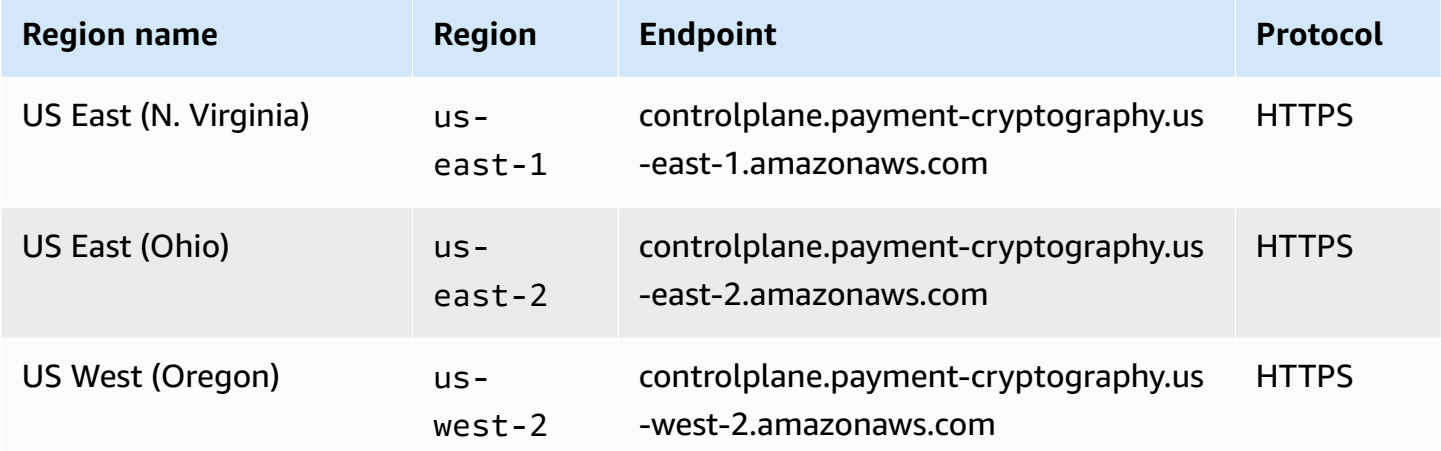

# <span id="page-17-0"></span>**Data plane endpoints**

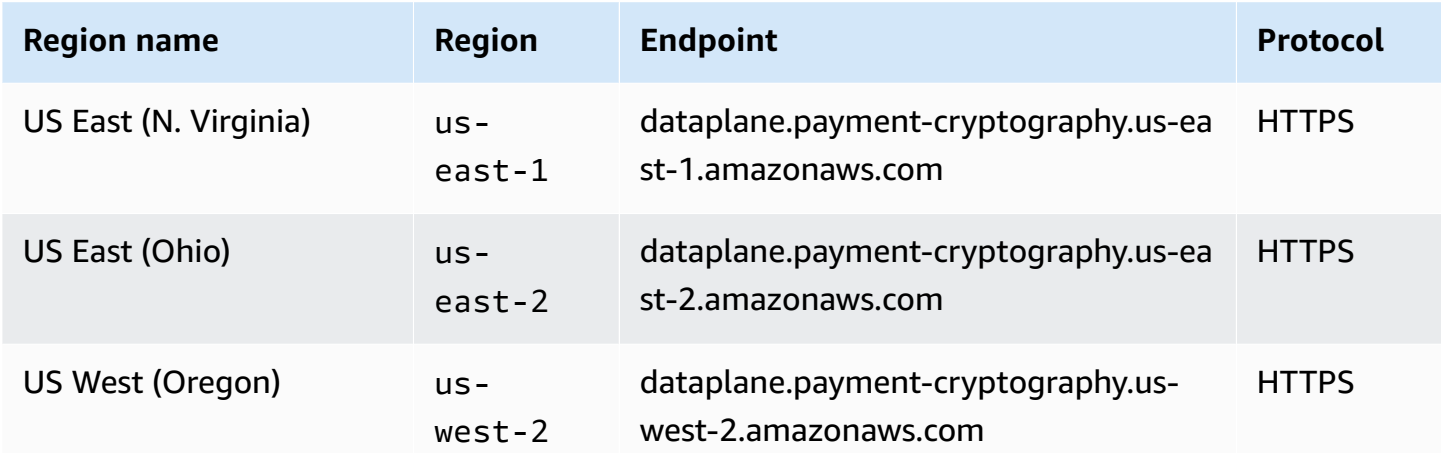

# <span id="page-18-0"></span>**Getting started with AWS Payment Cryptography**

To get started with AWS Payment Cryptography, you'll first want to create keys and then use them in various cryptographic operations. The below tutorial provides a simple use case of generating a key to be used for generating/verifying CVV2 values. To try out other examples and to explore deployment patterns within AWS, please try out the following AWS Payment [Cryptography](https://catalog.us-east-1.prod.workshops.aws/workshops/b85843d4-a5e4-40fc-9a96-de0a99312a4b/en-US) [Workshop](https://catalog.us-east-1.prod.workshops.aws/workshops/b85843d4-a5e4-40fc-9a96-de0a99312a4b/en-US) or explore our sample project available on [Github](https://github.com/aws-samples/samples-for-payment-cryptography-service)

This tutorial walks you through creating a single key and performing cryptographic operations using the key. Afterward, you delete the key if you no longer want it, which completes the key lifecycle.

### **Topics**

- [Prerequisites](#page-18-1)
- Step 1: [Create](#page-18-2) a key
- Step 2: [Generate](#page-20-0) a CVV2 value using the key
- Step 3: Verify the value [generated](#page-20-1) in step 2
- Step 4: Perform a [negative](#page-21-0) test
- Step 5: [\(Optional\)](#page-21-1) Clean up

# <span id="page-18-1"></span>**Prerequisites**

Before you begin, make sure that:

- You have permission to access the service. For more information, see [IAM policies.](#page-124-1)
- You have the [AWS](https://docs.aws.amazon.com/cli/latest/userguide/getting-started-install.html) CLI installed. You can also use AWS [SDKs](https://aws.amazon.com/developer/tools/) or [AWS](https://docs.aws.amazon.com/payment-cryptography/latest/APIReference/Welcome.html) APIs to access AWS Payment Cryptography, but the instructions in this tutorial use the AWS CLI.

# <span id="page-18-2"></span>**Step 1: Create a key**

The first step is to create a key. For this tutorial, you create a [CVK](#page-11-2) double-length 3DES (2KEY TDES) key for generating and verifying CVV/CVV2 values.

```
$ aws payment-cryptography create-key \
```

```
 --exportable 
 --key-attributes KeyAlgorithm=TDES_2KEY,KeyUsage=TR31_C0_CARD_VERIFICATION_KEY,\ 
     KeyClass=SYMMETRIC_KEY,\ 
     KeyModesOfUse='{Generate=true,Verify=true}'
```
The response echoes back the request parameters, including an ARN for subsequent calls as well as a Key Check Value (KCV).

```
{ 
     "Key": { 
          "KeyArn": "arn:aws:payment-cryptography:us-east-2:111122223333:key/
tqv5yij6wtxx64pi", 
          "KeyAttributes": { 
              "KeyUsage": "TR31_C0_CARD_VERIFICATION_KEY", 
              "KeyClass": "SYMMETRIC_KEY", 
              "KeyAlgorithm": "TDES_2KEY", 
              "KeyModesOfUse": { 
                  "Encrypt": false, 
                  "Decrypt": false, 
                  "Wrap": false, 
                  "Unwrap": false, 
                  "Generate": true, 
                  "Sign": false, 
                  "Verify": true, 
                  "DeriveKey": false, 
                  "NoRestrictions": false 
              } 
          }, 
          "KeyCheckValue": "CADDA1", 
          "KeyCheckValueAlgorithm": "ANSI_X9_24", 
          "Enabled": true, 
          "Exportable": true, 
          "KeyState": "CREATE_COMPLETE", 
          "KeyOrigin": "AWS_PAYMENT_CRYPTOGRAPHY", 
          "CreateTimestamp": "2023-06-05T06:41:46.648000-07:00", 
          "UsageStartTimestamp": "2023-06-05T06:41:46.626000-07:00" 
     }
}
```
Take note of the KeyArn that represents the key, for example *arn:aws:payment-cryptography:useast-2:111122223333:key/tqv5yij6wtxx64pi*. You need that in the next step.

{

# <span id="page-20-0"></span>**Step 2: Generate a CVV2 value using the key**

In this step, you generate a CVV2 for a given [PAN](#page-13-0) and expiration date using the key from step 1.

```
$ aws payment-cryptography-data generate-card-validation-data \ 
     --key-identifier arn:aws:payment-cryptography:us-east-2:111122223333:key/
tqv5yij6wtxx64pi \ 
     --primary-account-number=171234567890123 \ 
     --generation-attributes CardVerificationValue2={CardExpiryDate=0123}
```

```
 "CardDataGenerationKeyCheckValue": "CADDA1", 
     "CardDataGenerationKeyIdentifier": "arn:aws:payment-cryptography:us-
east-2:111122223333:key/tqv5yij6wtxx64pi", 
     "CardDataType": "CARD_VERIFICATION_VALUE_2", 
     "CardDataValue": "144"
}
```
Take note of the cardDataValue, in this case the 3-digit number 144. You need that in the next step.

# <span id="page-20-1"></span>**Step 3: Verify the value generated in step 2**

In this example, you validate the CVV2 from step 2 using the key you created in step 1.

Run the following command to validate the CVV2.

```
$ aws payment-cryptography-data verify-card-validation-data \ 
     --key-identifier arn:aws:payment-cryptography:us-east-2:111122223333:key/
tqv5yij6wtxx64pi \ 
     --primary-account-number=171234567890123 \ 
     --verification-attributes CardVerificationValue2={CardExpiryDate=0123} \ 
     --validation-data 144
```

```
{ 
     "KeyArn": "arn:aws:payment-cryptography:us-east-2:111122223333:key/
tqv5yij6wtxx64pi", 
     "KeyCheckValue": "CADDA1"
}
```
<span id="page-21-0"></span>The service returns an HTTP response of 200 to indicate that it validated the CVV2.

# **Step 4: Perform a negative test**

In this step, you create a negative test where the CVV2 is not correct and does not validate. You attempt to validate an incorrect CVV2 using the key you created in step 1. This is an expected operation for example if a cardholder entered the wrong CVV2 at checkout.

```
$ aws payment-cryptography-data verify-card-validation-data \ 
     --key-identifier arn:aws:payment-cryptography:us-east-2:111122223333:key/
tqv5yij6wtxx64pi \ 
     --primary-account-number=171234567890123 \ 
     --verification-attributes CardVerificationValue2={CardExpiryDate=0123} \ 
     --validation-data 999
```
Card validation data verification failed.

The service returns an HTTP response of 400 with the message "Card validation data verification failed" and a reason of INVALID VALIDATION DATA.

# <span id="page-21-1"></span>**Step 5: (Optional) Clean up**

Now you can delete the key you created in step 1. To minimize unrecoverable changes, the default key deletion period is seven days.

```
$ aws payment-cryptography delete-key \ 
     --key-identifier=arn:aws:payment-cryptography:us-east-2:111122223333:key/
tqv5yij6wtxx64pi
```

```
{ 
     "Key": { 
         "CreateTimestamp": "2022-10-27T08:27:51.795000-07:00", 
         "DeletePendingTimestamp": "2022-11-03T13:37:12.114000-07:00", 
         "Enabled": true, 
         "Exportable": true, 
         "KeyArn": "arn:aws:payment-cryptography:us-east-2:111122223333:key/
tqv5yij6wtxx64pi", 
         "KeyAttributes": { 
              "KeyAlgorithm": "TDES_3KEY",
```

```
 "KeyClass": "SYMMETRIC_KEY", 
              "KeyModesOfUse": { 
                   "Decrypt": true, 
                   "DeriveKey": false, 
                   "Encrypt": true, 
                   "Generate": false, 
                   "NoRestrictions": false, 
                   "Sign": false, 
                   "Unwrap": true, 
                   "Verify": false, 
                   "Wrap": true 
              }, 
              "KeyUsage": "TR31_P0_PIN_ENCRYPTION_KEY" 
          }, 
          "KeyCheckValue": "CADDA1", 
          "KeyCheckValueAlgorithm": "ANSI_X9_24", 
          "KeyOrigin": "AWS_PAYMENT_CRYPTOGRAPHY", 
          "KeyState": "DELETE_PENDING", 
          "UsageStartTimestamp": "2022-10-27T08:27:51.753000-07:00" 
     }
}
```
Take note of two fields in the output. The deletePendingTimestamp is set to seven days in the future by default. The keyState is set to DELETE\_PENDING. You can cancel this deletion any time before the scheduled deletion time by calling [restore-key](https://docs.aws.amazon.com/cli/latest/reference/payment-cryptography/restore-key.html).

# <span id="page-23-0"></span>**Managing keys**

To get started with AWS Payment Cryptography, you'll want create an AWS Payment Cryptography key.

The topics in this section explain how to create and manage a variety of AWS Payment Cryptography key types, from creation to deletion. It includes topics on creating, editing and viewing keys, tagging keys, creating key aliases, as well as enabling and disabling keys.

## **Topics**

- [Generating](#page-23-1) keys
- List [keys](#page-28-0)
- Enabling and [disabling](#page-29-0) keys
- [Deleting](#page-32-0) keys
- [Import](#page-36-0) and export keys
- [Using aliases](#page-55-0)
- Get [keys](#page-59-2)
- [Tagging](#page-62-0) keys
- [Understanding](#page-74-0) key attributes for AWS Payment Cryptography key

# <span id="page-23-1"></span>**Generating keys**

You can create AWS Payment Cryptography keys by using the CreateKey API operation. During this process, you will specify various attributes of the key or the resultant output such as the key algorithm (for example, TDES\_3KEY), the KeyUsage (for example TR31\_P0\_PIN\_ENCRYPTION\_KEY) , permitted operations (for example, encrypt, signing) and whether it is exportable. You cannot change these properties after the AWS Payment Cryptography key is created.

## **Examples**

- [Generating](#page-24-0) a 2KEY TDES key
- [Generating](#page-25-0) a Pin Encryption Key
- Create an [asymmetric](#page-26-0) (RSA) key

• Generating a PIN [Verification](#page-27-0) Value (PVV) Key

## <span id="page-24-0"></span>**Generating a 2KEY TDES key**

#### **Example**

This command generates a 2KEY TDES key for the purpose of generating and verifying CVV/CVV2 values. The response echos back the request parameters, including an ARN for subsequent calls as well as a KCV (Key Check Value).

```
$ aws payment-cryptography create-key --exportable --key-attributes 
  KeyAlgorithm=TDES_2KEY,\
KeyUsage=TR31_C0_CARD_VERIFICATION_KEY,KeyClass=SYMMETRIC_KEY, \
KeyModesOfUse='{Generate=true,Verify=true}'
```

```
 { 
     "Key": { 
         "CreateTimestamp": "2022-10-26T16:04:11.642000-07:00", 
         "Enabled": true, 
         "Exportable": true, 
         "KeyArn": "arn:aws:payment-cryptography:us-east-2:111122223333:key/
hjprdg5o4jtgs5tw", 
         "KeyAttributes": { 
              "KeyAlgorithm": "TDES_2KEY", 
              "KeyClass": "SYMMETRIC_KEY", 
              "KeyModesOfUse": { 
                  "Decrypt": false, 
                  "DeriveKey": false, 
                  "Encrypt": false, 
                  "Generate": true, 
                  "NoRestrictions": false, 
                  "Sign": false, 
                  "Unwrap": false, 
                  "Verify": true, 
                  "Wrap": false 
             }, 
              "KeyUsage": "TR31_C0_CARD_VERIFICATION_KEY" 
         }, 
         "KeyCheckValue": "B72F",
```

```
 "KeyCheckValueAlgorithm": "ANSI_X9_24", 
         "KeyOrigin": "AWS_PAYMENT_CRYPTOGRAPHY", 
        "KeyState": "CREATE COMPLETE",
         "UsageStartTimestamp": "2022-10-26T16:04:11.559000-07:00" 
     }
}
```
# <span id="page-25-0"></span>**Generating a Pin Encryption Key**

### **Example Generating a Pin Encryption Key (PEK)**

This command generates a 3KEY TDES key for the purpose of encrypting PIN values (known as a Pin Encryption Key). This key may be used for securing storing PINs or for decrypting PINs provided during a verification attempt, for example during a transaction. The response echos back the request parameters, including an ARN for subsequent calls as well as a KCV (Key Check Value).

```
$ aws payment-cryptography create-key --exportable --key-attributes \ 
                          KeyAlgorithm=TDES_3KEY,KeyUsage=TR31_P0_PIN_ENCRYPTION_KEY, \ 
                         KeyClass=SYMMETRIC_KEY,/
```
 **KeyModesOfUse='{Encrypt=true,Decrypt=true,Wrap=true,Unwrap=true}'**

```
{ 
     "Key": { 
          "CreateTimestamp": "2022-10-27T08:27:51.795000-07:00", 
          "Enabled": true, 
          "Exportable": true, 
          "KeyArn": "arn:aws:payment-cryptography:us-east-2:111122223333:key/
kwapwa6qaifllw2h", 
          "KeyAttributes": { 
              "KeyAlgorithm": "TDES_3KEY", 
              "KeyClass": "SYMMETRIC_KEY", 
              "KeyModesOfUse": { 
                  "Decrypt": true, 
                  "DeriveKey": false, 
                  "Encrypt": true, 
                  "Generate": false, 
                  "NoRestrictions": false, 
                  "Sign": false,
```

```
 "Unwrap": true, 
                   "Verify": false, 
                  "Wrap": true 
              }, 
              "KeyUsage": "TR31_P0_PIN_ENCRYPTION_KEY" 
          }, 
          "KeyCheckValue": "9CA6", 
          "KeyCheckValueAlgorithm": "ANSI_X9_24", 
          "KeyOrigin": "AWS_PAYMENT_CRYPTOGRAPHY", 
         "KeyState": "CREATE COMPLETE",
          "UsageStartTimestamp": "2022-10-27T08:27:51.753000-07:00" 
     }
}
```
# <span id="page-26-0"></span>**Create an asymmetric (RSA) key**

#### **Example**

In this example, we will generate a new asymmetric RSA 2048 bit key pair. A new private key will be generated as well as the matching public key. The public key can be retrieved using the [getPublicCertificate](#page-61-0) API.

```
$ aws payment-cryptography create-key --exportable \
--key-attributes 
  KeyAlgorithm=RSA_2048,KeyUsage=TR31_D1_ASYMMETRIC_KEY_FOR_DATA_ENCRYPTION, \
KeyClass=ASYMMETRIC_KEY_PAIR,KeyModesOfUse='{Encrypt=true, 
  Decrypt=True,Wrap=True,Unwrap=True}'
```

```
{ 
     "Key": { 
         "CreateTimestamp": "2022-11-15T11:15:42.358000-08:00", 
         "Enabled": true, 
         "Exportable": true, 
         "KeyArn": "arn:aws:payment-cryptography:us-east-2:111122223333:key/
nsq2i3mbg6sn775f", 
         "KeyAttributes": { 
              "KeyAlgorithm": "RSA_2048", 
              "KeyClass": "ASYMMETRIC_KEY_PAIR", 
              "KeyModesOfUse": { 
                  "Decrypt": true,
```

```
 "DeriveKey": false, 
              "Encrypt": true, 
              "Generate": false, 
              "NoRestrictions": false, 
              "Sign": false, 
              "Unwrap": true, 
              "Verify": false, 
              "Wrap": true 
         }, 
          "KeyUsage": "TR31_D1_ASYMMETRIC_KEY_FOR_DATA_ENCRYPTION" 
     }, 
     "KeyCheckValue": "40AD487F", 
     "KeyCheckValueAlgorithm": "CMAC", 
     "KeyOrigin": "AWS_PAYMENT_CRYPTOGRAPHY", 
     "KeyState": "CREATE_COMPLETE", 
     "UsageStartTimestamp": "2022-11-15T11:15:42.182000-08:00" 
 }
```
# <span id="page-27-0"></span>**Generating a PIN Verification Value (PVV) Key**

### **Example**

}

This command generates a 3KEY TDES key for the purpose of generating PVV values (known as a Pin Verification Value). You can use this key for generating a PVV value that can be compared against a subsequent calculated PVV. The response echos back the request parameters, including an ARN for subsequent calls as well as a KCV (Key Check Value).

```
$ aws payment-cryptography create-key --exportable/
--key-attributes KeyAlgorithm=TDES_3KEY,KeyUsage=TR31_V2_VISA_PIN_VERIFICATION_KEY,/ 
KeyClass=SYMMETRIC_KEY,KeyModesOfUse='{Generate=true,Verify=true}'
```

```
{ 
     "Key": { 
         "CreateTimestamp": "2022-10-27T10:22:59.668000-07:00", 
         "Enabled": true, 
         "Exportable": true, 
         "KeyArn": "arn:aws:payment-cryptography:us-east-2:111122223333:key/
j4u4cmnzkelhc6yb", 
         "KeyAttributes": { 
              "KeyAlgorithm": "TDES_3KEY",
```

```
 "KeyClass": "SYMMETRIC_KEY", 
              "KeyModesOfUse": { 
                   "Decrypt": false, 
                   "DeriveKey": false, 
                   "Encrypt": false, 
                   "Generate": true, 
                   "NoRestrictions": false, 
                   "Sign": false, 
                   "Unwrap": false, 
                   "Verify": true, 
                   "Wrap": false 
              }, 
              "KeyUsage": "TR31_V2_VISA_PIN_VERIFICATION_KEY" 
          }, 
          "KeyCheckValue": "5132", 
          "KeyCheckValueAlgorithm": "ANSI_X9_24", 
          "KeyOrigin": "AWS_PAYMENT_CRYPTOGRAPHY", 
          "KeyState": "CREATE_COMPLETE", 
          "UsageStartTimestamp": "2022-10-27T10:22:59.614000-07:00" 
     }
}
```
# <span id="page-28-0"></span>**List keys**

List Keys presents a list of keys accesible to the caller in this account and Region.

#### **Example**

```
$ aws payment-cryptography list-keys
```

```
{"Keys": [ 
     { 
         "CreateTimestamp": "2022-10-12T10:58:28.920000-07:00", 
         "Enabled": false, 
         "Exportable": true, 
         "KeyArn": "arn:aws:payment-cryptography:us-east-2:111122223333:key/
alsuwfxug3pgy6xh", 
         "KeyAttributes": { 
              "KeyAlgorithm": "TDES_3KEY",
```

```
 "KeyClass": "SYMMETRIC_KEY", 
              "KeyModesOfUse": { 
                   "Decrypt": true, 
                   "DeriveKey": false, 
                   "Encrypt": true, 
                   "Generate": false, 
                   "NoRestrictions": false, 
                   "Sign": false, 
                   "Unwrap": true, 
                   "Verify": false, 
                   "Wrap": true 
              }, 
              "KeyUsage": "TR31_P1_PIN_GENERATION_KEY" 
          }, 
          "KeyCheckValue": "369D", 
          "KeyCheckValueAlgorithm": "ANSI_X9_24", 
          "KeyOrigin": "AWS_PAYMENT_CRYPTOGRAPHY", 
          "KeyState": "CREATE_COMPLETE", 
          "UsageStopTimestamp": "2022-10-27T14:19:42.488000-07:00" 
     } 
     ]
}
```
# <span id="page-29-0"></span>**Enabling and disabling keys**

You can disable and re-enable AWS Payment Cryptography keys. When you create key, it is enabled by default. If you disable a key, it cannot be used in any [cryptographic](#page-77-0) operation until you reenable it. Start/stop usage commands take immediate effect, so it's recommended that you review usage before making such a change. You can also set a change (start or stop usage) to take effect in the future using the optional timestamp parameter.

Because it's temporary and easily undone, disabling an AWS Payment Cryptography key is a safer alternative to deleting an AWS Payment Cryptography key, an action that is destructive and irreversible. If you are considering deleting an AWS Payment Cryptography key, disable it first and ensure that you will not need to use the key to encrypt or decrypt data in the future.

### **Topics**

- Start key [usage](#page-30-0)
- Stop key [usage](#page-31-0)

# <span id="page-30-0"></span>**Start key usage**

Key usage must be enabled in order to use a key for cryptographic operations. If a key is not enabled, you can use this operation to make it usable. The field UsageStartTimestamp will represent when the key became/will become active. This will be in the past for an enabled token, and in the future if pending activation.

### **Example**

In this example, a key is requested to be enabled for key usage. The response includes the key information and the enable flag has been transitioned to true. This will also be reflected in list-keys response object.

```
$ aws payment-cryptography start-key-usage --key-identifier "arn:aws:payment-
cryptography:us-east-2:111122223333:key/alsuwfxug3pgy6xh"
```

```
{ 
       "Key": { 
       "CreateTimestamp": "2022-10-12T10:58:28.920000-07:00", 
        "Enabled": true, 
       "Exportable": true, 
        "KeyArn": "arn:aws:payment-cryptography:us-east-2:111122223333:key/
alsuwfxug3pgy6xh", 
       "KeyAttributes": { 
            "KeyAlgorithm": "TDES_3KEY", 
            "KeyClass": "SYMMETRIC_KEY", 
            "KeyModesOfUse": { 
                "Decrypt": true, 
                 "DeriveKey": false, 
                "Encrypt": true, 
                "Generate": false, 
                "NoRestrictions": false, 
                "Sign": false, 
                "Unwrap": true, 
                "Verify": false, 
                "Wrap": true 
            }, 
            "KeyUsage": "TR31_P1_PIN_GENERATION_KEY" 
       }, 
       "KeyCheckValue": "369D", 
       "KeyCheckValueAlgorithm": "ANSI_X9_24", 
       "KeyOrigin": "AWS_PAYMENT_CRYPTOGRAPHY",
```

```
 "KeyState": "CREATE_COMPLETE", 
       "UsageStartTimestamp": "2022-10-27T14:09:59.468000-07:00" 
   }
}
```
# <span id="page-31-0"></span>**Stop key usage**

If you no longer plan to use a key, you can stop the key usage to prevent further cryptographic operations. This operation is not permanent, so you are able to reverse it using [starting](#page-30-0) key usage. You can also set a key to be disabled in the future. The field UsageStopTimestamp will represent when the key became/will become disabled.

### **Example**

In this example, it's requested to stop key usage in the future. After execution, this key cannot be used for cryptographic operations unless re-enabled via start key [usage](#page-30-0) The response includes the key information and the enable flag has been transitioned to false. This will also be reflected in list-keys response object.

```
$ aws payment-cryptography stop-key-usage --key-identifier "arn:aws:payment-
cryptography:us-east-2:111122223333:key/alsuwfxug3pgy6xh"
```

```
{ 
   "Key": { 
        "CreateTimestamp": "2022-10-12T10:58:28.920000-07:00", 
        "Enabled": false, 
       "Exportable": true, 
       "KeyArn": "arn:aws:payment-cryptography:us-east-2:111122223333:key/
alsuwfxug3pgy6xh", 
       "KeyAttributes": { 
            "KeyAlgorithm": "TDES_3KEY", 
            "KeyClass": "SYMMETRIC_KEY", 
            "KeyModesOfUse": { 
                "Decrypt": true, 
                "DeriveKey": false, 
                "Encrypt": true, 
                 "Generate": false, 
                 "NoRestrictions": false, 
                 "Sign": false, 
                 "Unwrap": true, 
                 "Verify": false,
```

```
 "Wrap": true 
            }, 
            "KeyUsage": "TR31_P1_PIN_GENERATION_KEY" 
       }, 
       "KeyCheckValue": "369D", 
       "KeyCheckValueAlgorithm": "ANSI_X9_24", 
       "KeyOrigin": "AWS_PAYMENT_CRYPTOGRAPHY", 
       "KeyState": "CREATE_COMPLETE", 
       "UsageStopTimestamp": "2022-10-27T14:09:59.468000-07:00" 
   }
}
```
# <span id="page-32-0"></span>**Deleting keys**

Deleting an AWS Payment Cryptography key deletes the key material and all metadata associated with the key and is irreversible unless a copy of the key is available outside of AWS Payment Cryptography. After a key is deleted, you can no longer decrypt the data that was encrypted under that key, which means that data may become unrecoverable. You should delete a key only when you are sure that you don't need to use it anymore and no other parties are utilizing this key. If you are not sure, consider disabling the key instead of deleting it. You can re-enable a disabled key if you need to use it again later, but you cannot recover a deleted AWS Payment Cryptography key unless you are able to re-import it from another source.

Before deleting a key, you should ensure that you no longer need the key. AWS Payment Cryptography does not store the results of cryptographic operations like CVV2 and is unable to determine if a key is needed for any persistent cryptographic material.

AWS Payment Cryptography never deletes keys belonging to active AWS accounts unless you explicitly schedule them for deletion and the mandatory waiting period expires.

However, you might choose to delete an AWS Payment Cryptography key for one or more of the following reasons:

- To complete the key lifecycle for a key that you no longer need
- To avoid the management overhead associated with maintaining unused AWS Payment Cryptography keys

### **Note**

If you close or delete your AWS [account,](https://docs.aws.amazon.com/awsaccountbilling/latest/aboutv2/close-account.html) your AWS Payment Cryptography key become inaccessible. You do not need to schedule deletion of your AWS Payment Cryptography key separate from closing the account.

AWS Payment Cryptography records an entry in your AWS [CloudTrail](https://console.aws.amazon.com/cloudtrail) log when you schedule deletion of the AWS Payment Cryptography key and when the AWS Payment Cryptography key is actually deleted.

# <span id="page-33-0"></span>**About the waiting period**

Because deleting a key is irreversible, AWS Payment Cryptography requires you to set a waiting period of between 3–180 days. The default waiting period is seven days.

However, the actual waiting period might be up to 24 hours longer than the one you scheduled. To get the actual date and time when the AWS Payment Cryptography key will be deleted, use the GetKey operations. Be sure to note the time zone.

During the waiting period, the AWS Payment Cryptography key status and key state is **Pending deletion**.

**(i)** Note

An AWS Payment Cryptography key pending deletion cannot be used in any [cryptographic](#page-77-0) [operations](#page-77-0).

After the waiting period ends, AWS Payment Cryptography deletes the AWS Payment Cryptography key, its aliases, and all related AWS Payment Cryptography metadata.

Use the waiting period to ensure that you don't need the AWS Payment Cryptography key now or in the future. If you find that you do need the key during the waiting period, you can cancel key deletion before the waiting period ends. After the waiting period ends, you cannot cancel key deletion, and the service deletes the key.

#### **Example**

In this example, a key is requested to be deleted. Besides the basic key information, two relevant fields are that key state has been changed to DELETE\_PENDING and deletePendingTimestamp represents when the key is currently scheduled to delete.

```
$ aws payment-cryptography delete-key \ 
                     --key-identifier arn:aws:payment-cryptography:us-
east-2:111122223333:key/kwapwa6qaifllw2h
```

```
 { 
     "Key": { 
         "KeyArn": "arn:aws:payment-cryptography:us-east-2:111122223333:key/
kwapwa6qaifllw2h", 
         "KeyAttributes": { 
              "KeyUsage": "TR31_V2_VISA_PIN_VERIFICATION_KEY", 
              "KeyClass": "SYMMETRIC_KEY", 
              "KeyAlgorithm": "TDES_3KEY", 
              "KeyModesOfUse": { 
                  "Encrypt": false, 
                  "Decrypt": false, 
                  "Wrap": false, 
                  "Unwrap": false, 
                  "Generate": true, 
                  "Sign": false, 
                  "Verify": true, 
                  "DeriveKey": false, 
                  "NoRestrictions": false 
 } 
         }, 
         "KeyCheckValue": "", 
         "KeyCheckValueAlgorithm": "ANSI_X9_24", 
         "Enabled": false, 
         "Exportable": true, 
         "KeyState": "DELETE_PENDING", 
         "KeyOrigin": "AWS_PAYMENT_CRYPTOGRAPHY", 
         "CreateTimestamp": "2023-06-05T12:01:29.969000-07:00", 
         "UsageStopTimestamp": "2023-06-05T14:31:13.399000-07:00", 
         "DeletePendingTimestamp": "2023-06-12T14:58:32.865000-07:00" 
     }
```
#### **Example**

In this example, a pending deletion is cancelled. Once completed successfully, a key will no longer be deleted per the previous schedule. The response contains the basic key information; additionally, two relevant fields have changed - KeyState and deletePendingTimestamp. KeyState is returned to a value of CREATE\_COMPLETE, while DeletePendingTimestamp is removed.

\$ **aws payment-cryptography restore-key --key-identifier arn:aws:payment-**

```
cryptography:us-east-2:111122223333:key/kwapwa6qaifllw2h
{ 
     "Key": { 
         "KeyArn": "arn:aws:payment-cryptography:us-east-2:111122223333:key/
kwapwa6qaifllw2h", 
         "KeyAttributes": { 
              "KeyUsage": "TR31_V2_VISA_PIN_VERIFICATION_KEY", 
              "KeyClass": "SYMMETRIC_KEY", 
              "KeyAlgorithm": "TDES_3KEY", 
              "KeyModesOfUse": { 
                  "Encrypt": false, 
                  "Decrypt": false, 
                  "Wrap": false, 
                  "Unwrap": false, 
                  "Generate": true, 
                  "Sign": false, 
                  "Verify": true, 
                  "DeriveKey": false, 
                  "NoRestrictions": false 
              } 
         }, 
         "KeyCheckValue": "", 
         "KeyCheckValueAlgorithm": "ANSI_X9_24", 
         "Enabled": false, 
         "Exportable": true, 
         "KeyState": "CREATE_COMPLETE", 
         "KeyOrigin": "AWS_PAYMENT_CRYPTOGRAPHY", 
         "CreateTimestamp": "2023-06-08T12:01:29.969000-07:00", 
         "UsageStopTimestamp": "2023-06-08T14:31:13.399000-07:00"
```
}

# **Import and export keys**

AWS Payment Cryptography keys can be imported from other solutions or exported to other solutions (such as other HSMs). It is a common use case to exchange keys with service providers using import and export functionality. As a cloud service, AWS Payment Cryptography takes a modern, electronic approach to key management while helping you maintain applicable compliance and controls. The long-term objective is to move away from paper-based key components towards standards-based, electronic means of key exchange.

## **Key Encryption Key (KEK) Exchange**

AWS Payment Cryptography encourages the use of public key cryptography (RSA) for the initial key exchange using the well established [ANSI X9.24 TR-34](#page-15-0) norm. Common names for this initial key type includes Key Encryption Key (KEK), Zone Master Key (ZMK) and Zone Control Master Key (ZCMK). If your systems or partners are not yet able to support TR-34, you can also consider utilizing RSA [Wrap/Unwrap.](#page-15-1)

If you have a need to continue processing paper key components until all partners support electronic key exchange, you can consider retaining an offline HSM for this purpose.

#### *(i)* Note

If you would like to import your own test keys, please check out the sample project on [Github](https://github.com/aws-samples/samples-for-payment-cryptography-service/tree/main/key-import-export). For instructions on how to import/export keys from other platforms, please consult the user guide for those platforms.

## **Working Key (WK) Exchange**

AWS Payment Cryptography uses the relevant industry norm [\(ANSI X9.24 TR 31-2018](#page-15-2)) for exchanging working keys. TR-31 assumes that a KEK has previously been exchanged. This is consistent with requirement of PCI PIN to cryptographically bind key material to its key type and usage at all times. Working keys have various names including acquirer working keys, issuer working keys, BDK, IPEK, etc.

## **Topics**

- [Import](#page-37-0) keys
- [Export](#page-47-0) keys

# <span id="page-37-0"></span>**Import keys**

## **Important**

Examples may require the latest version of the AWS CLI V2. Before getting started, please ensure that you have upgraded to the latest [version.](https://docs.aws.amazon.com/cli/latest/userguide/getting-started-install.html)

## **Topics**

- Importing [symmetric](#page-37-1) keys
- Importing [asymmetric](#page-45-0) (RSA) keys

## <span id="page-37-1"></span>**Importing symmetric keys**

## **Topics**

- Import keys using [asymmetric](#page-38-0) techniques (TR-34)
- Import keys using [asymmetric](#page-40-0) techniques (RSA Unwrap)
- Import symmetric keys using a [pre-established](#page-43-0) key exchange key (TR-31)

#### <span id="page-38-0"></span>**Import keys using asymmetric techniques (TR-34)**

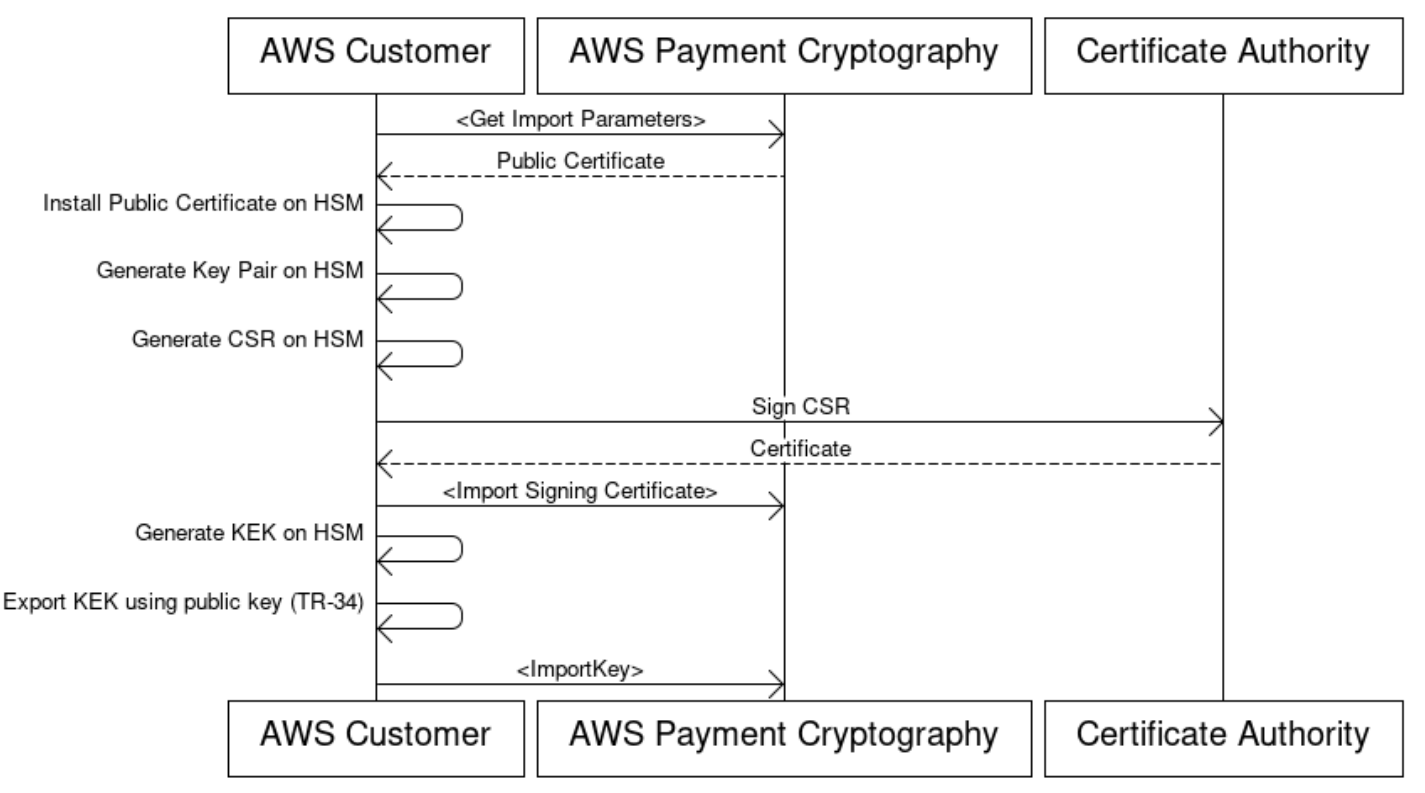

## **Key Encryption Key(KEK) Import Process**

Overview: TR-34 utilizes RSA asymmetric cryptography to encrypt symmetric keys for exchange as well as ensuring the source of the data (signing). This ensures both the confidentiality (encryption) and integrity (signature) of the wrapped key.

If you would like to import your own keys, please check out the sample project on [Github](https://github.com/aws-samples/samples-for-payment-cryptography-service/tree/main/key-import-export). For instructions on how to import/export keys from other platforms, please consult the user guide for those platforms.

## **1. Call the initialize import command**

Call get-parameters-for-import to initialize the import process. This API will generate a keypair for the purpose of key imports, sign the key and return back the certificate and certificate root. Ultimately, the key to be exported should be encrypted using this key. In TR-34 terminology, this is known as the KRD Cert. Note that these certificates are short lived and are only intended for this purpose.

#### **2. Install public certificate on key source system**

With many HSMs, you may need to install/load/trust the public certificate generated in step 1 in order to export keys using it.

#### **3. Generate public key and provide certificate root to AWS Payment Cryptography**

To ensure integrity of the transmitted payload, it is signed by the sending party (known as the Key Distribution Host or KDH). The sending party will want to generate a public key for this purpose and then create a public key certificate (X509) that can be provided back to AWS Payment Cryptography. AWS Private CA is one option for generating certificates, but there is no restrictions on the certificate authority used.

Once you have the certificate, you'll want to load the root certificate to AWS Payment Cryptography using the importKey command and KeyMaterialType of ROOT\_PUBLIC\_KEY\_CERTIFICATE and KeyUsageType of TR31\_S0\_ASYMMETRIC\_KEY\_FOR\_DIGITAL\_SIGNATURE.

#### **4. Export key from source system**

Many HSMs and related systems support the ability to export keys using the TR-34 norm. You'll want to specify the public key from step 1 as the KRD (encryption) cert and the key from step 3 as the KDH (signing) cert. In order to import to AWS Payment Cryptography, you'll want to specify the format to be TR-34.2012 non-CMS two pass format which may also be referred to as the TR-34 Diebold format.

## **5. Call import key**

As the last step, you will call the importKey API with a KeyMaterialType of TR34\_KEY\_BLOCK. The certificate-authority-public-key-identifier will be the keyARN of the root CA imported in step 3, key-material will be wrapped key material from step 4 and signingkey-certificate is the leaf certificate from step 3. You will also need to provide the importtoken from step 1.

## **6. Use imported key for cryptographic operations or subsequent import**

If the imported KeyUsage was TR31\_K0\_KEY\_ENCRYPTION\_KEY, then this key can be used for subsequent key imports using TR-31. If the key type was any other type (such as TR31\_D0\_SYMMETRIC\_DATA\_ENCRYPTION\_KEY), then the key can be directly used for cryptographic operations.

#### <span id="page-40-0"></span>**Import keys using asymmetric techniques (RSA Unwrap)**

Overview: AWS Payment Cryptography supports RSA wrap/unwrap for key exchange when TR-34 is not feasible. Similar to TR-34, this technique utilizes RSA asymmetric cryptography to encrypt symmetric keys for exchange. However, unlike TR-34, this method does not have the payload signed by the sending party. Also, this RSA wrap technique does not maintain the integrity of the key metadata during transfer by virtue of not including key blocks.

#### **A** Note

RSA wrap can be used to import or export TDES and AES-128 keys.

## **1. Call the initialize import command**

Call get-parameters-for-import to initialize the import process with a key material type of KEY\_CRYPTOGRAM. WrappingKeyAlgorithm can be RSA\_2048 when exchanging TDES keys. RSA\_3072 or RSA\_4096 can be used when exchanging TDES or AES-128 keys. This API will generate a keypair for the purpose of key imports, sign the key using a certificate root and return back both the certificate and certificate root. Ultimately, the key to be exported should be encrypted using this key. Note that these certificates are short lived and are only intended for this purpose.

```
$ aws payment-cryptography get-parameters-for-import --key-material-type 
  KEY_CRYPTOGRAM --wrapping-key-algorithm RSA_4096
```

```
{ 
     "ImportToken": "import-token-bwxli6ocftypneu5", 
     "ParametersValidUntilTimestamp": 1698245002.065, 
     "WrappingKeyCertificateChain": "LS0tLS1CRUdJTiBDRVJUSUZJQ0FURS0....", 
     "WrappingKeyCertificate": "LS0tLS1CRUdJTiBDRVJUSUZJQ0FURS0tLS0....", 
     "WrappingKeyAlgorithm": "RSA_4096"
}
```
#### **2. Install public certificate on key source system**

With many HSMs, you may need to install/load/trust the public certificate(and/or its root) generated in step 1 in order to export keys using it.

#### **3. Export key from source system**

Many HSMs and related systems support the ability to export keys using RSA wrap. You'll want to specify the public key from step 1 as the (encryption) cert (WrappingKeyCertificate). If you need the chain of trust, this is contained in the response field WrappingKeyCertificateChain in step #1. When exporting the key from your HSM, you'll want to specify the format to be RSA, Padding Mode = PKCS#1 v2.2 OAEP (with SHA 256 or SHA 512).

#### **4. Call import key**

As the last step, you will call the importKey API with a KeyMaterialType of KeyMaterial. You will need the import-token from step 1 and the key-material (wrapped key material) from step 3. You will need to provide the key parameters (such as Key Usage) since RSA wrap does not utilize key blocks.

```
$ cat import-key-cryptogram.json 
c f f f f f
                                "KeyMaterial": { 
                                       "KeyCryptogram": { 
                                              "Exportable": true, 
                                              "ImportToken": "import-token-bwxli6ocftypneu5", 
                                              "KeyAttributes": { 
                                                     "KeyAlgorithm": "AES_128", 
                                                     "KeyClass": "SYMMETRIC_KEY", 
                                                     "KeyModesOfUse": { 
                                                            "Decrypt": true, 
                                                            "DeriveKey": false, 
                                                            "Encrypt": true, 
                                                            "Generate": false, 
                                                            "NoRestrictions": false, 
                                                            "Sign": false, 
                                                            "Unwrap": true, 
                                                            "Verify": false, 
                                                            "Wrap": true 
\mathbf{a}, \mathbf{b}, \mathbf{c}, \mathbf{b}, \mathbf{c}, \mathbf{b}, \mathbf{c}, \mathbf{c}, \mathbf{b}, \mathbf{c}, \mathbf{c}, \mathbf{c}, \mathbf{c}, \mathbf{c}, \mathbf{c}, \mathbf{c}, \mathbf{c}, \mathbf{c}, \mathbf{c}, \mathbf{c}, \mathbf{c}, \mathbf{c},  "KeyUsage": "TR31_K0_KEY_ENCRYPTION_KEY" 
\mathbf{a}, \mathbf{b}, \mathbf{c}, \mathbf{b}, \mathbf{c}, \mathbf{b}, \mathbf{c}, \mathbf{c}, \mathbf{b}, \mathbf{c}, \mathbf{c}, \mathbf{c}, \mathbf{c}, \mathbf{c}, \mathbf{c}, \mathbf{c}, \mathbf{c}, \mathbf{c}, \mathbf{c}, \mathbf{c}, \mathbf{c}, \mathbf{c},  "WrappedKeyCryptogram": "18874746731....", 
                                              "WrappingSpec": "RSA_OAEP_SHA_256" 
 } 
1 1 1 1 1
 }
```

```
$ aws payment-cryptography import-key --cli-input-json file://import-key-
cryptogram.json
```

```
{ 
       "Key": { 
            "KeyOrigin": "EXTERNAL", 
            "Exportable": true, 
            "KeyCheckValue": "DA1ACF", 
            "UsageStartTimestamp": 1697643478.92, 
            "Enabled": true, 
            "KeyArn": "arn:aws:payment-cryptography:us-east-2:111122223333:key/
kwapwa6qaifllw2h", 
            "CreateTimestamp": 1697643478.92, 
            "KeyState": "CREATE_COMPLETE", 
            "KeyAttributes": { 
                "KeyAlgorithm": "AES_128", 
                "KeyModesOfUse": { 
                     "Encrypt": true, 
                     "Unwrap": true, 
                     "Verify": false, 
                     "DeriveKey": false, 
                     "Decrypt": true, 
                     "NoRestrictions": false, 
                     "Sign": false, 
                     "Wrap": true, 
                     "Generate": false 
                }, 
                "KeyUsage": "TR31_K0_KEY_ENCRYPTION_KEY", 
                "KeyClass": "SYMMETRIC_KEY" 
            }, 
            "KeyCheckValueAlgorithm": "CMAC" 
       } 
   }
```
#### **5. Use imported key for cryptographic operations or subsequent import**

If the imported KeyUsage was TR31\_K0\_KEY\_ENCRYPTION\_KEY, then this key can be used for subsequent key imports using TR-31. If the key type was any other type (such as TR31\_D0\_SYMMETRIC\_DATA\_ENCRYPTION\_KEY), then the key can be directly used for cryptographic operations.

## <span id="page-43-0"></span>**Import symmetric keys using a pre-established key exchange key (TR-31)**

## Import symmetric keys using a pre-established key exchange key (TR-31)

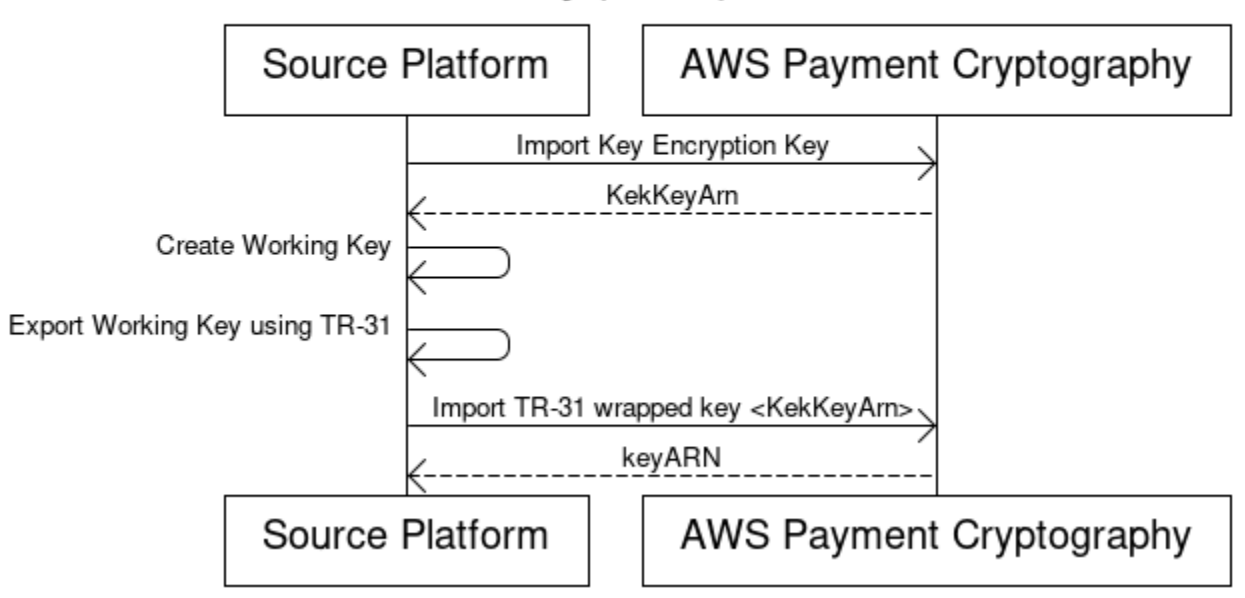

When partners are exchanging multiple keys (or to support key rotation), it is typical to first exchange an initial key encryption key (KEK) using techniques such as paper key components or in the case of AWS Payment Cryptography using [TR-34.](#page-38-0)

Once a KEK is established, you can use this key to transport subsequent keys (including other KEKs). AWS Payment Cryptography supports this kind of key exchange using ANSI TR-31 which is widely used and widely supported by HSM vendors.

## **1. Import Key Encryption Key (KEK)**

It is assumed that you've already imported your KEK and have the keyARN (or keyAlias) available to you.

#### **2. Create key on source platform**

If the key doesn't already exist, create the key on the source platform. Conversely, you can create the key on AWS Payment Cryptography and use the export command instead.

## **3. Export key from source platform**

When exporting, ensure that you specify the export format as TR-31. The source platform will also ask you for the key to be exported and the key encryption key to use.

#### **4. Import into AWS Payment Cryptography**

When calling the importKey command, WrappingKeyIdentifier should be the keyARN (or alias) of your key encryption key and WrappedKeyBlock is the output from the source platform.

#### **Example**

```
$ aws payment-cryptography import-key \ 
             --key-material="Tr31KeyBlock={WrappingKeyIdentifier="arn:aws:payment-
cryptography:us-east-2:111122223333:key/ov6icy4ryas4zcza",\
```
 **WrappedKeyBlock="D0112B0AX00E00002E0A3D58252CB67564853373D1EBCC1E23B2ADE7B15E967CC27B85D5999EF58E11662991FF5EB1381E987D744334B99D"}"**

```
 { 
         "Key": { 
              "KeyArn": "arn:aws:payment-cryptography:us-east-2:111122223333:key/
kwapwa6qaifllw2h", 
              "KeyAttributes": { 
                  "KeyUsage": "TR31_D0_SYMMETRIC_DATA_ENCRYPTION_KEY", 
                  "KeyClass": "SYMMETRIC_KEY", 
                  "KeyAlgorithm": "AES_128", 
                  "KeyModesOfUse": { 
                      "Encrypt": true, 
                      "Decrypt": true, 
                      "Wrap": true, 
                      "Unwrap": true, 
                      "Generate": false, 
                      "Sign": false, 
                      "Verify": false, 
                      "DeriveKey": false, 
                      "NoRestrictions": false 
 } 
              }, 
              "KeyCheckValue": "0A3674", 
              "KeyCheckValueAlgorithm": "CMAC", 
              "Enabled": true, 
              "Exportable": true, 
              "KeyState": "CREATE_COMPLETE", 
              "KeyOrigin": "EXTERNAL", 
              "CreateTimestamp": "2023-06-02T07:38:14.913000-07:00", 
              "UsageStartTimestamp": "2023-06-02T07:38:14.857000-07:00"
```
}

## <span id="page-45-0"></span>**Importing asymmetric (RSA) keys**

#### **Importing RSA public keys**

}

AWS Payment Cryptography supports importing public RSA keys in the form of X.509 certificates. In order to import a certificate, you will need to first import its root certificate. All certificates should be unexpired at the time of import. The certificate should be in PEM format and should be base64 encoded.

#### **1. Import into Root Certificate into AWS Payment Cryptography**

#### **Example**

```
$ aws payment-cryptography import-key \ 
   --key-material='{"RootCertificatePublicKey":{"KeyAttributes":
{"KeyAlgorithm":"RSA_2048", \ 
   "KeyClass":"PUBLIC_KEY", "KeyModesOfUse":{"Verify": 
  true},"KeyUsage":"TR31_S0_ASYMMETRIC_KEY_FOR_DIGITAL_SIGNATURE"}, \
```
 **"PublicKeyCertificate":"LS0tLS1CRUdJTiBDRVJUSUZJQ0FURS0tLS0tCk1JSURKVENDQWcyZ0F3SUJBZ0lCWkRBTkJna3Foa2lHOXcwQkFR..."}}'**

```
 { 
     "Key": { 
          "CreateTimestamp": "2023-08-08T18:52:01.023000+00:00", 
          "Enabled": true, 
          "KeyArn": "arn:aws:payment-cryptography:us-east-2:111122223333:key/
zabouwe3574jysdl", 
          "KeyAttributes": { 
              "KeyAlgorithm": "RSA_2048", 
              "KeyClass": "PUBLIC_KEY", 
              "KeyModesOfUse": { 
                  "Decrypt": false, 
                   "DeriveKey": false, 
                   "Encrypt": false, 
                   "Generate": false, 
                   "NoRestrictions": false, 
                   "Sign": false,
```

```
 "Unwrap": false, 
                   "Verify": true, 
                   "Wrap": false 
              }, 
              "KeyUsage": "TR31_S0_ASYMMETRIC_KEY_FOR_DIGITAL_SIGNATURE" 
          }, 
          "KeyOrigin": "EXTERNAL", 
          "KeyState": "CREATE_COMPLETE", 
          "UsageStartTimestamp": "2023-08-08T18:52:01.023000+00:00" 
     }
}
```
#### **2. Import Public Key Certificate into AWS Payment Cryptography**

You can now import a public key. There are two options for importing public keys. TR31\_S0\_ASYMMETRIC\_KEY\_FOR\_DIGITAL\_SIGNATURE can be used if the purpose of the key is to verify signatures (for instance when importing using TR-34). TR31\_D1\_ASYMMETRIC\_KEY\_FOR\_DATA\_ENCRYPTION can be used when encrypting data that is meant for use with another system.

#### **Example**

```
$ aws payment-cryptography import-key \ 
     --key-material='{"TrustedCertificatePublicKey":
{"CertificateAuthorityPublicKeyIdentifier":"arn:aws:payment-cryptography:us-
east-2:111122223333:key/zabouwe3574jysdl", \ 
     "KeyAttributes":
{"KeyAlgorithm":"RSA_2048","KeyClass":"PUBLIC_KEY","KeyModesOfUse":
{"Verify":true},"KeyUsage":"TR31_S0_ASYMMETRIC_KEY_FOR_DIGITAL_SIGNATURE"},\ 
     "PublicKeyCertificate":"LS0tLS1CRUdJTiB..."}}'
```

```
\mathcal{L} "Key": { 
       "CreateTimestamp": "2023-08-08T18:55:46.815000+00:00", 
       "Enabled": true, 
       "KeyArn": "arn:aws:payment-cryptography:us-
east-2:111122223333:key/4kd6xud22e64wcbk", 
       "KeyAttributes": { 
            "KeyAlgorithm": "RSA_4096", 
            "KeyClass": "PUBLIC_KEY", 
            "KeyModesOfUse": {
```

```
 "Decrypt": false, 
                 "DeriveKey": false, 
                 "Encrypt": false, 
                 "Generate": false, 
                 "NoRestrictions": false, 
                "Sign": false, 
                 "Unwrap": false, 
                 "Verify": true, 
                 "Wrap": false 
            }, 
            "KeyUsage": "TR31_S0_ASYMMETRIC_KEY_FOR_DIGITAL_SIGNATURE" 
       }, 
       "KeyOrigin": "EXTERNAL", 
       "KeyState": "CREATE_COMPLETE", 
       "UsageStartTimestamp": "2023-08-08T18:55:46.815000+00:00" 
   }
}
```
# <span id="page-47-0"></span>**Export keys**

#### **Topics**

- Exporting [symmetric](#page-47-1) keys
- Exporting [asymmetric](#page-54-0) (RSA) keys

## <span id="page-47-1"></span>**Exporting symmetric keys**

#### **Important**

Examples may require the latest version of the AWS CLI V2. Before getting started, please ensure that you have upgraded to the latest [version.](https://docs.aws.amazon.com/cli/latest/userguide/getting-started-install.html)

## **Topics**

- Export keys using [asymmetric](#page-48-0) techniques (TR-34)
- Export keys using [asymmetric](#page-49-0) techniques (RSA Wrap)
- Export symmetric keys using a [pre-established](#page-52-0) key exchange key (TR-31)
- Export DUKPT Initial Keys [\(IPEK/IK\)](#page-53-0)

<span id="page-48-0"></span>Overview: TR-34 utilizes RSA asymmetric cryptography to encrypt symmetric keys for exchange as well as ensuring the source of the data (signing). This ensures both the confidentiality (encryption) and integrity (signature) of the wrapped key. When exporting, AWS Payment Cryptography becomes the key distribution host (KDH) and the target system becomes the key receiving device (KRD).

## **1. Call the initialize export command**

Call get-parameters-for-export to initialize the export process. This API will generate a keypair for the purpose of key exports, sign the key and return back the certificate and certificate root. Ultimately, the private key generated by this command used to sign the export payload. In TR-34 terminology, this is known as the KDH signing cert. Note that these certificates are short lived and are only intended for this purpose. The parameter ParametersValidUntilTimestamp specifies their duration.

NOTE: All certificates are returned in a base64 encoded format

## **Example**

```
$ aws payment-cryptography get-parameters-for-export \ 
                     --signing-key-algorithm RSA_2048 --key-material-type 
  TR34_KEY_BLOCK
```

```
{ 
  "SigningKeyCertificate": 
"LS0tLS1CRUdJTiBDRVJUSUZJQ0FURS0tLS0tCk1JSUV2RENDQXFTZ0F3SUJBZ01RZFAzSzNHNEFKT0I4WTNpTmUvYl
  "SigningKeyCertificateChain": 
"LS0tLS1CRUdJTiBDRVJUSUZJQ0FURS0tLS0tCk1JSUY0VENDQThtZ0F3SUJBZ01SQUtlN2piaHFKZjJPd3FGUWI5c3
  "SigningKeyAlgorithm": "RSA_2048", 
  "ExportToken": "export-token-au7pvkbsq4mbup6i", 
  "ParametersValidUntilTimestamp": "2023-06-13T15:40:24.036000-07:00"
}
```
## **2. Import AWS Payment Cryptography certificate into receiving system**

Import the certificate chain provided in step 1 into your receiving system as necessary.

## **3. Generate a key pair, create a public certificate and provide the certificate root to AWS Payment Cryptography**

To ensure confidentiality of the transmitted payload, it is encrypted by the sending party (known as the Key Distribution Host or KDH). The receiving party (typically your HSM or your partners' HSM) will want to generate a public key for this purpose and then create a public key certificate (x.509) that can be provided back to AWS Payment Cryptography. AWS Private CA is one option for generating certificates, but there is no restrictions on the certificate authority used.

Once you have the certificate, you'll want to load the root certificate to AWS Payment Cryptography using the ImportKey command and KeyMaterialType of ROOT\_PUBLIC\_KEY\_CERTIFICATE and KeyUsageType of TR31\_S0\_ASYMMETRIC\_KEY\_FOR\_DIGITAL\_SIGNATURE.

The KeyUsageType of this certificate is TR31\_S0\_ASYMMETRIC\_KEY\_FOR\_DIGITAL\_SIGNATURE because it is the root key and is used to sign the leaf certificate. Leaf certificates for import/ export are not imported into AWS Payment Cryptography but are passed inline.

## *(b)* Note

If the root certificate was previously imported, this step can be skipped.

## **4. Call Export key**

As the last step, you will call the ExportKey API with a KeyMaterialType of TR34\_KEY\_BLOCK. The certificate-authority-public-key-identifier will be the keyARN of the root CA import in step 3, WrappingKeyCertificate will be leaf certificate from step 3 and exportkey-identifier is the keyARN (or alias) to be exported. You will also need to provide the export-token from step 1.

## <span id="page-49-0"></span>**Export keys using asymmetric techniques (RSA Wrap)**

Overview: AWS Payment Cryptography supports RSA wrap/unwrap for key exchange when TR-34 is not an option available by the counter party. Similar to TR-34, this technique utilizes RSA asymmetric cryptography to encrypt symmetric keys for exchange. However, unlike TR-34, this method does not have the payload signed by the sending party. Also, this RSA wrap technique does not include key blocks which are used to maintain the integrity of key metadata during transport.

#### **A** Note

RSA wrap can be used to export TDES and AES-128 keys.

#### **1. Generate an RSA key and certificate on receiving system**

Create (or identify) an RSA key that will be used for receiving the wrapped key. AWS Payment Cryptography expects keys in X.509 certificate format. Certificate should be signed by a root certificate that is imported (or can be imported) into AWS Payment Cryptography.

#### **2. Install root public certificate on AWS Payment Cryptography**

```
$ aws payment-cryptography import-key --key-material='{"RootCertificatePublicKey":
{"KeyAttributes":{"KeyAlgorithm":"RSA_4096","KeyClass":"PUBLIC_KEY","KeyModesOfUse":
{"Verify": 
  true},"KeyUsage":"TR31_S0_ASYMMETRIC_KEY_FOR_DIGITAL_SIGNATURE"},"PublicKeyCertificate":"LS0tLS1CRUdJTiBDRV..."}}'
```

```
 { 
          "Key": { 
          "CreateTimestamp": "2023-09-14T10:50:32.365000-07:00", 
          "Enabled": true, 
          "KeyArn": "arn:aws:payment-cryptography:us-east-2:111122223333:key/
nsq2i3mbg6sn775f", 
          "KeyAttributes": { 
          "KeyAlgorithm": "RSA_4096", 
          "KeyClass": "PUBLIC_KEY", 
          "KeyModesOfUse": { 
          "Decrypt": false, 
          "DeriveKey": false, 
          "Encrypt": false, 
          "Generate": false, 
          "NoRestrictions": false, 
          "Sign": false, 
          "Unwrap": false, 
          "Verify": true, 
          "Wrap": false 
          }, 
          "KeyUsage": "TR31_S0_ASYMMETRIC_KEY_FOR_DIGITAL_SIGNATURE" 
          }, 
          "KeyOrigin": "EXTERNAL",
```

```
 "KeyState": "CREATE_COMPLETE", 
  "UsageStartTimestamp": "2023-09-14T10:50:32.365000-07:00" 
  } 
 }
```
## **3. Call export key**

Next you want to instruct AWS Payment Cryptography to export your key using your leaf certificate. You will specify the ARN for the previously imported root certificate, the leaf certificate to use for export and the symmetric key to export. The output will be a hex encoded binary wrapped (encrypted) version of your symmetric key.

\$ **cat export-key.json**

```
 { 
       "ExportKeyIdentifier": "arn:aws:payment-cryptography:us-
east-2:111122223333:key/tqv5yij6wtxx64pi", 
       "KeyMaterial": { 
           "KeyCryptogram": { 
                "CertificateAuthorityPublicKeyIdentifier": "arn:aws:payment-
cryptography:us-east-2:111122223333:key/zabouwe3574jysdl", 
                "WrappingKeyCertificate": "LS0tLS1CRUdJTiBD...", 
                "WrappingSpec": "RSA_OAEP_SHA_256" 
           } 
       } 
   }
```
\$ **aws payment-cryptography export-key --cli-input-json file://export-key.json**

```
{ 
  "WrappedKey": { 
  "KeyMaterial": 
"18874746731E9E1C4562E4116D1C2477063FCB08454D757D81854AEAEE0A52B1F9D303FA29C02DC82AE7785353
  "WrappedKeyMaterialFormat": "KEY_CRYPTOGRAM" 
  } 
 }
```
#### **4. Import key to receiving system**

Many HSMs and related systems support the ability to import keys using RSA unwrap (including AWS Payment Cryptography). In order to do so, specify the public key from step 1 as the (encryption) cert. and the format should be specified as RSA, Padding Mode = PKCS#1 v2.2 OAEP (with SHA 256). The exact terminology may vary by HSM.

## **A** Note

AWS Payment Cryptography outputs the wrapped key in hexBinary. You may need to convert the format before importing if your system requires a different binary representation like base64.

## <span id="page-52-0"></span>**Export symmetric keys using a pre-established key exchange key (TR-31)**

When partners are exchanging multiple keys (or to support key rotation), it is typical to first exchange an initial key encryption key (KEK) using techniques such as paper key components or in the case of AWS Payment Cryptography using  $TR-34$ . Once a KEK is established, you can use this key to transport subsequent keys (including other KEK). AWS Payment Cryptography supports this kind of key exchange using ANSI TR-31 which is widely used and widely supported by HSM vendors.

## **1. Exchange Key Encryption Key (KEK)**

It is assumed that you've already exchange your KEK and have the keyARN (or keyAlias) available to you.

#### **2. Create key on AWS Payment Cryptography**

If the key doesn't already exist, create the key. Conversely, you can create the key on the other system and use the [import](#page-52-0) command instead.

## **3. Export key from AWS Payment Cryptography**

When exporting, the format will be TR-31. When calling the API, you will specify the key to be exported and the wrapping key to be used.

```
$ aws payment-cryptography export-key --key-material='{"Tr31KeyBlock": 
  {"WrappingKeyIdentifier": "arn:aws:payment-cryptography:us-east-2:111122223333:key/
ov6icy4ryas4zcza"}}' --export-key-identifier arn:aws:payment-cryptography:us-
east-2:111122223333:key/5rplquuwozodpwsp
```
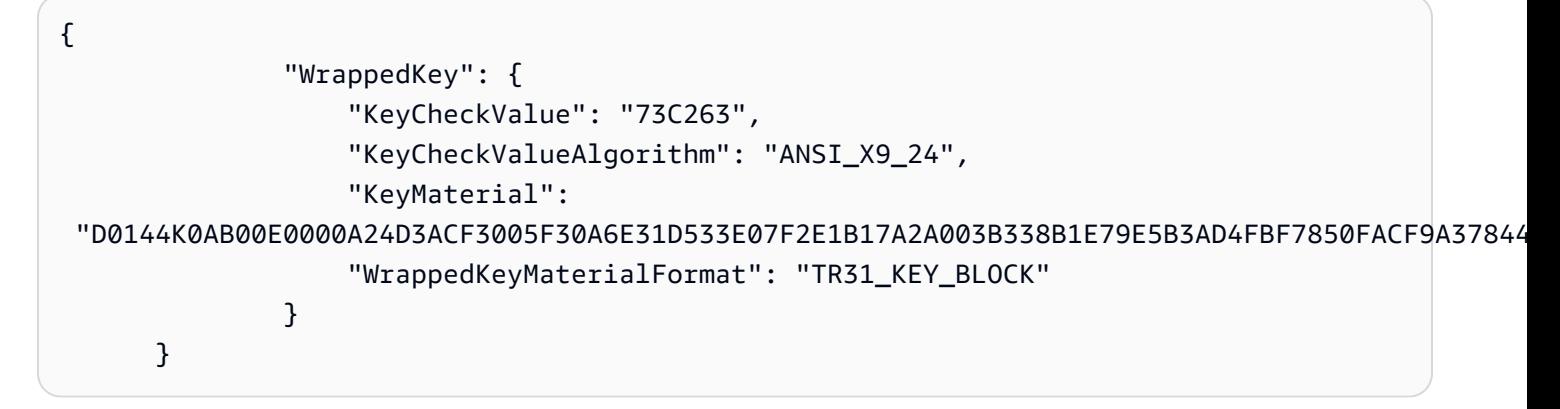

#### **4. Import into your system**

You or your partner will use the import key implementation on your system to import the key.

## <span id="page-53-0"></span>**Export DUKPT Initial Keys (IPEK/IK)**

When using [DUKPT](#page-12-0), a single Base Derivation Key(BDK) may be generated for a fleet of terminals. Terminals, however, never have access to that original BDK but are each injected with a unique, initial terminal key known as IPEK or Initial Key(IK). Each IPEK is a key derived from the BDK and is intended to be unique per terminal but is derived from the original BDK. The derivation data for this calculation is known as the Key Serial Number (KSN). Per X9.24, for TDES the 10 byte KSN typically consists of 24 bits for the Key Set ID, 19 bits for the terminal ID and 21 bits for the transaction counter. For AES, the 12 byte KSN typically consists of 32 bits for the BDK ID, 32 bits for the derivation identifier(ID) and 32 bits for the transaction counter.

AWS Payment Cryptography provides a mechanism to generate and export these initial keys. Once generated, these keys can be exported using the TR-31, TR-34 and RSA wrap methods. IPEK keys are not persisted and cannot be used for subsequent operations on AWS Payment Cryptography

AWS Payment Cryptography does not enforce the split between the first two parts of the KSN. If you wish to store the derivation identifier along with the BDK, you can use the AWS tags feature for this purpose.

#### **A** Note

The counter portion of the KSN (32 bits for AES DUKPT) is not used for IPEK/IK derivation. Therefore, an input of 12345678901234560001 and 12345678901234569999 will output the same IPEK.

```
$ aws payment-cryptography export-key --key-material='{"Tr31KeyBlock": 
  {"WrappingKeyIdentifier": "arn:aws:payment-cryptography:us-east-2:111122223333:key/
ov6icy4ryas4zcza"}}' --export-key-identifier arn:aws:payment-
cryptography:us-east-2:111122223333:key/tqv5yij6wtxx64pi --export-attributes 
  'ExportDukptInitialKey={KeySerialNumber=12345678901234560001}'
```

```
{ 
     "WrappedKey": { 
         "KeyCheckValue": "73C263", 
         "KeyCheckValueAlgorithm": "ANSI_X9_24", 
         "KeyMaterial": 
 "B0096B1TX00S000038A8A06588B9011F0D5EEF1CCAECFA6962647A89195B7A98BDA65DDE7C57FEA507559AF2A5D60
         "WrappedKeyMaterialFormat": "TR31_KEY_BLOCK" 
     }
}
```
## <span id="page-54-0"></span>**Exporting asymmetric (RSA) keys**

Call get-public-key-certificate to export a public key in certificate form. This API will export the certificate as well as its root certificate encoded in base64 format.

NOTE: This API is not idempotent - subsequent calls may result in different certificates even though the underlying key is the same.

#### **Example**

```
$ aws payment-cryptography get-public-key-certificate \ 
          —key-identifier arn:aws:payment-cryptography:us-
east-2:111122223333:key/5dza7xqd6soanjtb
```
{

}

```
 "KeyCertificate": "LS0tLS1CRUdJTi...", 
 "KeyCertificateChain": "LS0tLS1CRUdJT..."
```
An *alias* is a friendly name for an AWS Payment Cryptography key. For example, an alias lets you refer to a key as alias/test-key instead of arn:aws:payment-cryptography:useast-2:111122223333:key/kwapwa6qaifllw2h.

You can use an alias to identify a key in most key management (control plane) operations, and in [cryptographic](#page-77-0) (dataplane) operations.

You can also allow and deny access to AWS Payment Cryptography key based on their aliases without editing policies or managing grants. This feature is part of the service's support for [attribute-based](#page-109-0) access control (ABAC).

Much of the power of aliases comes from your ability to change the key associated with an alias at any time. Aliases can make your code easier to write and maintain. For example, suppose you use an alias to refer to a particular AWS Payment Cryptography key and you want to change the AWS Payment Cryptography key. In that case, just associate the alias with a different key. You don't need to change your code or application configuration.

Aliases also make it easier to reuse the same code in different AWS Regions. Create aliases with the same name in multiple Regions and associate each alias with an AWS Payment Cryptography key in its Region. When the code runs in each Region, the alias refers to the associated AWS Payment Cryptography key in that Region.

You can create an alias for an AWS Payment Cryptography key by using the CreateAlias API.

The AWS Payment Cryptography API provides full control of aliases in each account and Region. The API includes operations to create an alias (CreateAlias), view alias names and the linked keyARN (**list-aliases**), change the AWS Payment Cryptography key associated with an alias (**update-alias**), and delete an alias (**delete-alias**).

## **Topics**

- [About aliases](#page-55-0)
- Using aliases in your [applications](#page-59-0)
- [Related](#page-59-1) APIs

# <span id="page-55-0"></span>**About aliases**

Learn how aliases work in AWS Payment Cryptography.

An alias is not a property of an AWS Payment Cryptography key. The actions that you take on the alias don't affect its associated key. You can create an alias for an AWS Payment Cryptography key and then update the alias so it's associated with a different AWS Payment Cryptography key. You can even delete the alias without any effect on the associated AWS Payment Cryptography key. If you delete a AWS Payment Cryptography key, all aliases associated with that key will become unassigned.

If you specify an alias as the resource in an IAM policy, the policy refers to the alias, not to the associated AWS Payment Cryptography key.

## **Each alias has a friendly name**

When you create an alias, you specify the alias name prefixed by alias/. For instance alias/ test\_1234

## **Each alias is associated with one AWS Payment Cryptography key at a time**

The alias and its AWS Payment Cryptography key must be in the same account and Region.

An AWS Payment Cryptography key can be associated with more than one alias concurrently, but each alias can only be mapped to a single key

For example, this list-aliases output shows that the alias/sampleAlias1 alias is associated with exactly one target AWS Payment Cryptography key, which is represented by the KeyArn property.

```
$ aws payment-cryptography list-aliases
```

```
 { 
     "Aliases": [ 
\overline{\mathcal{L}} "AliasName": "alias/sampleAlias1", 
               "KeyArn": "arn:aws:payment-cryptography:us-east-2:111122223333:key/
kwapwa6qaifllw2h" 
          } 
     ]
}
```
## **Multiple aliases can be associated with the same AWS Payment Cryptography key**

For example, you can associate the alias/sampleAlias1; and alias/sampleAlias2 aliases with the same key.

```
$ aws payment-cryptography list-aliases
```

```
{ 
          "Aliases": [ 
\{\hspace{.1cm} \} "AliasName": "alias/sampleAlias1", 
                  "KeyArn": "arn:aws:payment-cryptography:us-east-2:111122223333:key/
kwapwa6qaifllw2h" 
              }, 
\{\hspace{.1cm} \} "AliasName": "alias/sampleAlias2", 
                  "KeyArn": "arn:aws:payment-cryptography:us-east-2:111122223333:key/
kwapwa6qaifllw2h" 
 } 
        \mathbf 1 }
```
## **An alias must be unique for a given account and Region**

For example, you can have only one alias/sampleAlias1 alias in each account and Region. Aliases are case-sensitive, but we recommend against using aliases that only differ in capitalization as they can be prone to error. You cannot change an alias name. However, you can delete the alias and create a new alias with the desired name.

## **You can create an alias with the same name in different Regions**

For example, you can have alias alias/sampleAlias2 in US East (N. Virginia) and alias alias/sampleAlias2 in US West (Oregon). Each alias would be associated with an AWS Payment Cryptography key in its Region. If your code refers to an alias name like alias/ finance-key, you can run it in multiple Regions. In each Region, it uses a different alias/ sampleAlias2. For details, see Using aliases in your [applications](#page-59-0).

#### **You can change the AWS Payment Cryptography key associated with an alias**

You can use the UpdateAlias operation to associate an alias with a different AWS Payment Cryptography key. For example, if the alias/sampleAlias2 alias is associated with the arn:aws:payment-cryptography:us-east-2:111122223333:key/ kwapwa6qaifllw2h AWS Payment Cryptography key, you can update it so it is associated with the arn:aws:payment-cryptography:us-east-2:111122223333:key/ tqv5yij6wtxx64pi key.

## **Warning**

AWS Payment Cryptography doesn't validate that the old and new keys have all the same attributes such as key usage. Updating with a different key type may result in problems in your application.

#### **Some keys don't have aliases**

An alias is an optional feature and not all keys will have aliases unless you choose to operate your environment in this way. Keys can be associated with Aliases using the createalias command. Also, you can use the update-alias operation to change the AWS Payment Cryptography key associated with an alias and the delete-alias operation to delete an alias. As a result, some AWS Payment Cryptography keys might have several aliases, and some might have none.

#### **Mapping a key to an alias**

You can map a key (represented by an ARN) to one or more aliases using the createalias command. This command is not idempotent - to update an alias, use the update-alias command.

```
$ aws payment-cryptography create-alias --alias-name alias/sampleAlias1 \ 
              --key-arn arn:aws:payment-cryptography:us-east-2:111122223333:key/
kwapwa6qaifllw2h
```

```
{ 
     "Alias": { 
         "AliasName": "alias/alias/sampleAlias1", 
         "KeyArn": "arn:aws:payment-cryptography:us-east-2:111122223333:key/
kwapwa6qaifllw2h"
```
}

# <span id="page-59-0"></span>**Using aliases in your applications**

You can use an alias to represent an AWS Payment Cryptography key in your application code. The key-identifier parameter in AWS Payment Cryptography [data operations](#page-77-0) as well as other operations like List Keys accepts an alias name or alias ARN.

```
$ aws payment-cryptography-data generate-card-validation-data --key-identifier alias/
BIN_123456_CVK --primary-account-number=171234567890123 --generation-attributes 
  CardVerificationValue2={CardExpiryDate=0123}
```
When using an alias ARN, remember that the alias mapping to an AWS Payment Cryptography key is defined in the account that owns the AWS Payment Cryptography key and might differ in each Region.

One of the most powerful uses of aliases is in applications that run in multiple AWS Regions.

You could create a different version of your application in each Region or use a dictionary, configuration or switch statement to select the right AWS Payment Cryptography key for each Region. But it might be easier to create an alias with the same alias name in each Region. Remember that the alias name is case-sensitive.

# <span id="page-59-1"></span>**Related APIs**

## **[Tags](#page-62-0)**

Tags are key and value pairs that act as metadata for organizing your AWS Payment Cryptography keys. They can be used to flexibly identify keys or group one or more keys together.

# **Get keys**

An AWS Payment Cryptography key represents a single unit of cryptographic material and can only be used for cryptographic operations for this service. The GetKeys API takes a KeyIdentifier as input and returns the immutable and mutable attributes of the key but does not contain any cryptographic material.

#### **Example**

```
east-2:111122223333:key/kwapwa6qaifllw2h 
{ 
   "Key": { 
       "KeyArn": "arn:aws:payment-cryptography:us-east-2:111122223333:key/
kwapwa6qaifllw2h", 
       "KeyAttributes": { 
            "KeyUsage": "TR31_D0_SYMMETRIC_DATA_ENCRYPTION_KEY", 
            "KeyClass": "SYMMETRIC_KEY", 
            "KeyAlgorithm": "AES_128", 
            "KeyModesOfUse": { 
                "Encrypt": true, 
                "Decrypt": true, 
                "Wrap": true, 
                "Unwrap": true, 
                "Generate": false, 
                "Sign": false, 
                "Verify": false, 
                "DeriveKey": false, 
                "NoRestrictions": false 
            } 
       }, 
       "KeyCheckValue": "0A3674", 
       "KeyCheckValueAlgorithm": "CMAC", 
       "Enabled": true, 
       "Exportable": true, 
       "KeyState": "CREATE_COMPLETE", 
       "KeyOrigin": "AWS_PAYMENT_CRYPTOGRAPHY", 
       "CreateTimestamp": "2023-06-02T07:38:14.913000-07:00", 
       "UsageStartTimestamp": "2023-06-02T07:38:14.857000-07:00" 
   }
}
```
\$ **aws payment-cryptography get-key --key-identifier arn:aws:payment-cryptography:us-**

# **Get the public key/certificate associated with a key pair**

Get Public Key/Certificate returns the public key indicated by the KeyArn. This can be the public key portion of a key pair generated on AWS Payment Cryptography or a previously imported public key. The most common use case is to provide the public key to an outside service that will encrypt data. That data can then be passed to an application leveraging AWS Payment Cryptography and the data can be decrypted using the private key secured within AWS Payment Cryptography.

The service returns public keys as a public certificate. The API result contains the CA and the public key certificate. Both data elements are base64 encoded.

#### **A** Note

The public certificate returned is intended to be short lived and is not intended to be idempotent. You may receive a different certificate on each API call even the public key itself is unchanged.

## **Example**

\$ **aws payment-cryptography get-public-key-certificate --key-identifier arn:aws:payment-cryptography:us-east-2:111122223333:key/nsq2i3mbg6sn775f** 

#### {

 "KeyCertificate": "LS0tLS1CRUdJTiBDRVJUSUZJQ0FURS0tLS0tCk1JSUV2VENDQXFXZ0F3SUJBZ01SQUo10Wd2VkpDd3dlYldMNldYZEpYY "KeyCertificateChain": "LS0tLS1CRUdJTiBDRVJUSUZJQ0FURS0tLS0tCk1JSUY0VENDQThtZ0F3SUJBZ01SQUtlN2piaHFKZjJPd3FGUWI5c3VuC

```
}
```
# <span id="page-62-0"></span>**Tagging keys**

In AWS Payment Cryptography, you can add tags to a AWS Payment Cryptography key when you [create](#page-23-0) a key, and tag or untag existing keys unless they are pending deletion. Tags are optional, but they can be very useful.

For general information about tags, including best practices, tagging strategies, and the format and syntax of tags, see Tagging AWS resources in the *Amazon Web Services General Reference*.

## **Topics**

- About tags in AWS Payment [Cryptography](#page-62-1)
- [Viewing](#page-64-0) key tags in the console
- Managing key tags with API [operations](#page-64-1)
- [Controlling](#page-66-0) access to tags
- Using tags to [control](#page-70-0) access to keys

# <span id="page-62-1"></span>**About tags in AWS Payment Cryptography**

A *tag* is an optional metadata label that you can assign (or AWS can assign) to an AWS resource. Each tag consists of a *tag key* and a *tag value*, both of which are case-sensitive strings. The tag value can be an empty (null) string. Each tag on a resource must have a different tag key, but you can add the same tag to multiple AWS resources. Each resource can have up to 50 user-created tags.

Do not include confidential or sensitive information in the tag key or tag value. Tags are accessible to many AWS services, including billing.

In AWS Payment Cryptography, you can add tags to a key when you [create](#page-23-0) the key, and tag or untag existing keys unless they are pending deletion. You cannot tag aliases. Tags are optional, but they can be very useful.

For example, you can add a "Project"="Alpha" tag to all AWS Payment Cryptography keys and Amazon S3 buckets that you use for the Alpha project. Another example is to add "BIN"="20130622" tag to all keys associated to a specific bank identification number(BIN).

```
\Gamma { 
      "Key": "Project", 
      "Value": "Alpha" 
   }, 
   { 
      "Key": "BIN", 
      "Value": "20130622" 
   } 
 ]
```
For general information about tags, including the format and syntax, see Tagging AWS [resources](https://docs.aws.amazon.com/general/latest/gr/aws_tagging.html) in the *Amazon Web Services General Reference*.

Tags help you do the following:

- Identify and organize your AWS resources. Many AWS services support tagging, so you can assign the same tag to resources from different services to indicate that the resources are related. For example, you can assign the same tag to an AWS Payment Cryptography keys and an Amazon Elastic Block Store (Amazon EBS) volume or AWS Secrets Manager secret. You can also use tags to identify keys for automation.
- Track your AWS costs. When you add tags to your AWS resources, AWS generates a cost allocation report with usage and costs aggregated by tags. You can use this feature to track AWS Payment Cryptography costs for a project, application, or cost center.

For more information about using tags for cost allocation, see Using Cost [Allocation](https://docs.aws.amazon.com/awsaccountbilling/latest/aboutv2/cost-alloc-tags.html) Tags in the *AWS Billing User Guide*. For information about the rules for tag keys and tag values, see [User-](https://docs.aws.amazon.com/awsaccountbilling/latest/aboutv2/allocation-tag-restrictions.html)Defined Tag [Restrictions](https://docs.aws.amazon.com/awsaccountbilling/latest/aboutv2/allocation-tag-restrictions.html) in the *AWS Billing User Guide*.

• Control access to your AWS resources. Allowing and denying access to keys based on their tags is part of AWS Payment Cryptography support for attribute-based access control (ABAC). For information about controlling access to AWS Payment Cryptography based on their tags, see Authorization based on AWS Payment [Cryptography](#page-127-0) tags. For more general information about using tags to control access to AWS resources, see [Controlling](https://docs.aws.amazon.com/IAM/latest/UserGuide/access_tags.html) Access to AWS Resources Using [Resource](https://docs.aws.amazon.com/IAM/latest/UserGuide/access_tags.html) Tags in the *IAM User Guide*.

AWS Payment Cryptography writes an entry to your AWS CloudTrail log when you use the TagResource, UntagResource, or ListTagsForResource operations.

# <span id="page-64-0"></span>**Viewing key tags in the console**

To view tags in the console, you need tagging permission on the key from an IAM policy that includes the key. You need these permissions in addition to the permissions to view keys in the console.

# <span id="page-64-1"></span>**Managing key tags with API operations**

You can use the AWS Payment Cryptography API to add, delete, and list tags for the keys that you manage. These examples use the AWS [Command](https://aws.amazon.com/cli/) Line Interface (AWS CLI), but you can use any supported programming language. You cannot tag AWS managed keys.

To add, edit, view, and delete tags for a key, you must have the required permissions. For details, see [Controlling](#page-66-0) access to tags.

## **Topics**

- [CreateKey:](#page-64-2) Add tags to a new key
- [TagResource:](#page-65-0) Add or change tags for a key
- [ListResourceTags:](#page-66-1) Get the tags for a key
- [UntagResource:](#page-66-2) Delete tags from a key

# <span id="page-64-2"></span>**CreateKey: Add tags to a new key**

You can add tags when you create a key. To specify the tags, use the Tags parameter of the [CreateKey](API_CreateKey.html) operation.

To add tags when creating a key, the caller must have payment-cryptography:TagResource permission in an IAM policy. At a minimum, the permission must cover all keys in the account and Region. For details, see [Controlling](#page-66-0) access to tags.

The value of the Tags parameter of CreateKey is a collection of case-sensitive tag key and tag value pairs. Each tag on a key must have a different tag name. The tag value can be a null or empty string.

For example, the following AWS CLI command creates a symmetric encryption key with a Project:Alpha tag. When specifying more than one key-value pair, use a space to separate each pair.

```
$ aws payment-cryptography create-key --exportable --key-attributes 
 KeyAlgorithm=TDES_2KEY, \ 
         KeyUsage=TR31_C0_CARD_VERIFICATION_KEY,KeyClass=SYMMETRIC_KEY, \ 
         KeyModesOfUse='{Generate=true,Verify=true}' \ 
         --tags '[{"Key":"Project","Value":"Alpha"},{"Key":"BIN","Value":"123456"}]'
```
When this command is successful, it returns a Key object with information about the new key. However, the Key does not include tags. To get the tags, use the [ListResourceTags](#page-66-1) operation.

## <span id="page-65-0"></span>**TagResource: Add or change tags for a key**

The [TagResource](https://docs.aws.amazon.com/payment-cryptography/latest/APIReference/API_TagResource.html) operation adds one or more tags to a key. You cannot use this operation to add or edit tags in a different AWS account.

To add a tag, specify a new tag key and a tag value. To edit a tag, specify an existing tag key and a new tag value. Each tag on a key must have a different tag key. The tag value can be a null or empty string.

For example, the following command adds **UseCase** and **BIN** tags to an example key.

```
$ aws payment-cryptography tag-resource --resource-arn arn:aws:payment-
cryptography:us-east-2:111122223333:key/kwapwa6qaifllw2h --tags 
  '[{"Key":"UseCase","Value":"Acquiring"},{"Key":"BIN","Value":"123456"}]'
```
When this command is successful, it does not return any output. To view the tags on a key, use the [ListResourceTags](https://docs.aws.amazon.com/payment-cryptography/latest/APIReference/API_ListTagsForResource.html) operation.

You can also use **TagResource** to change the tag value of an existing tag. To replace a tag value, specify the same tag key with a different value. Tags not listed in a modify command are not changed or removed.

For example, this command changes the value of the Project tag from Alpha to Noe.

The command will return http/200 with no content. To see your changes, use ListTagsForResource

```
$ aws payment-cryptography tag-resource --resource-arn arn:aws:payment-cryptography:us-
east-2:111122223333:key/kwapwa6qaifllw2h \ 
         --tags '[{"Key":"Project","Value":"Noe"}]'
```
## <span id="page-66-1"></span>**ListResourceTags: Get the tags for a key**

The [ListResourceTags](https://docs.aws.amazon.com/payment-cryptography/latest/APIReference/API_ListTagsForResource.html) operation gets the tags for a key. The ResourceArn (keyArn or keyAlias) parameter is required. You cannot use this operation to view the tags on keys in a different AWS account.

For example, the following command gets the tags for an example key.

```
$ aws payment-cryptography list-tags-for-resource --resource-arn arn:aws:payment-
cryptography:us-east-2:111122223333:key/kwapwa6qaifllw2h
   { 
     "Tags": [ 
          { 
              "Key": "BIN", 
              "Value": "20151120" 
          }, 
          { 
              "Key": "Project", 
              "Value": "Production" 
          } 
     ]
}
```
## <span id="page-66-2"></span>**UntagResource: Delete tags from a key**

The [UntagResource](https://docs.aws.amazon.com/payment-cryptography/latest/APIReference/API_UntagResource.html) operation deletes tags from a key. To identify the tags to delete, specify the tag keys. You cannot use this operation to delete tags from keys a different AWS account.

When it succeeds, the UntagResource operation doesn't return any output. Also, if the specified tag key isn't found on the key, it doesn't throw an exception or return a response. To confirm that the operation worked, use the [ListResourceTags](https://docs.aws.amazon.com/payment-cryptography/latest/APIReference/API_ListTagsForResource.html) operation.

For example, this command deletes the **Purpose** tag and its value from the specified key.

```
$ aws payment-cryptography untag-resource \ 
         --resource-arn arn:aws:payment-cryptography:us-east-2:111122223333:key/
kwapwa6qaifllw2h --tag-keys Project
```
# <span id="page-66-0"></span>**Controlling access to tags**

To add, view, and delete tags by using the API, principals need tagging permissions in IAM policies.

You can also limit these permissions by using AWS global condition keys for tags. In AWS Payment Cryptography, these conditions can control access to tagging operations, such as [TagResource](https://docs.aws.amazon.com/payment-cryptography/latest/APIReference/API_TagResource.html) and [UntagResource](https://docs.aws.amazon.com/payment-cryptography/latest/APIReference/API_UntagResource.html).

For example policies and more information, see [Controlling](https://docs.aws.amazon.com/IAM/latest/UserGuide/access_tags.html#access_tags_control-tag-keys) Access Based on Tag Keys in the *IAM User Guide*.

Permissions to create and manage tags work as follows.

#### **payment-cryptography:TagResource**

Allows principals to add or edit tags. To add tags while creating a key, the principal must have permission in an IAM policy that isn't restricted to particular keys.

#### **payment-cryptography:ListTagsForResource**

Allows principals to view tags on keys.

#### **payment-cryptography:UntagResource**

Allows principals to delete tags from keys.

## **Tag permissions in policies**

You can provide tagging permissions in a key policy or IAM policy. For example, the following example key policy gives select users tagging permission on the key. It gives all users who can assume the example Administrator or Developer roles permission to view tags.

```
{ 
   "Version": "2012-10-17", 
   "Id": "example-key-policy", 
   "Statement": [ 
     { 
        "Sid": "", 
        "Effect": "Allow", 
        "Principal": {"AWS": "arn:aws:iam::111122223333:root"}, 
        "Action": "payment-cryptography:*", 
        "Resource": "*" 
     }, 
     { 
        "Sid": "Allow all tagging permissions", 
        "Effect": "Allow", 
        "Principal": {"AWS": [
```

```
 "arn:aws:iam::111122223333:user/LeadAdmin", 
          "arn:aws:iam::111122223333:user/SupportLead" 
       ]}, 
       "Action": [ 
            "payment-cryptography:TagResource", 
            "payment-cryptography:ListTagsForResource", 
            "payment-cryptography:UntagResource" 
       ], 
       "Resource": "*" 
     }, 
     { 
       "Sid": "Allow roles to view tags", 
       "Effect": "Allow", 
       "Principal": {"AWS": [ 
          "arn:aws:iam::111122223333:role/Administrator", 
          "arn:aws:iam::111122223333:role/Developer" 
       ]}, 
       "Action": "payment-cryptography:ListResourceTags", 
       "Resource": "*" 
     } 
   ]
}
```
To give principals tagging permission on multiple keys, you can use an IAM policy. For this policy to be effective, the key policy for each key must allow the account to use IAM policies to control access to the key.

For example, the following IAM policy allows the principals to create keys. It also allows them to create and manage tags on all keys in the specified account. This combination allows the principals to use the tags parameter of the [CreateKey](https://docs.aws.amazon.com/payment-cryptography/latest/APIReference/API_CreateKey.html) operation to add tags to a key while they are creating it.

```
{ 
   "Version": "2012-10-17", 
   "Statement": [ 
     { 
        "Sid": "IAMPolicyCreateKeys", 
        "Effect": "Allow", 
        "Action": "payment-cryptography:CreateKey", 
        "Resource": "*" 
     }, 
     { 
        "Sid": "IAMPolicyTags",
```

```
 "Effect": "Allow", 
       "Action": [ 
          "payment-cryptography:TagResource", 
          "payment-cryptography:UntagResource", 
          "payment-cryptography:ListTagsForResource" 
       ], 
       "Resource": "arn:aws:payment-cryptography:*:111122223333:key/*" 
     } 
   ]
}
```
## <span id="page-69-0"></span>**Limiting tag permissions**

You can limit tagging permissions by using policy conditions. The following policy conditions can be applied to the payment-cryptography:TagResource and payment-cryptography:UntagResource permissions. For example, you can use the aws:RequestTag/*tag-key* condition to allow a principal to add only particular tags, or prevent a principal from adding tags with particular tag keys.

- [aws:RequestTag](https://docs.aws.amazon.com/IAM/latest/UserGuide/reference_policies_condition-keys.html#condition-keys-requesttag)
- [aws:ResourceTag/](https://docs.aws.amazon.com/IAM/latest/UserGuide/reference_policies_condition-keys.html#condition-keys-resourcetag)*tag-key* (IAM policies only)
- [aws:TagKeys](https://docs.aws.amazon.com/IAM/latest/UserGuide/reference_policies_condition-keys.html#condition-keys-tag-keys)

As a best practice when you use tags to control access to keys, use the aws:RequestTag/*tagkey* or aws:TagKeys condition key to determine which tags (or tag keys) are allowed.

For example, the following IAM policy is similar to the previous one. However, this policy allows the principals to create tags (TagResource) and delete tags UntagResource only for tags with a Project tag key.

Because TagResource and UntagResource requests can include multiple tags, you must specify a ForAllValues or ForAnyValue set operator with the aws: TagKeys condition. The ForAnyValue operator requires that at least one of the tag keys in the request matches one of the tag keys in the policy. The ForAllValues operator requires that all of the tag keys in the request match one of the tag keys in the policy. The ForAllValues operator also returns true if there are no tags in the request, but TagResource and UntagResource fail when no tags are specified. For details about the set operators, see Use [multiple](https://docs.aws.amazon.com/IAM/latest/UserGuide/reference_policies_multi-value-conditions.html#reference_policies_multi-key-or-value-conditions) keys and values in the *IAM User Guide*.

```
 "Version": "2012-10-17", 
   "Statement": [ 
     { 
       "Sid": "IAMPolicyCreateKey", 
       "Effect": "Allow", 
       "Action": "payment-cryptography:CreateKey", 
       "Resource": "*" 
     }, 
     { 
       "Sid": "IAMPolicyViewAllTags", 
       "Effect": "Allow", 
       "Action": "payment-cryptography:ListResourceTags", 
       "Resource": "arn:aws:payment-cryptography:*:111122223333:key/*" 
     }, 
     { 
       "Sid": "IAMPolicyManageTags", 
       "Effect": "Allow", 
       "Action": [ 
          "payment-cryptography:TagResource", 
          "payment-cryptography:UntagResource" 
       ], 
       "Resource": "arn:aws:payment-cryptography:*:111122223333:key/*", 
       "Condition": { 
            "ForAllValues:StringEquals": {"aws:TagKeys": "Project"} 
       } 
     } 
   ]
}
```
# <span id="page-70-0"></span>**Using tags to control access to keys**

You can control access to AWS Payment Cryptography based on the tags on the key. For example, you can write an IAM policy that allows principals to enable and disable only the keys that have a particular tag. Or you can use an IAM policy to prevent principals from using keys in cryptographic operations unless the key has a particular tag.

This feature is part of AWS Payment Cryptography support for attribute-based access control(ABAC). For information about using tags to control access to AWS resources, see [What](https://docs.aws.amazon.com/IAM/latest/UserGuide/introduction_attribute-based-access-control.html) is ABAC for [AWS?](https://docs.aws.amazon.com/IAM/latest/UserGuide/introduction_attribute-based-access-control.html) and [Controlling](https://docs.aws.amazon.com/IAM/latest/UserGuide/access_tags.html) Access to AWS Resources Using Resource Tags in the *IAM User Guide*.

#### **A** Note

AWS Payment Cryptography supports the [aws:ResourceTag/](https://docs.aws.amazon.com/IAM/latest/UserGuide/reference_policies_condition-keys.html#condition-keys-resourcetag)*tag-key* global condition context key, which lets you control access to keys based on the tags on the key. Because multiple keys can have the same tag, this feature lets you apply the permission to a select set of keys. You can also easily change the keys in the set by changing their tags.

In AWS Payment Cryptography, the aws: ResourceTag/tag-key condition key is supported only in IAM policies. It isn't supported in key policies, which apply only to one key, or on operations that don't use a particular key, such as the [ListKeys](https://docs.aws.amazon.com/payment-cryptography/latest/APIReference/API_ListKeys.html) or [ListAliases](https://docs.aws.amazon.com/payment-cryptography/latest/APIReference/API_ListAliases.html) operations.

Controlling access with tags provides a simple, scalable, and flexible way to manage permissions. However, if not properly designed and managed, it can allow or deny access to your keys inadvertently. If you are using tags to control access, consider the following practices.

- Use tags to reinforce the best practice of least [privileged](https://docs.aws.amazon.com/IAM/latest/UserGuide/best-practices.html#grant-least-privilege) access. Give IAM principals only the permissions they need on only the keys they must use or manage. For example, use tags to label the keys used for a project. Then give the project team permission to use only keys with the project tag.
- Be cautious about giving principals the payment-cryptography:TagResource and payment-cryptography:UntagResource permissions that let them add, edit, and delete tags. When you use tags to control access to keys, changing a tag can give principals permission to use keys that they didn't otherwise have permission to use. It can also deny access to keys that other principals require to do their jobs. Key administrators who don't have permission to change key policies or create grants can control access to keys if they have permission to manage tags.

Whenever possible, use a policy condition, such as aws:RequestTag/*tag-key* or aws:TagKeys to limit a principal's tagging [permissions](#page-69-0) to particular tags or tag patterns on particular keys.

- Review the principals in your AWS account that currently have tagging and untagging permissions and adjust them, if necessary. IAM policies might allow tag and untag permissions on all keys. For example, the *Admin* managed policy allows principals to tag, untag, and list tags on all keys.
- Before setting a policy that depends on a tag, review the tags on the keys in your AWS account. Make sure that your policy applies only to the tags you intend to include. Use [CloudTrail](#page-134-0) logs and CloudWatch alarms to alert you to tag changes that might affect access to your keys.
AWS Payment Cryptography User Guide

• The tag-based policy conditions use pattern matching; they aren't tied to a particular instance of a tag. A policy that uses tag-based condition keys affects all new and existing tags that match the pattern. If you delete and recreate a tag that matches a policy condition, the condition applies to the new tag, just as it did to the old one.

For example, consider the following IAM policy. It allows the principals to call the [Decrypt](https://docs.aws.amazon.com/payment-cryptography/latest/APIReference/API_Decrypt.html) operations only on keys in your account that are the US East (N. Virginia) Region and have a "Project"="Alpha" tag. You might attach this policy to roles in the example Alpha project.

```
{ 
   "Version": "2012-10-17", 
   "Statement": [ 
     { 
        "Sid": "IAMPolicyWithResourceTag", 
        "Effect": "Allow", 
        "Action": [ 
          "payment-cryptography:DecryptData" 
        ], 
        "Resource": "arn:aws::us-east-1:111122223333:key/*", 
        "Condition": { 
          "StringEquals": { 
            "aws:ResourceTag/Project": "Alpha" 
          } 
        } 
     } 
   ]
}
```
The following example IAM policy allows the principals to use any key in the account for certain cryptographic operations. But it prohibits the principals from using these cryptographic operations on keys with a "Type"="Reserved" tag or no "Type" tag.

```
{ 
   "Version": "2012-10-17", 
   "Statement": [ 
     { 
        "Sid": "IAMAllowCryptographicOperations", 
        "Effect": "Allow", 
       "Action": [ 
          "payment-cryptography:EncryptData", 
          "payment-cryptography:DecryptData",
```

```
 "payment-cryptography:ReEncrypt*" 
       ], 
       "Resource": "arn:aws:payment-cryptography:*:111122223333:key/*" 
     }, 
     { 
        "Sid": "IAMDenyOnTag", 
        "Effect": "Deny", 
       "Action": [ 
          "payment-cryptography:EncryptData", 
          "payment-cryptography:DecryptData", 
          "payment-cryptography:ReEncrypt*" 
       ], 
       "Resource": "arn:aws:payment-cryptography:*:111122223333:key/*", 
        "Condition": { 
          "StringEquals": { 
            "aws:ResourceTag/Type": "Reserved" 
          } 
       } 
     }, 
     { 
       "Sid": "IAMDenyNoTag", 
        "Effect": "Deny", 
        "Action": [ 
          "payment-cryptography:EncryptData", 
          "payment-cryptography:DecryptData", 
          "payment-cryptography:ReEncrypt*" 
       ], 
        "Resource": "arn:aws:kms:*:111122223333:key/*", 
        "Condition": { 
          "Null": { 
            "aws:ResourceTag/Type": "true" 
          } 
       } 
     } 
   ]
}
```
# **Understanding key attributes for AWS Payment Cryptography key**

A tenet of proper key management is that keys are appropriately scoped and can only be used for permitted operations. As such, certain keys can only be created with certain key modes of use. Whenever possible, this aligns with the available modes of use as defined by [TR-31](#page-15-0).

Although AWS Payment Cryptography will prevent you from creating invalid keys, valid combinations are provided here for your convenience.

# **Symmetric Keys**

- TR31\_B0\_BASE\_DERIVATION\_KEY
	- **Allowed Key Algorithms**: TDES\_2KEY ,TDES\_3KEY ,AES\_128 ,AES\_192 ,AES\_256
	- **Allowed combination of key modes of use**: { DeriveKey = true },{ NoRestrictions = true }
- TR31\_C0\_CARD\_VERIFICATION\_KEY
	- **Allowed Key Algorithms**: TDES\_2KEY ,TDES\_3KEY ,AES\_128 ,AES\_192 ,AES\_256
	- **Allowed combination of key modes of use**: { Generate = true } ,{ Verify = true } ,{ Generate = true, Verify= true } ,{ NoRestrictions = true }
- TR31\_D0\_SYMMETRIC\_DATA\_ENCRYPTION\_KEY
	- **Allowed Key Algorithms**: TDES\_2KEY ,TDES\_3KEY ,AES\_128 ,AES\_192 ,AES\_256
	- **Allowed combination of key modes of use**: { Encrypt = true, Decrypt = true, Wrap = true, Unwrap = true } , { Encrypt = true, Wrap = true } ,{ Decrypt = true, Unwrap = true } , { NoRestrictions = true }
- TR31 EO EMV MKEY APP CRYPTOGRAMS
	- **Allowed Key Algorithms**: TDES\_2KEY ,TDES\_3KEY ,AES\_128 ,AES\_192 ,AES\_256
	- **Allowed combination of key modes of use**: { DeriveKey = true }, { NoRestrictions = true }
- TR31\_E1\_EMV\_MKEY\_CONFIDENTIALITY
	- **Allowed Key Algorithms**: TDES\_2KEY ,TDES\_3KEY ,AES\_128 ,AES\_192 ,AES\_256
	- **Allowed combination of key modes of use**: { DeriveKey = true }, { NoRestrictions = true }
- TR31\_E2\_EMV\_MKEY\_INTEGRITY
	- **Allowed Key Algorithms**: TDES\_2KEY ,TDES\_3KEY ,AES\_128 ,AES\_192 ,AES\_256
	- **Allowed combination of key modes of use**: { DeriveKey = true }, { NoRestrictions = true }
- TR31\_E4\_EMV\_MKEY\_DYNAMIC\_NUMBERS
	- **Allowed Key Algorithms**: TDES\_2KEY ,TDES\_3KEY ,AES\_128 ,AES\_192 ,AES\_256
	- **Allowed combination of key modes of use**: { DeriveKey = true }, { NoRestrictions = true }
- TR31 E5 EMV MKEY CARD PERSONALIZATION
	- **Allowed Key Algorithms**: TDES\_2KEY ,TDES\_3KEY ,AES\_128 ,AES\_192 ,AES\_256
	- **Allowed combination of key modes of use**: { DeriveKey = true }, { NoRestrictions = true }
- TR31\_E6\_EMV\_MKEY\_OTHER
	- **Allowed Key Algorithms**: TDES\_2KEY ,TDES\_3KEY ,AES\_128 ,AES\_192 ,AES\_256
	- **Allowed combination of key modes of use**: { DeriveKey = true }, { NoRestrictions = true }
- TR31\_K0\_KEY\_ENCRYPTION\_KEY
	- **Allowed Key Algorithms**: TDES\_2KEY ,TDES\_3KEY ,AES\_128 ,AES\_192 ,AES\_256
	- **Allowed combination of key modes of use**: { Encrypt = true, Decrypt = true, Wrap = true, Unwrap = true  $\}$ , { Encrypt = true, Wrap = true  $\}$ , { Decrypt = true, Unwrap = true  $\}$ , { NoRestrictions = true }
- TR31\_M3\_ISO\_9797\_3\_MAC\_KEY
	- **Allowed Key Algorithms**: TDES\_2KEY ,TDES\_3KEY ,AES\_128 ,AES\_192 ,AES\_256
	- **Allowed combination of key modes of use**: { Generate = true } ,{ Verify = true } ,{ Generate = true, Verify= true } ,{ NoRestrictions = true }
- TR31\_M6\_ISO\_9797\_5\_CMAC\_KEY
	- **Allowed Key Algorithms**: TDES\_2KEY ,TDES\_3KEY ,AES\_128 ,AES\_192 ,AES\_256
	- **Allowed combination of key modes of use**: { Generate = true } ,{ Verify = true } ,{ Generate = true, Verify= true } ,{ NoRestrictions = true }
- TR31\_M7\_HMAC\_KEY
	- **Allowed Key Algorithms**: TDES\_2KEY ,TDES\_3KEY ,AES\_128 ,AES\_192 ,AES\_256
	- **Allowed combination of key modes of use**: { Generate = true } ,{ Verify = true } ,{ Generate = true, Verify= true } ,{ NoRestrictions = true }
- TR31 P0 PIN ENCRYPTION KEY
	- **Allowed Key Algorithms**: TDES\_2KEY ,TDES\_3KEY ,AES\_128 ,AES\_192 ,AES\_256
	- **Allowed combination of key modes of use**: { Encrypt = true, Decrypt = true, Wrap = true, Unwrap = true } ,{ Encrypt = true, Wrap = true } ,{ Decrypt = true, Unwrap = true } , { NoRestrictions = true }
- TR31\_V1\_IBM3624\_PIN\_VERIFICATION\_KEY
- **Allowed Key Algorithms**: TDES\_2KEY ,TDES\_3KEY ,AES\_128 ,AES\_192 ,AES\_256
- **Allowed combination of key modes of use**: { Generate = true } ,{ Verify = true } ,{ Generate = true, Verify= true } ,{ NoRestrictions = true }
- TR31 V2 VISA PIN VERIFICATION KEY
	- **Allowed Key Algorithms**: TDES\_2KEY ,TDES\_3KEY ,AES\_128 ,AES\_192 ,AES\_256
	- **Allowed combination of key modes of use**: { Generate = true } ,{ Verify = true } ,{ Generate = true, Verify= true } ,{ NoRestrictions = true }

### **Asymmetric Keys**

- TR31\_D1\_ASYMMETRIC\_KEY\_FOR\_DATA\_ENCRYPTION
	- **Allowed Key Algorithms**: RSA\_2048 ,RSA\_3072 ,RSA\_4096
	- **Allowed combination of key modes of use**: { Encrypt = true, Decrypt = true, Wrap = true, Unwrap = true } ,{ Encrypt = true, Wrap = true } ,{ Decrypt = true, Unwrap = true }
	- **NOTE::** { Encrypt = true, Wrap = true } is the only valid option when importing a public key that is intended for encrypting data or wrapping a key
- TR31\_S0\_ASYMMETRIC\_KEY\_FOR\_DIGITAL\_SIGNATURE
	- **Allowed Key Algorithms**: RSA\_2048 ,RSA\_3072 ,RSA\_4096
	- **Allowed combination of key modes of use**: { Sign = true } ,{ Verify = true }
	- **NOTE::** { Verify = true } is the only valid option when importing a key meant for signing, such as root certificate, intermediate certificate or signing certificates for TR-34.

# **Data operations**

After you have established an AWS Payment Cryptography key, it can be used to perform cryptographic operations. Different operations perform different types of activity ranging from encryption, hashing as well as domain specific algorithms such as CVV2 generation.

Encrypted data cannot be decrypted without the matching decryption key (the symmetric key or private key depending on the encryption type). Hashing and domain specific algorithims similarly cannot be verified without the symmetric key or public key.

For information on valid key types for specific operations please see Valid keys for [cryptographic](#page-97-0) [operations](#page-97-0)

### *(i)* Note

We recommend using test data when in a non-production environment. Using production keys and data (PAN, BDK ID, etc.) in a non-production environment may impact your compliance scope such as for PCI DSS and PCI P2PE.

### **Topics**

- Encrypt, Decrypt and [Re-encrypt](#page-77-0) data
- [Generate](#page-85-0) and verify card data
- [Generate,](#page-87-0) translate and verify PIN data
- Verify auth request (ARQC) [cryptogram](#page-91-0)
- [Generate](#page-95-0) and verify MAC
- Valid keys for [cryptographic](#page-97-0) operations

# <span id="page-77-0"></span>**Encrypt, Decrypt and Re-encrypt data**

Encryption and Decryption methods can be used to encrypt or decrypt data using a variety of symmetric and asymmetric techniques including TDES, AES and RSA. These methods also support keys derived using [DUKPT](#page-12-0) and [EMV](#page-12-1) techniques. For use cases where you wish to secure data under a new key without exposing the underlying data, the ReEncrypt command can also be used.

### **A** Note

When using the encrypt/decrypt functions, all inputs are assumed to be in hexBinary - for instance a value of 1 will be input as 31 (hex) and a lower case t is represented as 74 (hex). All outputs are in hexBinary as well.

For details on all available options, please consult the API Guide for [Encrypt,](https://docs.aws.amazon.com/payment-cryptography/latest/DataAPIReference/API_EncryptData.html) [Decrypt,](https://docs.aws.amazon.com/payment-cryptography/latest/DataAPIReference/API_DecryptData.html) and [Re-](https://docs.aws.amazon.com/payment-cryptography/latest/DataAPIReference/API_ReEncryptData.html)[Encrypt](https://docs.aws.amazon.com/payment-cryptography/latest/DataAPIReference/API_ReEncryptData.html).

### **Topics**

- [Encrypt](#page-78-0) data
- [Decrypt](#page-82-0) data

## <span id="page-78-0"></span>**Encrypt data**

The Encrypt Data API is used to encrypt data using symmetric and asymmetric data encryption keys as well as [DUKPT](#page-12-0) and [EMV](#page-12-1) derived keys. Various algorithms and variations are supported including TDES, RSA and AES.

The primary inputs are the encryption key used to encrypt the data, the plaintext data in hexBinary format to be encrypted and encryption attributes such as initialization vector and mode for block ciphers such as TDES. The plaintext data needs to be in multiples of 8 bytes for TDES, 16 bytes for AES and the length of the key in the case of RSA. Symmetric key inputs (TDES, AES, DUKPT, EMV) should be padded in cases where the input data does not meet these requirements. The following table shows the maximum length of plaintext for each type of key and the padding type that you define in EncryptionAttributes for RSA keys.

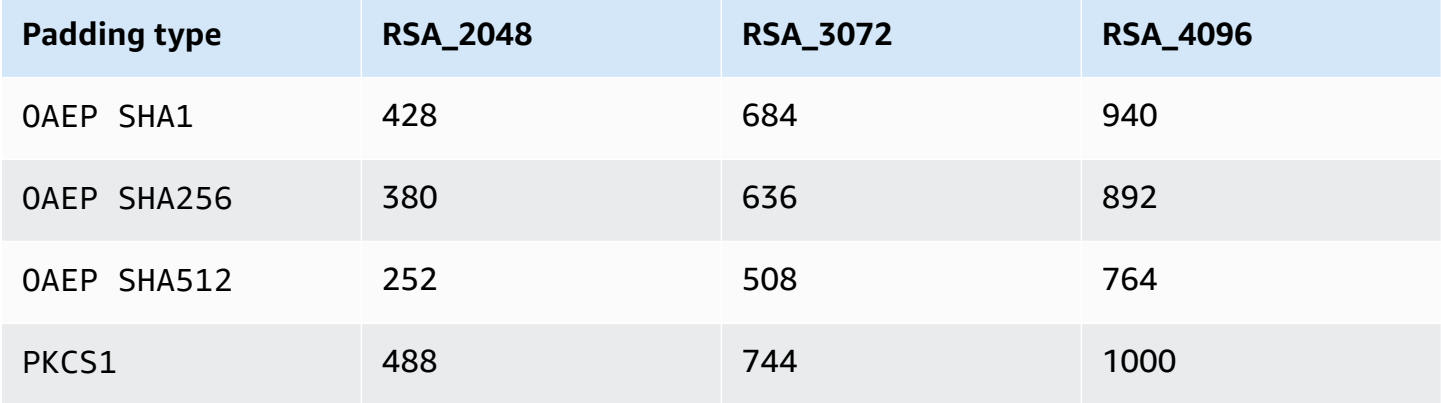

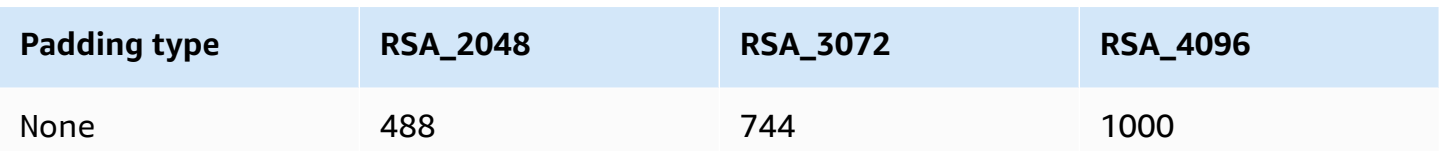

The primary outputs include the encrypted data as ciphertext in hexBinary format and the checksum value for the encryption key. For details on all available options, please consult the API Guide for [Encrypt.](https://docs.aws.amazon.com/payment-cryptography/latest/DataAPIReference/API_EncryptData.html)

#### **Examples**

- Encrypt data using AES [symmetric](#page-79-0) key
- [Encrypt](#page-80-0) data using DUKPT key
- Encrypt data using [EMV-derived](#page-80-1) symmetric key
- [Encrypt](#page-81-0) data using an RSA key

### <span id="page-79-0"></span>**Encrypt data using AES symmetric key**

#### **A** Note

All examples assume the relevant key already exists. Keys can be created using the [CreateKey](#page-23-0) operation or imported using the [ImportKey](#page-37-0) operation.

### **Example**

In this example, we will encrypt plaintext data using a symmetric key which has been created using the [CreateKey](#page-23-0) Operation or imported using the [ImportKey](#page-37-0) Operation. For this operation, the key must have KeyModesOfUse set to Encrypt and KeyUsage set to TR31\_D0\_SYMMETRIC\_DATA\_ENCRYPTION\_KEY. Please see Keys for [Cryptographic](#page-97-0) Operations for more options.

```
$ aws payment-cryptography-data encrypt-data --key-identifier arn:aws:payment-
cryptography:us-east-2:111122223333:key/tqv5yij6wtxx64pi --plain-text 
  31323334313233343132333431323334 --encryption-attributes 'Symmetric={Mode=CBC}'
```

```
{ 
     "KeyArn": "arn:aws:payment-cryptography:us-east-2:111122223333:key/
tqv5yij6wtxx64pi", 
     "KeyCheckValue": "71D7AE", 
     "CipherText": "33612AB9D6929C3A828EB6030082B2BD"
}
```
### <span id="page-80-0"></span>**Encrypt data using DUKPT key**

### **Example**

In this example, we will encrypt plaintext data using a [DUKPT](#page-12-0) key. AWS Payment Cryptography supports TDES and AES DUKPT keys. For this operation, the key must have KeyModesOfUse set to DeriveKey and KeyUsage set to TR31\_B0\_BASE\_DERIVATION\_KEY. Please see [Keys](#page-97-0) for [Cryptographic](#page-97-0) Operations for more options.

```
$ aws payment-cryptography-data encrypt-data --key-identifier 
 arn:aws:payment-cryptography:us-east-2:111122223333:key/tqv5yij6wtxx64pi 
  --plain-text 31323334313233343132333431323334 --encryption-attributes 
  'Dukpt={KeySerialNumber=FFFF9876543210E00001}'
```

```
{ 
     "KeyArn": "arn:aws:payment-cryptography:us-east-2:111122223333:key/
tqv5yij6wtxx64pi", 
     "KeyCheckValue": "71D7AE", 
     "CipherText": "33612AB9D6929C3A828EB6030082B2BD"
}
```
### <span id="page-80-1"></span>**Encrypt data using EMV-derived symmetric key**

### **Example**

In this example, we will encrypt clear text data using an EMV-derived symmetric key which has already been created. You might use a command such as this to send data to an EMV card. For this operation, the key must have KeyModesOfUse set to Derive and KeyUsage set to TR31 E1 EMV\_MKEY\_CONFIDENTIALITY or TR31\_E6\_EMV\_MKEY\_OTHER. Please see [Keys](#page-97-0) for [Cryptographic](#page-97-0) Operations for more details.

```
$ aws payment-cryptography-data encrypt-data --key-identifier 
  arn:aws:payment-cryptography:us-east-2:111122223333:key/tqv5yij6wtxx64pi 
  --plain-text 33612AB9D6929C3A828EB6030082B2BD --encryption-attributes 
  'Emv={MajorKeyDerivationMode=EMV_OPTION_A,PanSequenceNumber=27,PrimaryAccountNumber=1000000000000432,SessionDerivationData=02BB000000000000, 
  InitializationVector=1500000000000999,Mode=CBC}'
```

```
{ 
     "KeyArn": "arn:aws:payment-cryptography:us-east-2:111122223333:key/
tqv5yij6wtxx64pi", 
     "KeyCheckValue": "71D7AE", 
     "CipherText": "33612AB9D6929C3A828EB6030082B2BD"
}
```
### <span id="page-81-0"></span>**Encrypt data using an RSA key**

#### **Example**

In this example, we will encrypt plaintext data using an RSA [public](#page-14-0) key which has been imported using the [ImportKey](#page-37-0) operation. For this operation, the key must have KeyModesOfUse set to Encrypt and KeyUsage set to TR31\_D1\_ASYMMETRIC\_KEY\_FOR\_DATA\_ENCRYPTION. Please see Keys for [Cryptographic](#page-97-0) Operations for more options.

For PKCS #7 or other padding schemes not currently supported, please apply prior to calling the service and select no padding by omitting the padding indicator *'Asymmetric={}'*

```
$ aws payment-cryptography-data encrypt-data --key-identifier 
 arn:aws:payment-cryptography:us-east-2:111122223333:key/thfezpmsalcfwmsg 
  --plain-text 31323334313233343132333431323334 --encryption-attributes 
  'Asymmetric={PaddingType=OAEP_SHA256}'
```

```
{ 
  "CipherText": 
  "12DF6A2F64CC566D124900D68E8AFEAA794CA819876E258564D525001D00AC93047A83FB13 \
```

```
 E73F06329A100704FA484A15A49F06A7A2E55A241D276491AA91F6D2D8590C60CDE57A642BC64A897F4832A3930 
 \setminus 0FAEC7981102CA0F7370BFBF757F271EF0BB2516007AB111060A9633D1736A9158042D30C5AE11F8C5473EC70F067 
 \setminus 72590DEA1638E2B41FAE6FB1662258596072B13F8E2F62F5D9FAF92C12BB70F42F2ECDCF56AADF0E311D4118FE3591 
 \lambda FB672998CCE9D00FFFE05D2CD154E3120C5443C8CF9131C7A6A6C05F5723B8F5C07A4003A5A6173E1B425E2B5E42AD 
 \setminus 7A2966734309387C9938B029AFB20828ACFC6D00CD1539234A4A8D9B94CDD4F23A", 
  "KeyArn": "arn:aws:payment-cryptography:us-east-1:529027455495:key/5dza7xqd6soanjtb", 
  "KeyCheckValue": "FF9DE9CE"
}
```
### <span id="page-82-0"></span>**Decrypt data**

The Decrypt Data API is used to decrypt data using symmetric and asymmetric data encryption keys as well as [DUKPT](#page-12-0) and [EMV](#page-12-1) derived keys. Various algorithms and variations are supported including TDES, RSA and AES.

The primary inputs are the decryption key used to decrypt the data, the ciphertext data in hexBinary format to be decrypted and decryption attributes such as initialization vector, mode as block ciphers etc. The primary outputs include the decrypted data as plaintext in hexBinary format and the checksum value for the decryption key. For details on all available options, please consult the API Guide for [Decrypt](https://docs.aws.amazon.com/payment-cryptography/latest/DataAPIReference/API_DecryptData.html).

### **Examples**

- Decrypt data using AES [symmetric](#page-82-1) key
- [Decrypt](#page-83-0) data using DUKPT key
- Decrypt data using [EMV-derived](#page-84-0) symmetric key
- [Decrypt](#page-85-1) data using an RSA key

### <span id="page-82-1"></span>**Decrypt data using AES symmetric key**

### **Example**

In this example, we will decrypt ciphertext data using a symmetric key. This example shows an AES key but TDES\_2KEY and TDES\_3KEY are also supported. For this

operation, the key must have KeyModesOfUse set to Decrypt and KeyUsage set to TR31\_D0\_SYMMETRIC\_DATA\_ENCRYPTION\_KEY. Please see Keys for [Cryptographic](#page-97-0) Operations for more options.

```
$ aws payment-cryptography-data decrypt-data --key-identifier arn:aws:payment-
cryptography:us-east-2:111122223333:key/tqv5yij6wtxx64pi --cipher-text 
  33612AB9D6929C3A828EB6030082B2BD --decryption-attributes 'Symmetric={Mode=CBC}'
```

```
{ 
     "KeyArn": "arn:aws:payment-cryptography:us-east-2:111122223333:key/
tqv5yij6wtxx64pi", 
     "KeyCheckValue": "71D7AE", 
     "PlainText": "31323334313233343132333431323334"
}
```
### <span id="page-83-0"></span>**Decrypt data using DUKPT key**

#### **A** Note

Using decrypt-data with DUKPT for P2PE transactions may return credit card PAN and other cardholder data to your application that will need to accounted for when determining its PCI DSS scope.

#### **Example**

In this example, we will decrypt ciphertext data using a [DUKPT](#page-12-0) key which has been created using the [CreateKey](#page-23-0) Operation or imported using the [ImportKey](#page-37-0) Operation. For this operation, the key must have KeyModesOfUse set to DeriveKey and KeyUsage set to TR31\_B0\_BASE\_DERIVATION\_KEY. Please see Keys for [Cryptographic](#page-97-0) Operations for more options. When you use DUKPT, for TDES algorithm, the ciphertext data length must be a multiple of 16 bytes. For AES algorithm, the ciphertext data length must be a multiple of 32 bytes.

```
$ aws payment-cryptography-data decrypt-data --key-identifier 
  arn:aws:payment-cryptography:us-east-2:111122223333:key/tqv5yij6wtxx64pi
```

```
 --cipher-text 33612AB9D6929C3A828EB6030082B2BD --decryption-attributes 
 'Dukpt={KeySerialNumber=FFFF9876543210E00001}'
```

```
{ 
     "KeyArn": "arn:aws:payment-cryptography:us-east-2:111122223333:key/
tqv5yij6wtxx64pi", 
     "KeyCheckValue": "71D7AE", 
     "PlainText": "31323334313233343132333431323334"
}
```
### <span id="page-84-0"></span>**Decrypt data using EMV-derived symmetric key**

#### **Example**

In this example, we will decrypt ciphertext data using an EMV-derived symmetric key which has been created using the [CreateKey](#page-23-0) operation or imported using the [ImportKey](#page-37-0) operation. For this operation, the key must have KeyModesOfUse set to Derive and KeyUsage set to TR31\_E1\_EMV\_MKEY\_CONFIDENTIALITY or TR31\_E6\_EMV\_MKEY\_OTHER. Please see [Keys](#page-97-0) for [Cryptographic](#page-97-0) Operations for more details.

```
$ aws payment-cryptography-data decrypt-data --key-identifier 
  arn:aws:payment-cryptography:us-east-2:111122223333:key/tqv5yij6wtxx64pi 
  --cipher-text 33612AB9D6929C3A828EB6030082B2BD --decryption-attributes 
  'Emv={MajorKeyDerivationMode=EMV_OPTION_A,PanSequenceNumber=27,PrimaryAccountNumber=1000000000000432,SessionDerivationData=02BB000000000000, 
  InitializationVector=1500000000000999,Mode=CBC}'
```

```
{
"KeyArn": "arn:aws:payment-cryptography:us-east-2:111122223333:key/tqv5yij6wtxx64pi",
"KeyCheckValue": "71D7AE",
"PlainText": "31323334313233343132333431323334"
}
```
### <span id="page-85-1"></span>**Decrypt data using an RSA key**

### **Example**

In this example, we will decrypt ciphertext data using an [RSA](#page-14-1) key pair which has been created using the [CreateKey](#page-23-0) operation. For this operation, the key must have KeyModesOfUse set to enable Decrypt and KeyUsage set to TR31\_D1\_ASYMMETRIC\_KEY\_FOR\_DATA\_ENCRYPTION. Please see Keys for [Cryptographic](#page-97-0) Operations for more options.

For PKCS #7 or other padding schemes not currently supported, please select no padding by omitting the padding indicator *'Asymmetric={}'* and remove padding subsequent to calling the service.

```
$ aws payment-cryptography-data decrypt-data \ 
         --key-identifier arn:aws:payment-cryptography:us-
east-2:111122223333:key/5dza7xqd6soanjtb --cipher-text 
  8F4C1CAFE7A5DEF9A40BEDE7F2A264635C... \ 
         --decryption-attributes 'Asymmetric={PaddingType=OAEP_SHA256}'
```

```
{ 
     "KeyArn": "arn:aws:payment-cryptography:us-
east-1:529027455495:key/5dza7xqd6soanjtb", 
     "KeyCheckValue": "FF9DE9CE", 
     "PlainText": "31323334313233343132333431323334"
}
```
# <span id="page-85-0"></span>**Generate and verify card data**

Generate and verify card data incorporates data derived from card data, for instance CVV, CVV2, CVC and DCVV.

### **Topics**

- [Generate](#page-86-0) card data
- [Verify](#page-86-1) card data

### <span id="page-86-0"></span>**Generate card data**

The Generate Card Data API is used to generate card data using algorithms such as CVV,CVV2 or Dynamic CVV2. To see what keys can be used for this command, please see [Valid](#page-97-0) keys for [cryptographic](#page-97-0) operations section.

#### **Example**

In this example, we will generate a CVV/CVV2 for a given PAN with inputs of [PAN](#page-13-0) and card expiration date. Card expiration date can be in MMYY or YYMM format but must match all subsequent uses in order for validation to work properly. This assumes that you have a card verification key [generated](#page-24-0).

```
$ aws payment-cryptography-data generate-card-validation-data --key-
identifier arn:aws:payment-cryptography:us-east-2:111122223333:key/
tqv5yij6wtxx64pig --primary-account-number=171234567890123 --generation-attributes 
  CardVerificationValue2={CardExpiryDate=0123}
```

```
 { 
         "KeyArn": "arn:aws:payment-cryptography:us-east-2:111122223333:key/
tqv5yij6wtxx64pi", 
         "KeyCheckValue": "CADDA1", 
         "ValidationData": "801" 
     }
```
## <span id="page-86-1"></span>**Verify card data**

Verify Card Data is used to verify data that has been created using payment algorithms that rely on encryption principals such as DISCOVER\_DYNAMIC\_CARD\_VERIFICATION\_CODE.

The input values are typically provided as part of an inbound transaction to an issuer or supporting platform partner. To verify an ARQC cryptogram (used for EMV chips cards), please see [Verify](#page-91-0) [ARQC](#page-91-0).

If the value is verified, then the api will return http/200. If the value is not verified, it will return http/400.

#### **Example**

In this example, we will validate a CVV/CVV2 for a given PAN. The CVV2 is typically provided by the cardholder or user during transaction time for validation. In order to validate their input, the following values will be provided at runtime - Key to Use for [validation](#page-24-0) (CVK), [PAN](#page-13-0), card expiration date and CVV2 entered. Card expiration format must match that used in initial value generation.

```
$ aws payment-cryptography-data verify-card-validation-data --key-identifier 
 arn:aws:payment-cryptography:us-east-2:111122223333:key/tqv5yij6wtxx64pi 
  --primary-account-number=171234567890123 --verification-attributes 
 CardVerificationValue2={CardExpiryDate=0123} --validation-data 801
```

```
 { 
         "KeyArn": "arn:aws:payment-cryptography:us-east-2:111122223333:key/
tqv5yij6wtxx64pi", 
         "KeyCheckValue": "CADDA1" 
     }
```
# <span id="page-87-0"></span>**Generate, translate and verify PIN data**

PIN data functions allow you to generate random pins, pin verification values (PVV) and validate inbound encrypted pins against PVV or PIN Offsets.

Pin translation allows you to translate a pin from one working key to another without exposing the pin in clear text as specified by PCI PIN Requirement 1.

### **A** Note

As PIN generation and validation are typically issuer functions and PIN translation is a typical acquirer function, we recommend that you consider least priviledged access and set policies appropriately for your systems use case.

### **Topics**

• [Translate](#page-88-0) PIN data

- [Generate PIN data](#page-90-0)
- [Verify](#page-90-1) PIN data

### <span id="page-88-0"></span>**Translate PIN data**

Translate PIN data functions are used for translating encrypted PIN data from one set of keys to another without the encrypted data leaving the HSM. It is used for P2PE encryption where the working keys should change but the processing system either doesn't need to, or is not permitted to, decrypt the data. The primary inputs are the encrypted data, the encryption key used to encrypt the data, the parameters used to generate the input values. The other set of inputs are the requested output parameters such as the key to be used to encrypt the output and the parameters used to create that output. The primary outputs are a newly encrypted dataset as well as the parameters used to generate it.

### *(b)* Note

AES key types only support ISO Format 4 [pin blocks](#page-14-2).

### **Topics**

- PIN from PEK to [DUKPT](#page-88-1)
- PIN from [DUKPT](#page-89-0) to AWK

### <span id="page-88-1"></span>**PIN from PEK to DUKPT**

#### **Example**

In this example, we will translate a PIN from PEK TDES encryption using ISO 0 PIN block to an AES ISO 4 PIN Block using the [DUKPT](#page-12-0) algorithm. Typically this might be done in reverse, where a payment terminal encrypts a pin in ISO 4 and then it may be translated back to TDES for downstream processing.

```
$ aws payment-cryptography-data translate-pin-data --encrypted-pin-block 
  "AC17DC148BDA645E" --incoming-translation-
attributes=IsoFormat0='{PrimaryAccountNumber=171234567890123}' --incoming-
key-identifier arn:aws:payment-cryptography:us-east-2:111122223333:key/
ivi5ksfsuplneuyt --outgoing-key-identifier arn:aws:payment-cryptography:us-
```

```
east-2:111122223333:key/4pmyquwjs3yj4vwe --outgoing-translation-attributes 
  IsoFormat4="{PrimaryAccountNumber=171234567890123}" --outgoing-dukpt-attributes 
  KeySerialNumber="FFFF9876543210E00008"
```

```
 { 
             "PinBlock": "1F4209C670E49F83E75CC72E81B787D9", 
             "KeyArn": "arn:aws:payment-cryptography:us-east-2:111122223333:key/
ivi5ksfsuplneuyt --outgoing-key-identifier arn:aws:payment-cryptography:us-
east-2:111122223333:key/4pmyquwjs3yj4vwe", 
             "KeyCheckValue": "7CC9E2" 
         }
```
### <span id="page-89-0"></span>**PIN from DUKPT to AWK**

#### **Example**

In this example, we will translate a PIN from an AES [DUKPT](#page-12-0) encrypted PIN to a pin encrypted under a [AWK](#page-10-0). It is functionally the inverse of the previous example.

```
$ aws payment-cryptography-data translate-pin-data --encrypted-pin-
block "1F4209C670E49F83E75CC72E81B787D9" --outgoing-translation-
attributes=IsoFormat0='{PrimaryAccountNumber=171234567890123}' --outgoing-
key-identifier arn:aws:payment-cryptography:us-east-2:111122223333:key/
ivi5ksfsuplneuyt --incoming-key-identifier arn:aws:payment-cryptography:us-
east-2:111122223333:key/4pmyquwjs3yj4vwe --incoming-translation-attributes 
  IsoFormat4="{PrimaryAccountNumber=171234567890123}" --incoming-dukpt-attributes 
  KeySerialNumber="FFFF9876543210E00008"
```

```
 { 
              "PinBlock": "AC17DC148BDA645E", 
              "KeyArn": "arn:aws:payment-cryptography:us-east-2:111122223333:key/
ivi5ksfsuplneuyt", 
              "KeyCheckValue": "FE23D3" 
         }
```
### <span id="page-90-0"></span>**Generate PIN data**

Generate PIN data functions are used for generating PIN-related values, such as [PVV](#page-14-3) and pin block offsets used for validating pin entry by users during transaction or authorization time. This API can also generate a new random pin using various algorithms.

#### **Example**

In this example, we will generate a new (random) pin using Visa pin scheme where the outputs will be an encrypted PIN block (PinData.PinBlock) and a PVV (pinData.Offset). The key inputs are [PAN](#page-13-0), the [Pin Verification Key](#page-12-2), the [Pin Encryption Key](#page-12-3) and the PIN block format.

```
$ aws payment-cryptography-data generate-pin-data --generation-key-identifier 
  arn:aws:payment-cryptography:us-east-2:111122223333:key/37y2tsl45p5zjbh2 --encryption-
key-identifier arn:aws:payment-cryptography:us-east-2:111122223333:key/ivi5ksfsuplneuyt 
  --primary-account-number 171234567890123 --pin-block-format ISO_FORMAT_0 --generation-
attributes VisaPin={PinVerificationKeyIndex=1}
```

```
{ 
         "GenerationKeyArn": "arn:aws:payment-cryptography:us-
east-2:111122223333:key/37y2tsl45p5zjbh2", 
         "GenerationKeyCheckValue": "7F2363", 
         "EncryptionKeyArn": "arn:aws:payment-cryptography:us-east-2:111122223333:key/
ivi5ksfsuplneuyt", 
         "EncryptionKeyCheckValue": "7CC9E2", 
         "EncryptedPinBlock": "AC17DC148BDA645E", 
         "PinData": { 
              "VerificationValue": "5507" 
         } 
     }
```
### <span id="page-90-1"></span>**Verify PIN data**

Verify PIN data functions are used for verifying whether a pin is correct. This typically involves comparing the pin value previously stored against what was entered by the cardholder at a POI. These functions compare two values without exposing the underlying value of either source.

## **Validate encrypted PIN**

### **Example**

In this example, we will validate a PIN for a given PAN. The PIN is typically provided by the cardholder or user during transaction time for validation and is compared against the value on file (this is provided as an encrypted value). In order to validate this input, the following values will also be provided at runtime - The key used to encrypt the input pin (this is often an IWK), [PAN](#page-13-0) and the value to verify against (either a PVV or PIN offset).

If AWS Payment Cryptography is able to validate the pin, an http/200 is returned. If the pin is not validated, it will return an http/400.

```
$ aws payment-cryptography-data verify-pin-data --verification-key-identifier 
  arn:aws:payment-cryptography:us-east-2:111122223333:key/37y2tsl45p5zjbh2 --encryption-
key-identifier arn:aws:payment-cryptography:us-east-2:111122223333:key/ivi5ksfsuplneuyt 
  --primary-account-number 171234567890123 --pin-block-format ISO_FORMAT_0 --
verification-attributes VisaPin="{PinVerificationKeyIndex=1,VerificationValue=5507}" --
encrypted-pin-block AC17DC148BDA645E
```

```
 { 
             "VerificationKeyArn": "arn:aws:payment-cryptography:us-
east-2:111122223333:key/37y2tsl45p5zjbh2", 
             "VerificationKeyCheckValue": "7F2363", 
             "EncryptionKeyArn": "arn:aws:payment-cryptography:us-
east-2:111122223333:key/ivi5ksfsuplneuyt", 
             "EncryptionKeyCheckValue": "7CC9E2", 
         }
```
# <span id="page-91-0"></span>**Verify auth request (ARQC) cryptogram**

The verify auth request cryptogram API is used for verifying [ARQC](#page-12-4). The generation of the ARQC is outside of the scope of the AWS Payment Cryptography and is typically performed on an EMV Chip Card (or digital equivalent such as mobile wallet) during transaction authorization time. An ARQC is unique to each transactions and is intended to cryptographically show both the validity of the card as well as to ensure that the transaction data exactly matches the current (expected) transaction.

AWS Payment Cryptography provides a variety of options for validating ARQC and generating optional ARPC values including those defined in [EMV 4.4 Book 2](https://www.emvco.com/specifications/?post_id=80377) and other schemes used by Visa and Mastercard. For a full list of all available options, please see the VerifyCardValidationData section in the [API Guide](https://docs.aws.amazon.com/payment-cryptography/latest/DataAPIReference/API_VerifyCardValidationData.html).

ARQC cryptograms typically require the following inputs (although this may vary by implementation):

- [PAN](#page-13-0) Specified in the PrimaryAccountNumber field
- PAN [Sequence](#page-14-4) Number (PSN) specified in the PanSequenceNumber field
- Key Derivation Method such as Common Session Key (CSK) Specified in the SessionKeyDerivationAttributes
- Master Key Derivation Mode (such as EMV Option A) Specified in the MajorKeyDerivationMode
- Transaction data a string of various transaction, terminal and card data such as Amount and Date - specified in the TransactionData field
- Issuer [Master](#page-11-0) Key the master key used to derive the cryptogram (AC) key used to protect individual transactions and specified in the KeyIdentifier field

#### **Topics**

- Building [transaction](#page-92-0) data
- [Transaction](#page-93-0) data padding
- [Examples](#page-93-1)

### <span id="page-92-0"></span>**Building transaction data**

The exact content (and order) of the transaction data field varies by implementation and network scheme but the minimum recommended fields (and concatenation sequence) is defined in [EMV](https://www.emvco.com/specifications/?post_id=80377)  4.4 Book 2 Section 8.1.1 - Data [Selection.](https://www.emvco.com/specifications/?post_id=80377) If the first three fields are amount (17.00), other amount (0.00) and country of purchase, that would result in the transaction data beginning as follows:

- 000000001700 amount 12 positions implied two digit decimal
- 000000000000 other amount 12 positions implied two digit decimal
- 0124 four digit country code
- Output (partial) Transaction Data 0000000017000000000000000124

## <span id="page-93-0"></span>**Transaction data padding**

Transaction data should be padded prior to sending to the service. Most schemes use ISO 9797 Method 2 padding, where a hex string is appended by hex 80 followed by 00 until the field is a multiple of the encryption block size; 8 bytes or 16 characters for TDES and 16 bytes or 32 characters for AES. The alternative (method 1) is not as common but uses only 00 as the padding characters.

### **ISO 9797 Method 1 Padding**

Unpadded: 00000000170000000000000008400080008000084016051700000000093800000B03011203 (74 characters or 37 bytes)

Padded:

00000000170000000000000008400080008000084016051700000000093800000B03011203**000000** (80 characters or 40 bytes)

### **ISO 9797 Method 2 Padding**

Unpadded:

00000000170000000000000008400080008000084016051700000000093800000B1F220103000000 (80 characters or 40 bytes)

Padded:

00000000170000000000000008400080008000084016051700000000093800000B1F220103000000**8000000000000000** (88 characters or 44 bytes)

## <span id="page-93-1"></span>**Examples**

### **Visa CVN10**

### **Example**

In this example, we will validate an ARQC generated using Visa CVN10.

If AWS Payment Cryptography is able to validate the ARQC, an http/200 is returned. If the arqc is not validated, it will return a http/400 response.

```
$ aws payment-cryptography-data verify-auth-request-cryptogram --auth-request-
cryptogram D791093C8A921769 \
```

```
--key-identifier arn:aws:payment-cryptography:us-east-2:111122223333:key/
pw3s6nl62t5ushfk \
--major-key-derivation-mode EMV_OPTION_A \ 
--transaction-data 
  00000000170000000000000008400080008000084016051700000000093800000B03011203000000 \
--session-key-derivation-attributes='{"Visa":{"PanSequenceNumber":"01" \ 
,"PrimaryAccountNumber":"9137631040001422"}}'
```

```
{ 
   "KeyArn": "arn:aws:payment-cryptography:us-east-2:111122223333:key/pw3s6nl62t5ushfk", 
   "KeyCheckValue": "08D7B4"
}
```
### **Visa CVN18 and Visa CVN22**

#### **Example**

In this example, we will validate an ARQC generated using Visa CVN18 or CVN22. The cryptographic operations are the same between CVN18 and CVN22 but the data contained within transaction data varies. Compared to CVN10, a completely different cryptogram is generated even with the same inputs.

If AWS Payment Cryptography is able to validate the ARQC, an http/200 is returned. If the arqc is not validated, it will return an http/400.

```
$ aws payment-cryptography-data verify-auth-request-cryptogram \ 
--auth-request-cryptogram 61EDCC708B4C97B4
--key-identifier arn:aws:payment-cryptography:us-east-2:111122223333:key/
pw3s6nl62t5ushfk \ 
--major-key-derivation-mode EMV_OPTION_A 
--transaction-data 
  00000000170000000000000008400080008000084016051700000000093800000B1F22010300000000000 
  \
00000000000000000000000000000000000000000008000000000000000
--session-key-derivation-attributes='{"EmvCommon":
{"ApplicationTransactionCounter":"000B", \
"PanSequenceNumber":"01","PrimaryAccountNumber":"9137631040001422"}}'
```

```
 "KeyArn": "arn:aws:payment-cryptography:us-east-2:111122223333:key/pw3s6nl62t5ushfk",
```
{

<span id="page-95-0"></span>}

"KeyCheckValue": "08D7B4"

# **Generate and verify MAC**

Message Authentication Codes (MAC) are typically used to authenticate the integrity of a message (whether it's been modified). Cryptographic hashes such as HMAC (Hash-Based Message Authentication Code), CBC-MAC and CMAC (Cipher-based Message Authentication Code) additionally provide additional assurance of the sender of the MAC by utilizing cryptography. HMAC is based on hash functions while CMAC is based on block ciphers.

All MAC algorithms of this service combine a cryptographic hash function and a shared secret key. They take a message and a secret key, such as the key material in a key, and return a unique tag or mac. If even one character of the message changes, or if the secret key changes, the resulting tag is entirely different. By requiring a secret key, cryptographic MACs also provides authenticity; it is impossible to generate an identical mac without the secret key. Cryptographic MACs are sometimes called symmetric signatures, because they work like digital signatures, but use a single key for both signing and verification.

AWS Payment Cryptography supports several types of MACs:

### **ISO9797 ALGORITHM 1**

Denoted by KeyUsage of ISO9797\_ALGORITHM1

### **ISO9797 ALGORITHM 3 (Retail MAC)**

Denoted by KeyUsage of ISO9797\_ALGORITHM3

### **ISO9797 ALGORITHM 5 (CMAC)**

Denoted by KeyUsage of TR31\_M6\_ISO\_9797\_5\_CMAC\_KEY

#### **HMAC**

Denoted by KeyUsage of TR31\_M7\_HMAC\_KEY including HMAC\_SHA224, HMAC\_SHA256, HMAC\_SHA384 and HMAC\_SHA512

#### **Topics**

• [Generate](#page-96-0) MAC

#### • [Verify](#page-97-1) MAC

### <span id="page-96-0"></span>**Generate MAC**

Generate MAC API is used to authenticate card-related data, such as track data from a card magnetic stripe, by using known data values to generate a MAC (Message Authentication Code) for data validation between sending and receiving parties. The data used to generate MAC includes message data, secret MAC encryption key and MAC algorithm to generate a unique MAC value for transmission. The receiving party of the MAC will use the same MAC message data, MAC encryption key, and algorithm to reproduce another MAC value for comparison and data authentication. Even if one character of the message changes or the MAC key used for verification is not identical, the resulting MAC value is different. The API supports DUPKT MAC, HMAC and EMV MAC encryption keys for this operation.

The input value for message-data must be hexBinary data.

In this example, we will generate a HMAC (Hash-Based Message Authentication Code) for card data authentication using HMAC algorithm HMAC\_SHA256 and HMAC encryption key. The key must have KeyUsage set to TR31\_M7\_HMAC\_KEY and KeyModesOfUse to Generate. The MAC key can either be created with AWS Payment Cryptography by calling [CreateKey](https://docs.aws.amazon.com/payment-cryptography/latest/APIReference/API_CreateKey.html) or imported by calling [ImportKey](https://docs.aws.amazon.com/payment-cryptography/latest/APIReference/API_ImportKey.html).

#### **Example**

```
$ aws payment-cryptography-data generate-mac \ 
     --key-identifier arn:aws:payment-cryptography:us-east-2:111122223333:key/
qnobl5lghrzunce6 \ 
     --message-data 
  "3b313038383439303031303733393431353d32343038323236303030373030303f33" \ 
     --generation-attributes Algorithm=HMAC_SHA256
```

```
{ 
     "KeyArn": "arn:aws:payment-cryptography:us-east-2:111122223333:key/
qnobl5lghrzunce6, 
     "KeyCheckValue": "2976E7", 
     "Mac": "ED87F26E961C6D0DDB78DA5038AA2BDDEA0DCE03E5B5E96BDDD494F4A7AA470C"
}
```
## <span id="page-97-1"></span>**Verify MAC**

Verify MAC API is used to verify MAC (Message Authentication Code) for card-related data authentication. It must use the same encryption key used during generate MAC to re-produce MAC value for authentication. The MAC encryption key can either be created with AWS Payment Cryptography by calling [CreateKey](https://docs.aws.amazon.com/payment-cryptography/latest/APIReference/API_CreateKey.html) or imported by calling [ImportKey.](https://docs.aws.amazon.com/payment-cryptography/latest/APIReference/API_ImportKey.html) The API supports DUPKT MAC, HMAC and EMV MAC encryption keys for this operation.

If the value is verified, then response parameter MacDataVerificationSuccessful will return Http/200, otherwise Http/400 with a message indicating that Mac verification failed.

In this example, we will verify a HMAC (Hash-Based Message Authentication Code) for card data authentication using HMAC algorithm HMAC\_SHA256 and HMAC encryption key. The key must have KeyUsage set to TR31\_M7\_HMAC\_KEY and KeyModesOfUse to Verify.

### **Example**

```
$ aws payment-cryptography-data verify-mac \ 
      --key-identifier arn:aws:payment-cryptography:us-east-2:111122223333:key/
qnobl5lghrzunce6 \ 
      --message-data 
  "3b343038383439303031303733393431353d32343038323236303030373030303f33" \ 
      --verification-attributes='Algorithm=HMAC_SHA256' \ 
      --mac ED87F26E961C6D0DDB78DA5038AA2BDDEA0DCE03E5B5E96BDDD494F4A7AA470C
```
{ "KeyArn": "arn:aws:payment-cryptography:us-east-2:111122223333:key/ qnobl5lghrzunce6, "KeyCheckValue": "2976E7", }

# <span id="page-97-0"></span>**Valid keys for cryptographic operations**

Certain keys can only be used for certain operations. Additionally, some operations may limit the key modes of use for keys. Please see the following table for allowed combinations.

### *A* Note

Certain combinations, although permitted, may create unusable situations such as generating CVV codes (generate) but then unable to verify them (verify).

### **Topics**

- [GenerateCardData](#page-98-0)
- [VerifyCardData](#page-100-0)
- [GeneratePinData \(for VISA/ABA schemes\)](#page-100-1)
- [GeneratePinData \(for IBM3624\)](#page-101-0)
- [VerifyPinData](#page-102-0) (for VISA/ABA schemes)
- [VerifyPinData](#page-103-0) (for IBM3624)
- [Decrypt](#page-104-0) Data
- [Encrypt](#page-105-0) Data
- [Translate](#page-106-0) Pin Data
- [VerifyAuthRequestCryptogram](#page-108-0)
- [Unused](#page-108-1) key types

# <span id="page-98-0"></span>**GenerateCardData**

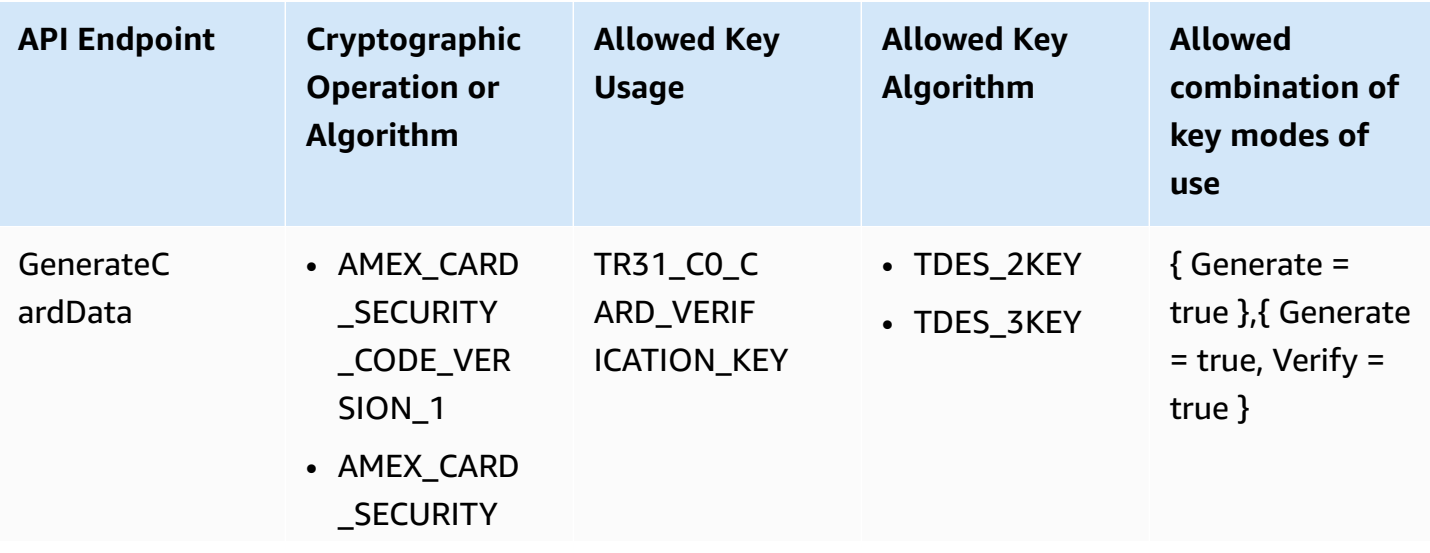

AWS Payment Cryptography User Guide

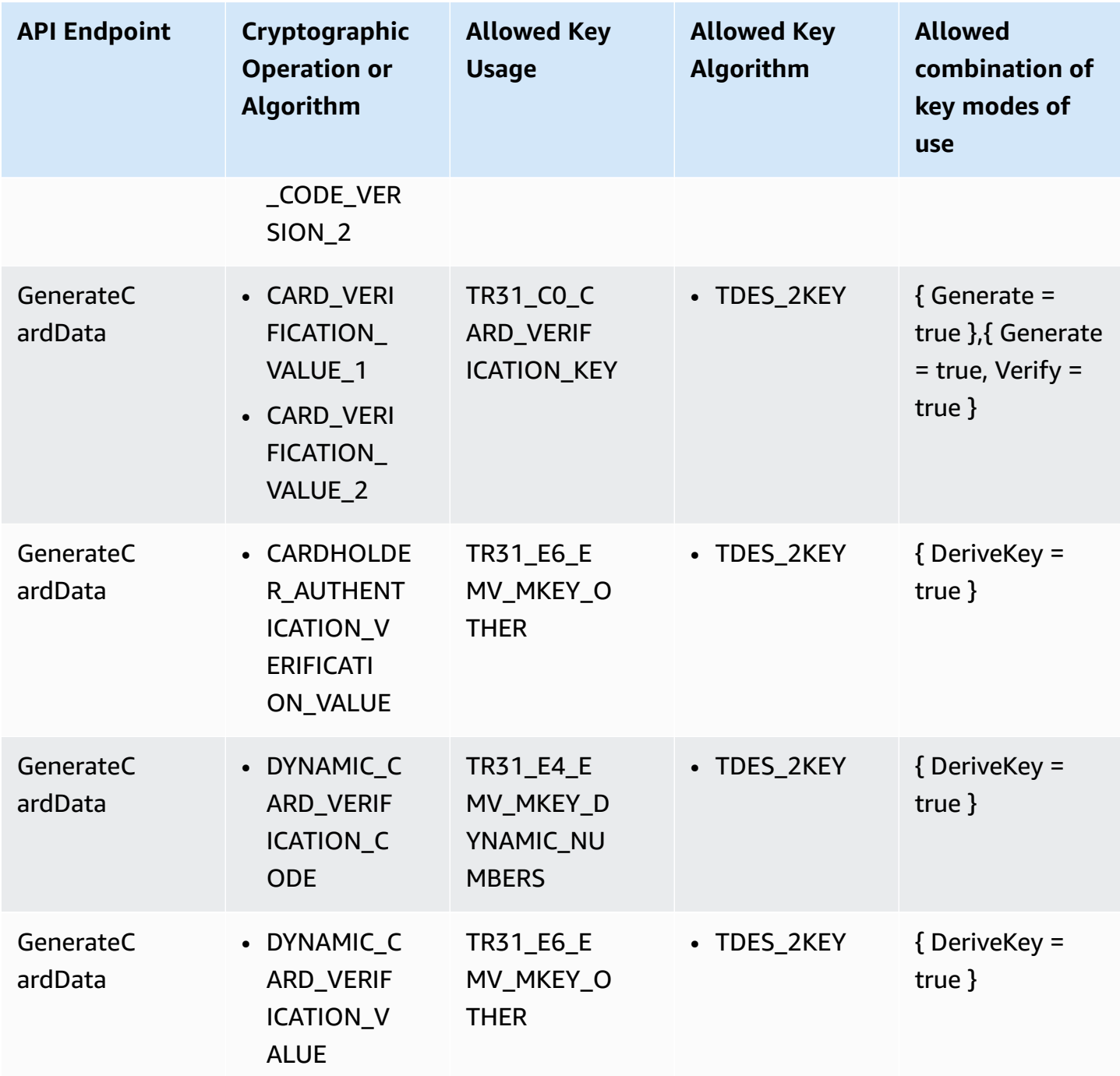

# <span id="page-100-0"></span>**VerifyCardData**

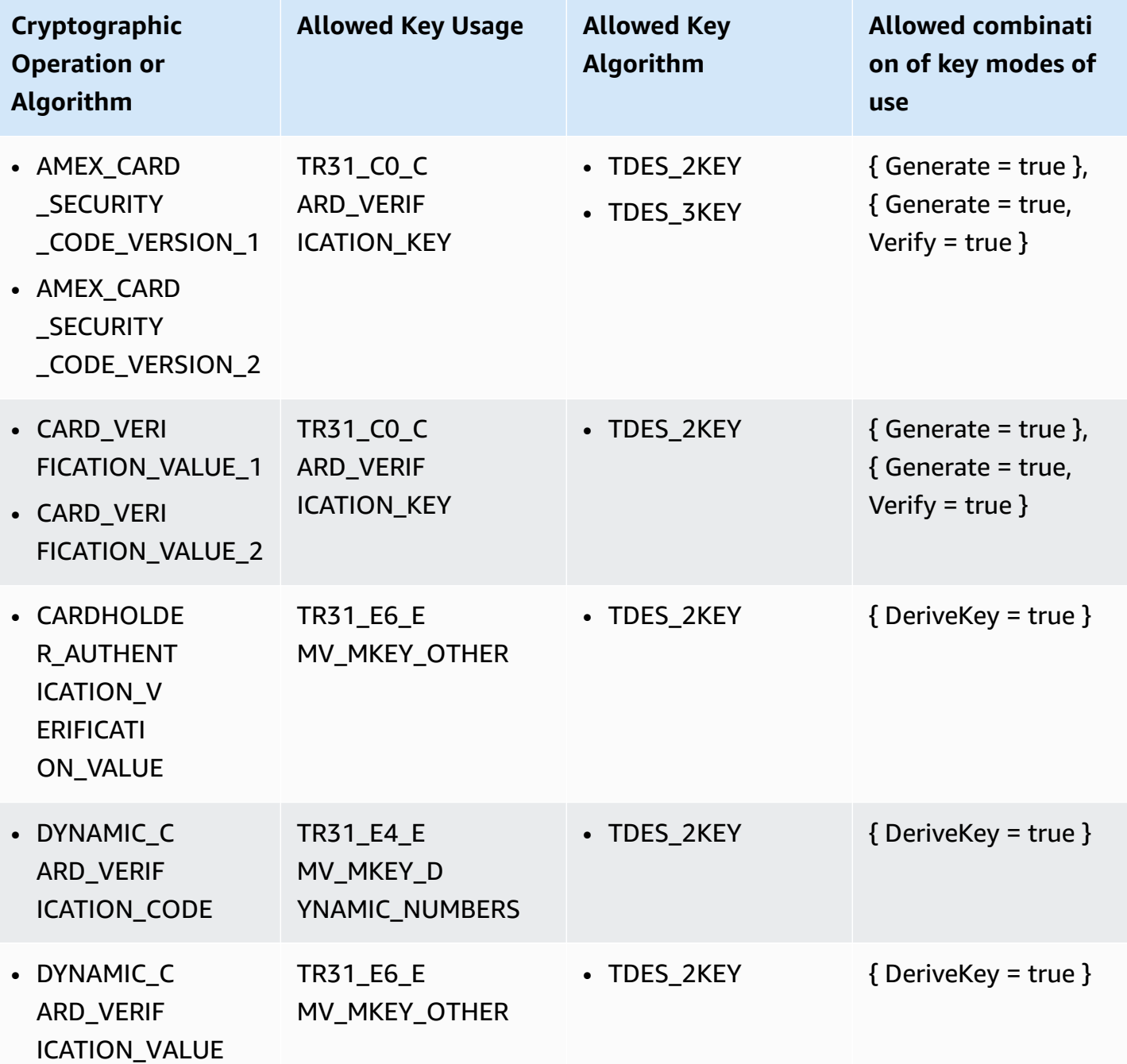

# <span id="page-100-1"></span>**GeneratePinData (for VISA/ABA schemes)**

### VISA\_PIN or VISA\_PIN\_VERIFICATION\_VALUE

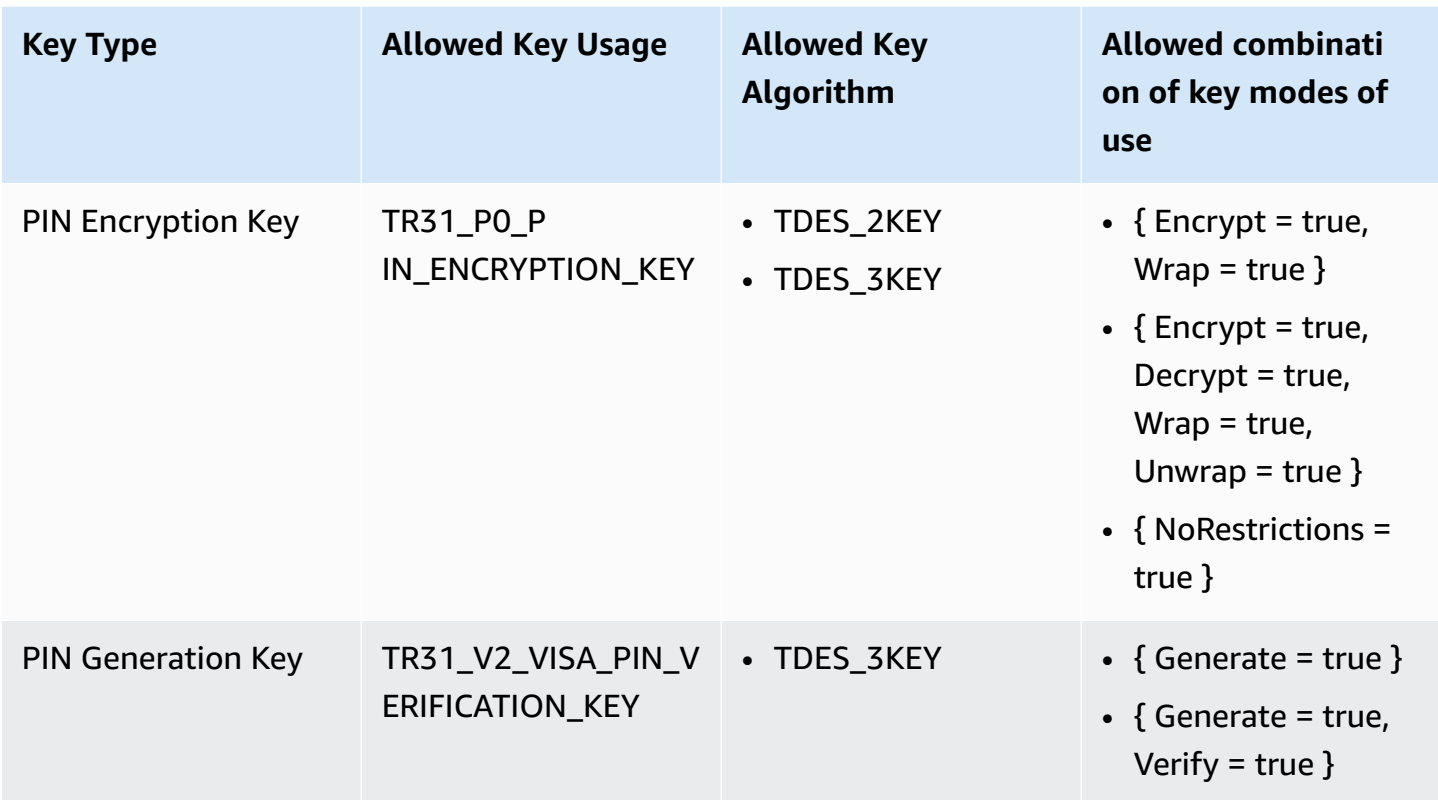

# <span id="page-101-0"></span>**GeneratePinData (for IBM3624)**

IBM3624\_PIN\_OFFSET,IBM3624\_NATURAL\_PIN,IBM3624\_RANDOM\_PIN, IBM3624\_PIN\_FROM\_OFFSET)

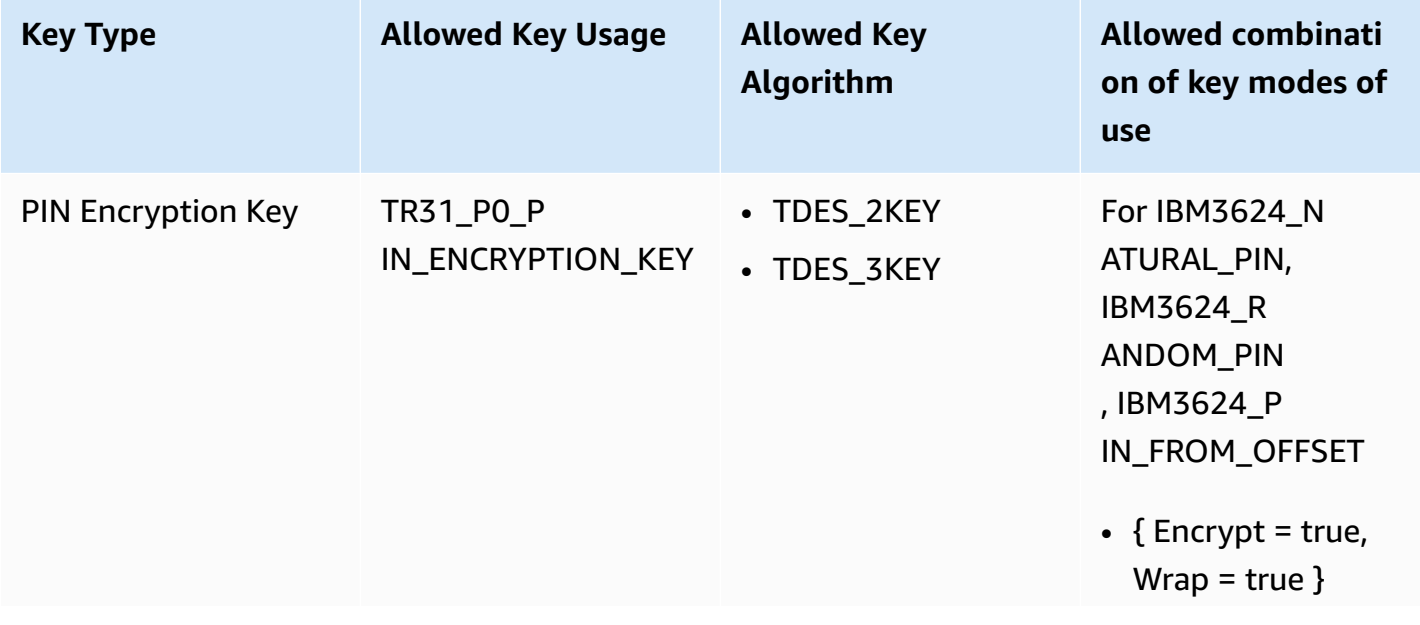

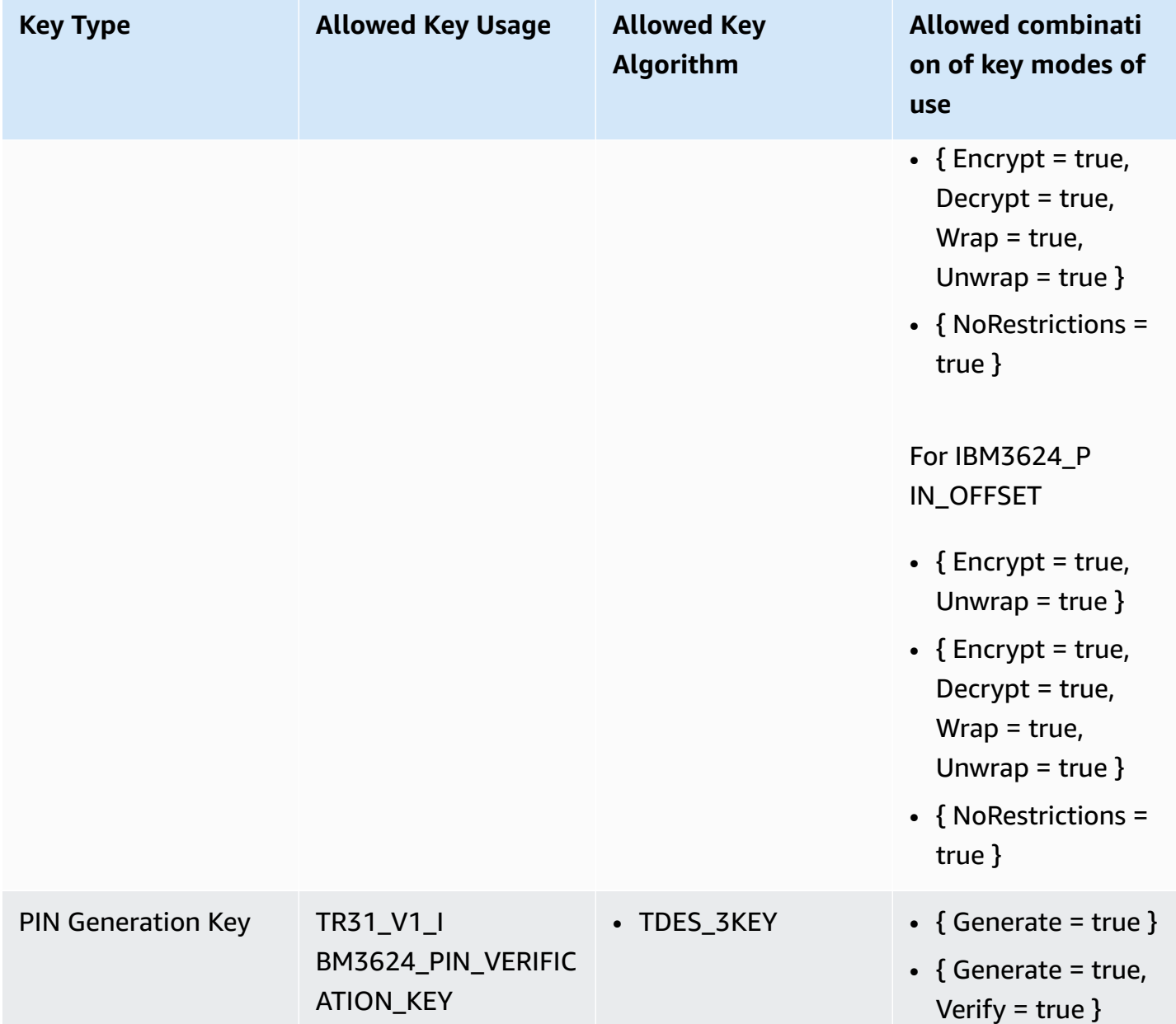

# <span id="page-102-0"></span>**VerifyPinData (for VISA/ABA schemes)**

VISA\_PIN

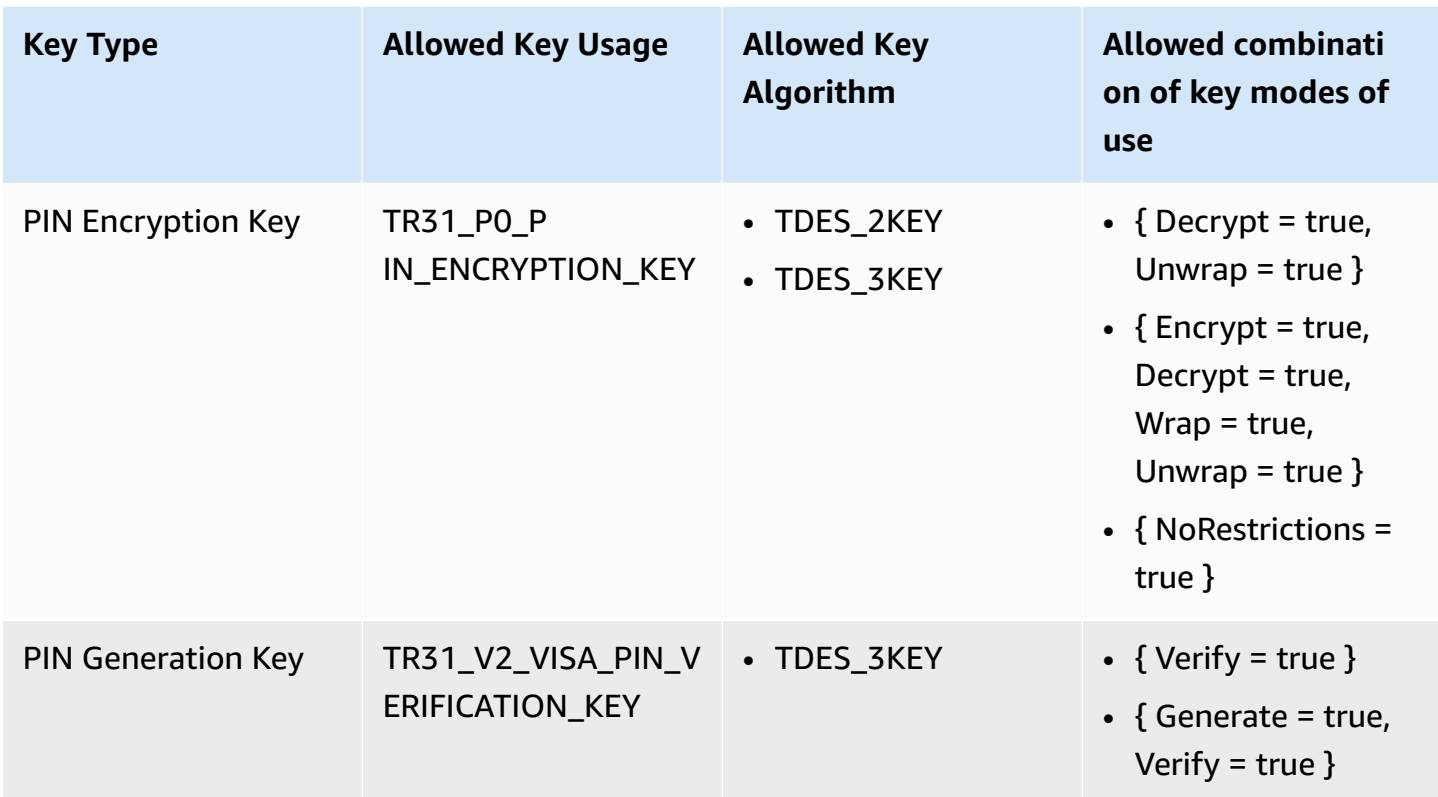

# <span id="page-103-0"></span>**VerifyPinData (for IBM3624)**

IBM3624\_PIN\_OFFSET,IBM3624\_NATURAL\_PIN,IBM3624\_RANDOM\_PIN, IBM3624\_PIN\_FROM\_OFFSET)

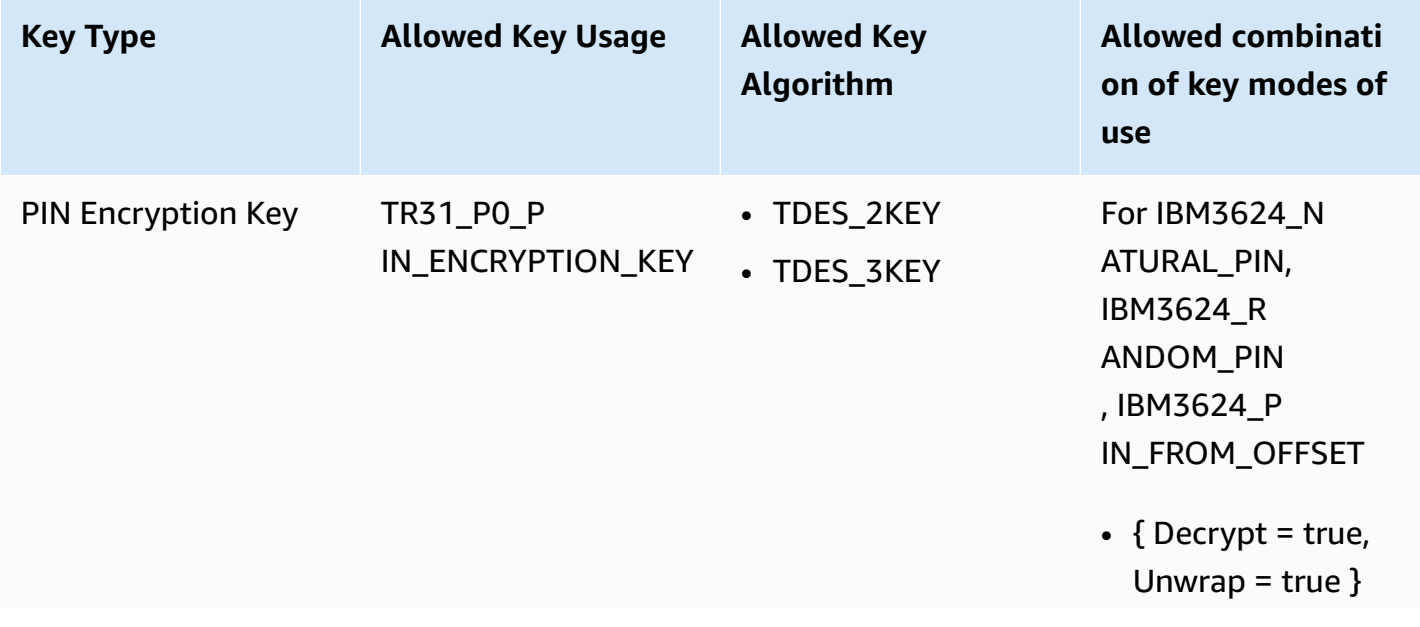

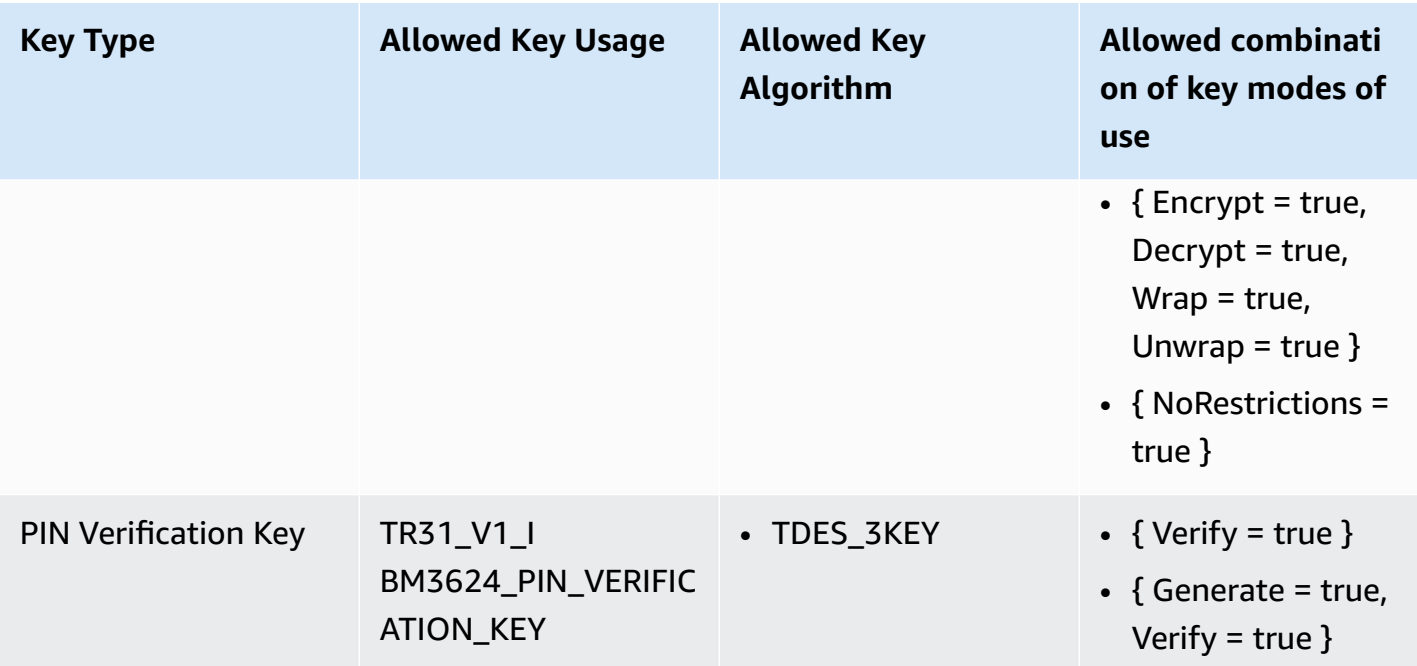

# <span id="page-104-0"></span>**Decrypt Data**

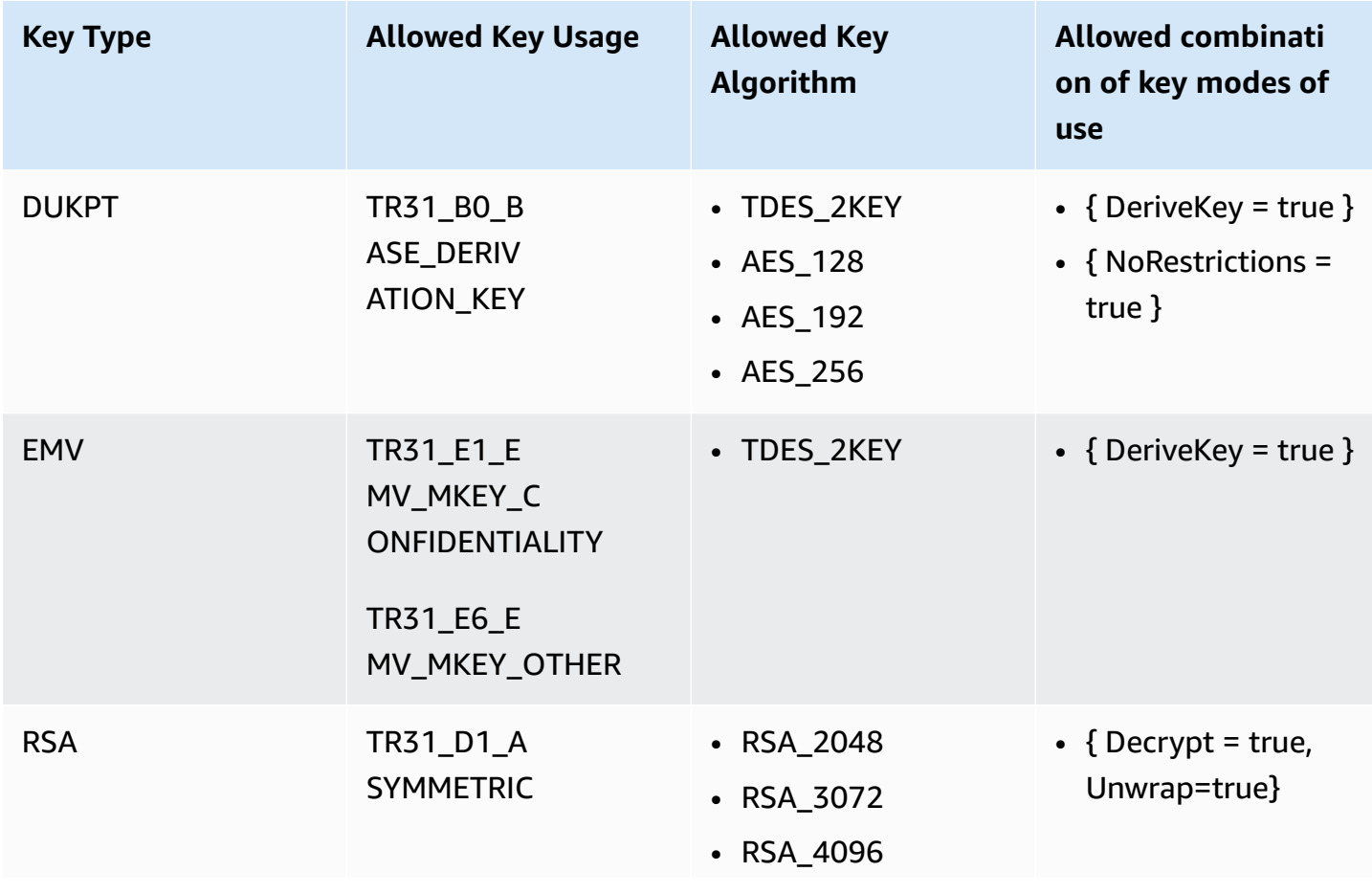

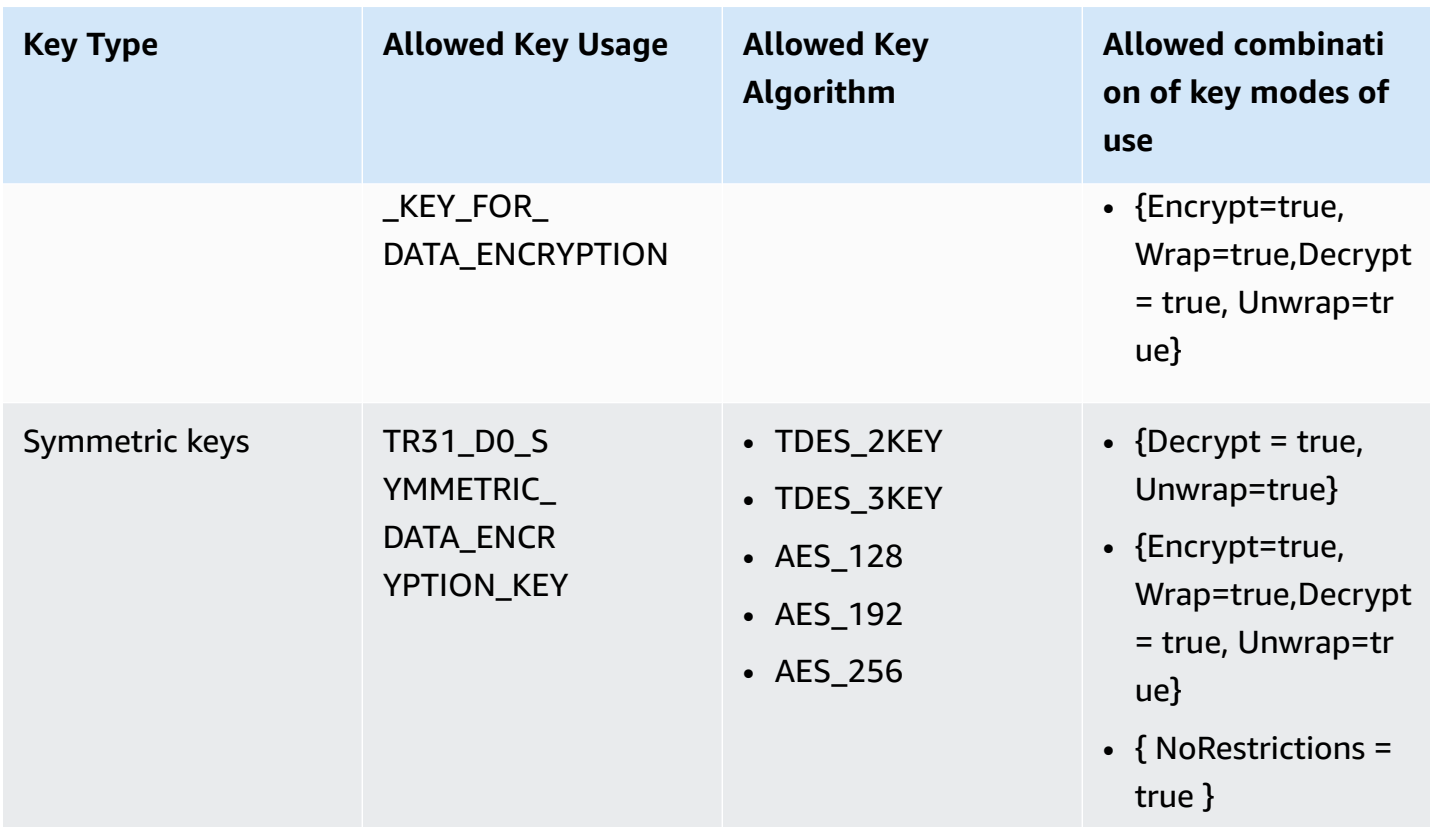

# <span id="page-105-0"></span>**Encrypt Data**

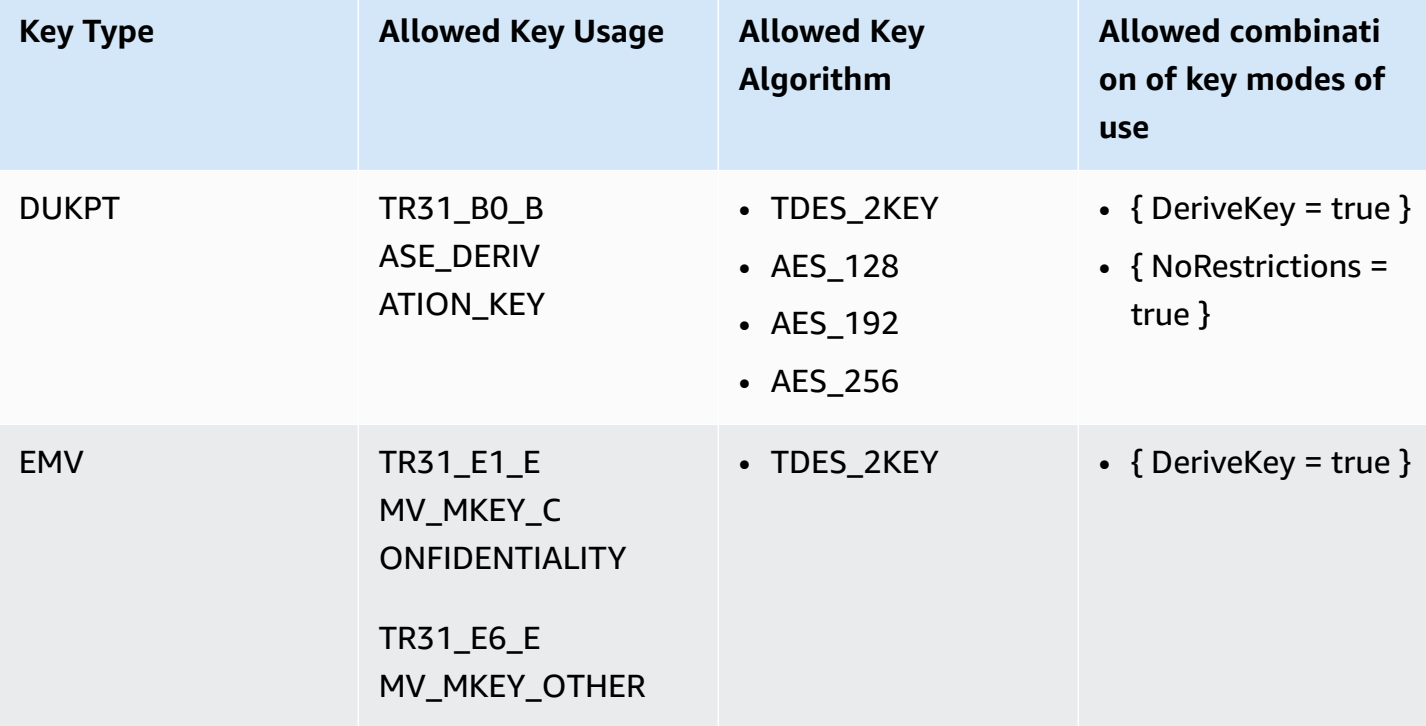

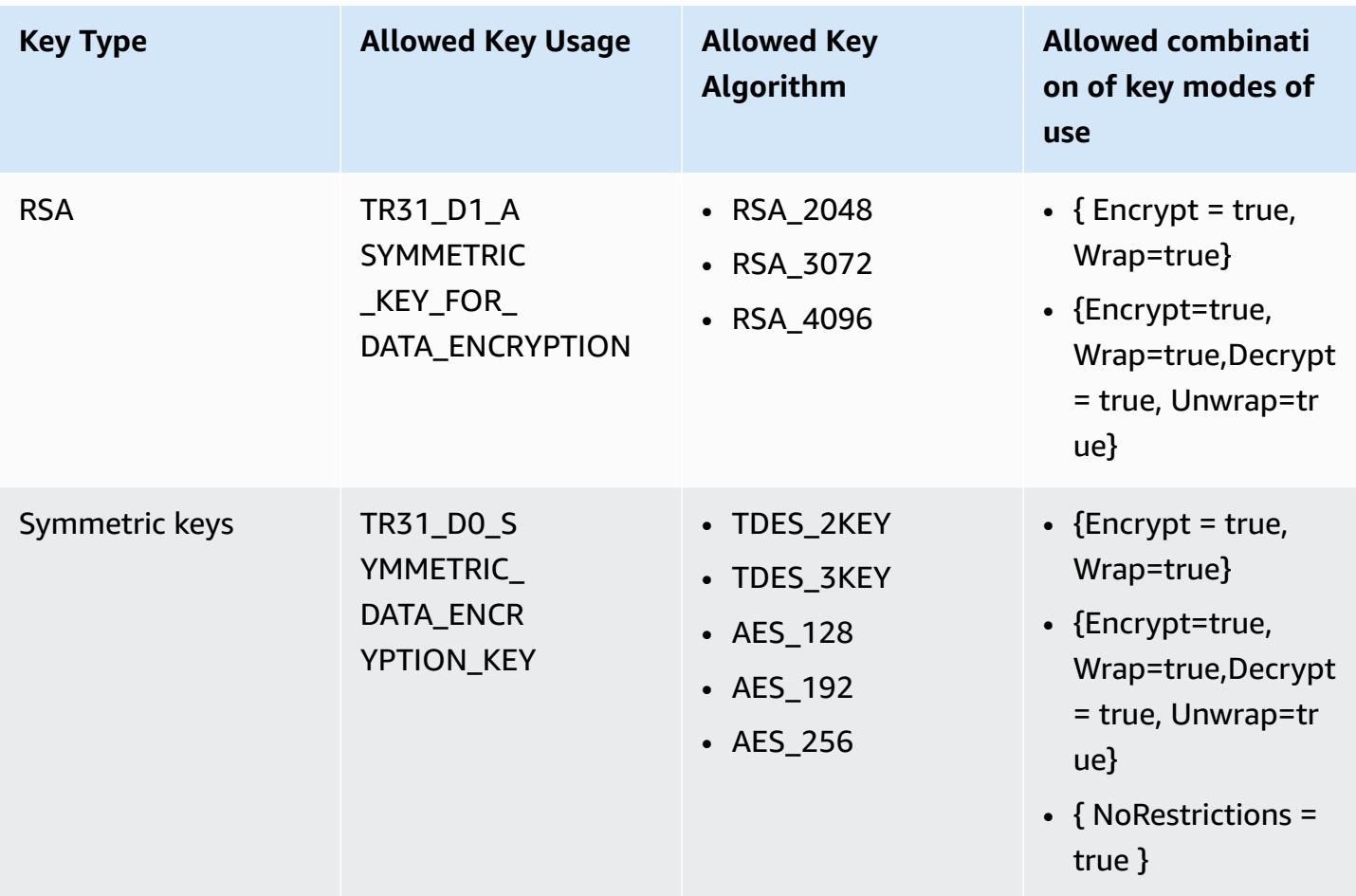

# <span id="page-106-0"></span>**Translate Pin Data**

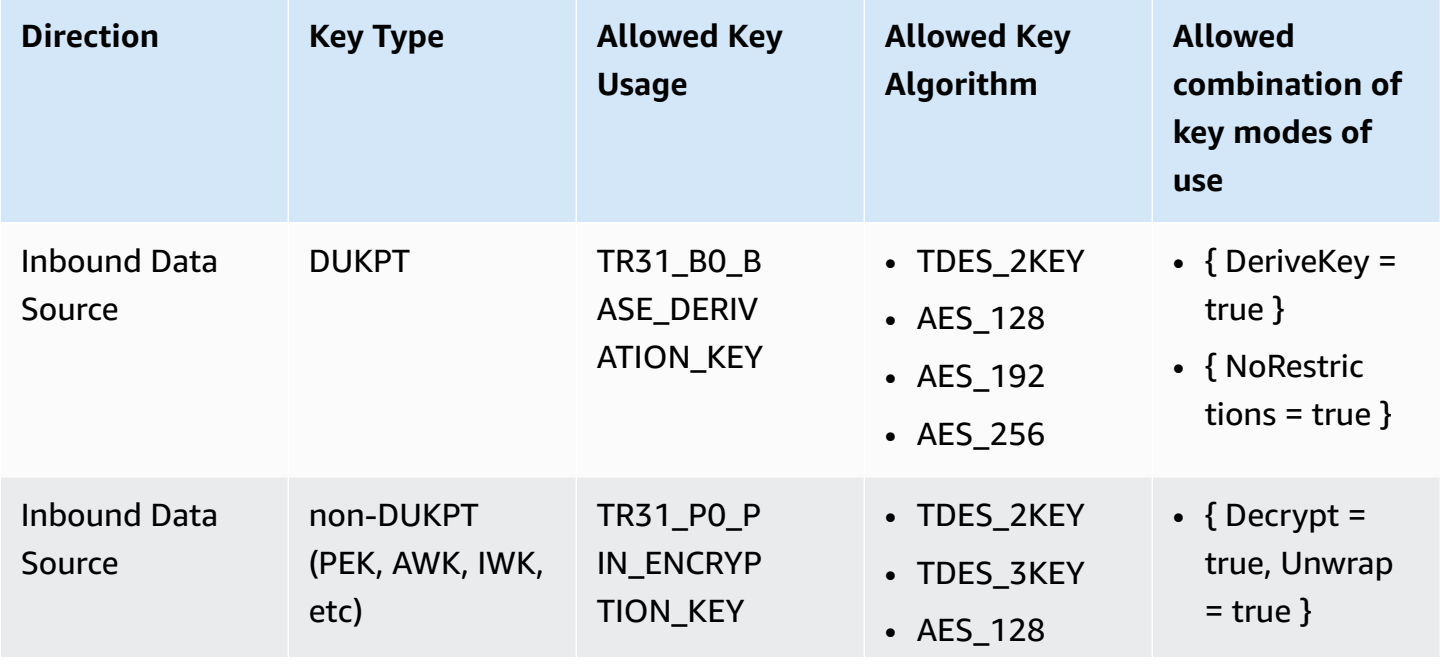

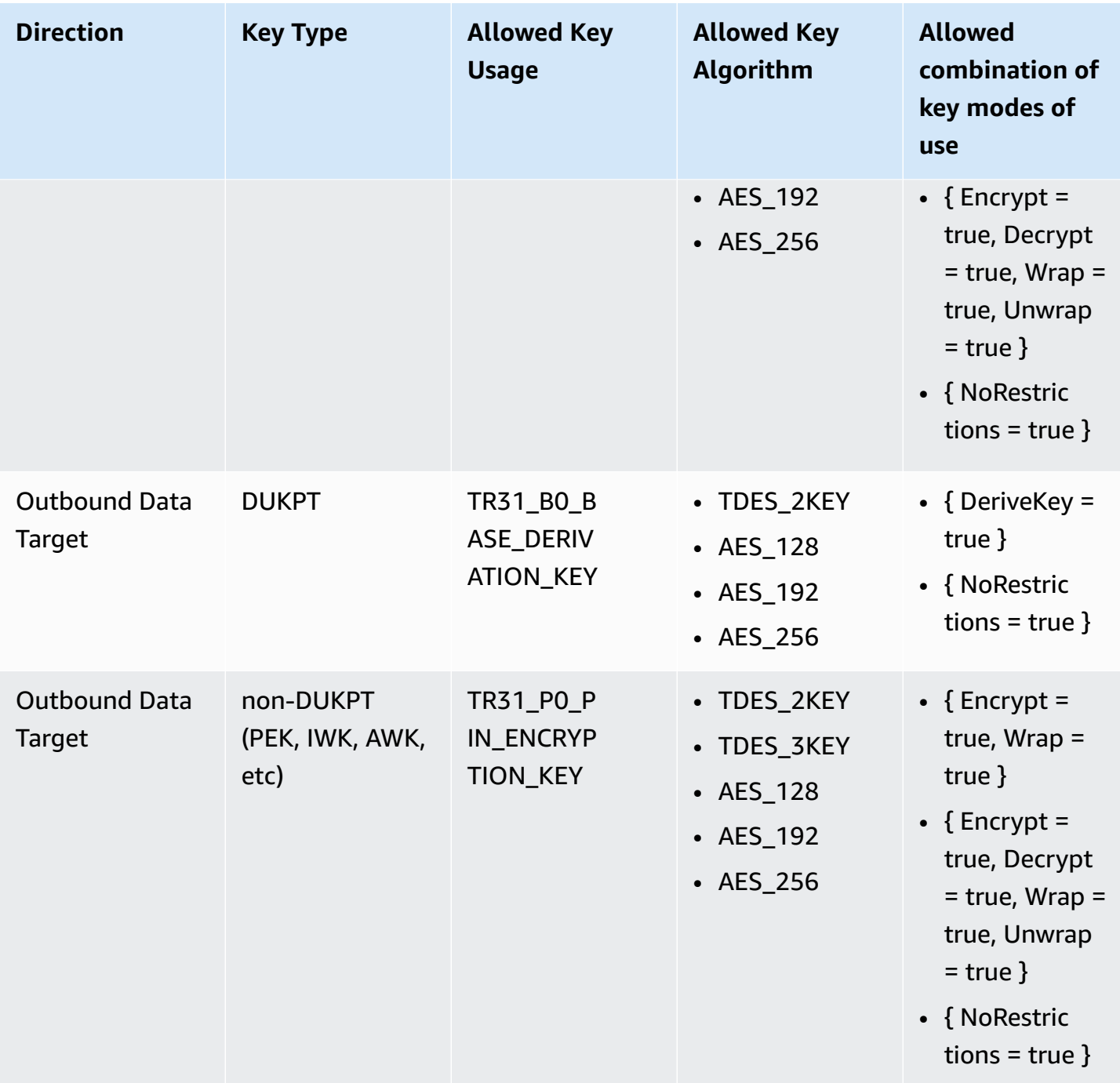
### **VerifyAuthRequestCryptogram**

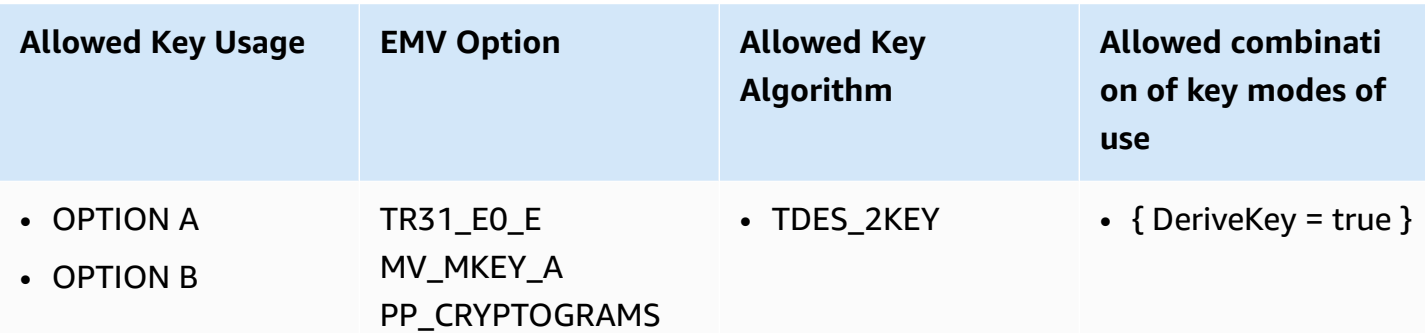

### **Unused key types**

The following key types are not currently used by AWS Payment Cryptography

- TR31\_K1\_KEY\_BLOCK\_PROTECTION\_KEY
- TR31\_P1\_PIN\_GENERATION\_KEY
- TR31\_K3\_ASYMMETRIC\_KEY\_FOR\_KEY\_AGREEMENT

## **Security in AWS Payment Cryptography**

Cloud security at AWS is the highest priority. As an AWS customer, you benefit from a data center and network architecture that is built to meet the requirements of the most security-sensitive organizations.

Security is a shared responsibility between AWS and you. The shared [responsibility](https://aws.amazon.com/compliance/shared-responsibility-model/) model describes this as security of the cloud and security in the cloud:

- **Security of the cloud**—AWS is responsible for protecting the infrastructure that runs AWS services in the AWS Cloud. AWS also provides you with services that you can use securely. Thirdparty auditors regularly test and verify the effectiveness of our security as part of the [AWS](https://aws.amazon.com/compliance/programs/) [Compliance](https://aws.amazon.com/compliance/programs/) Programs. To learn about the compliance programs that apply to AWS Payment Cryptography, see AWS Services in Scope by [Compliance](https://aws.amazon.com/compliance/services-in-scope/) Program.
- **Security in the cloud**—Your responsibility is determined by the AWS service that you use. You are also responsible for other factors including the sensitivity of your data, your company's requirements, and applicable laws and regulations.

This topic helps you understand how to apply the shared responsibility model when using AWS Payment Cryptography. It shows you how to configure AWS Payment Cryptography to meet your security and compliance objectives. You also learn how to use other AWS services that help you to monitor and secure your AWS Payment Cryptography resources.

#### **Topics**

- Data protection in AWS Payment [Cryptography](#page-109-0)
- Resilience in AWS Payment [Cryptography](#page-112-0)
- Infrastructure security in AWS Payment [Cryptography](#page-114-0)
- Security best practices for AWS Payment [Cryptography](#page-115-0)

## <span id="page-109-0"></span>**Data protection in AWS Payment Cryptography**

The AWS shared [responsibility](https://aws.amazon.com/compliance/shared-responsibility-model/) model applies to data protection in AWS Payment Cryptography. As described in this model, AWS is responsible for protecting the global infrastructure that runs all of the AWS Cloud. You are responsible for maintaining control over your content that is hosted on this infrastructure. You are also responsible for the security configuration and management tasks

for the AWS services that you use. For more information about data privacy, see the Data [Privacy](https://aws.amazon.com/compliance/data-privacy-faq) [FAQ](https://aws.amazon.com/compliance/data-privacy-faq). For information about data protection in Europe, see the AWS Shared [Responsibility](https://aws.amazon.com/blogs/security/the-aws-shared-responsibility-model-and-gdpr/) Model [and GDPR](https://aws.amazon.com/blogs/security/the-aws-shared-responsibility-model-and-gdpr/) blog post on the *AWS Security Blog*.

For data protection purposes, we recommend that you protect AWS account credentials and set up individual users with AWS IAM Identity Center or AWS Identity and Access Management (IAM). That way, each user is given only the permissions necessary to fulfill their job duties. We also recommend that you secure your data in the following ways:

- Use multi-factor authentication (MFA) with each account.
- Use SSL/TLS to communicate with AWS resources. We require TLS 1.2 and recommend TLS 1.3.
- Set up API and user activity logging with AWS CloudTrail.
- Use AWS encryption solutions, along with all default security controls within AWS services.
- Use advanced managed security services such as Amazon Macie, which assists in discovering and securing sensitive data that is stored in Amazon S3.
- If you require FIPS 140-2 validated cryptographic modules when accessing AWS through a command line interface or an API, use a FIPS endpoint. For more information about the available FIPS endpoints, see Federal [Information](https://aws.amazon.com/compliance/fips/) Processing Standard (FIPS) 140-2.

We strongly recommend that you never put confidential or sensitive information, such as your customers' email addresses, into tags or free-form text fields such as a **Name** field. This includes when you work with AWS Payment Cryptography or other AWS services using the console, API, AWS CLI, or AWS SDKs. Any data that you enter into tags or free-form text fields used for names may be used for billing or diagnostic logs. If you provide a URL to an external server, we strongly recommend that you do not include credentials information in the URL to validate your request to that server.

AWS Payment Cryptography stores and protects your payment encryption keys to make them highly available while providing you with strong and flexible access control.

#### **Topics**

- [Protecting](#page-111-0) key material
- Data [encryption](#page-111-1)
- [Encryption](#page-111-2) at rest
- [Encryption](#page-111-3) in transit

• [Internetwork](#page-112-1) traffic privacy

#### <span id="page-111-0"></span>**Protecting key material**

By default, AWS Payment Cryptography protects the cryptographic key material for payment keys managed by the service. In addition, AWS Payment Cryptography offers options for importing key material that is created outside of the service. For technical details about payment keys and key material, see AWS Payment Cryptography Cryptographic Details.

#### <span id="page-111-1"></span>**Data encryption**

The data in AWS Payment Cryptography consists of AWS Payment Cryptography keys, the encryption key material they represent, and their usage attributes. Key material exists in plaintext only within AWS Payment Cryptography hardware security modules (HSMs) and only when in use. Otherwise, the key material and attributes are encrypted and stored in durable persistent storage.

The key material that AWS Payment Cryptography generates or loads for payment keys never leaves the boundary of AWS Payment Cryptography HSMs unencrypted. It can be exported encrypted by AWS Payment Cryptography API operations.

#### <span id="page-111-2"></span>**Encryption at rest**

AWS Payment Cryptography generates key material for payment keys in PCI PTS HSM-listed HSMs. When not in use, key material is encrypted by an HSM key and written to durable, persistent storage. The key material for Payment Cryptography keys and the encryption keys that protect the key material never leave the HSMs in plaintext form.

Encryption and management of key material for Payment Cryptography keys is handled entirely by the service.

For more details, see AWS Key Management Service Cryptographic Details.

### <span id="page-111-3"></span>**Encryption in transit**

Key material that AWS Payment Cryptography generates or loads for payment keys is never exported or transmitted in AWS Payment Cryptography API operations in cleartext. AWS Payment Cryptography uses key identifiers to represent the keys in API operations.

However, some AWS Payment Cryptography API operations export keys encrypted by a previously shared or asymmetric key exchange key. Also, customers can use API operations to import encrypted key material for payment keys.

All AWS Payment Cryptography API calls must be signed and be transmitted using Transport Layer Security (TLS). AWS Payment Cryptography requires TLS versions and cipher suites defined by PCI as "strong cryptograpy". All service endpoints support TLS 1.0—1.3 and hybrid post-quantum TLS.

For more details, see AWS Key Management Service Cryptographic Details.

### <span id="page-112-1"></span>**Internetwork traffic privacy**

AWS Payment Cryptography supports an AWS Management Console and a set of API operations that enable you to create and manage payment keys and use them in cryptographic operations.

AWS Pament Cryptography supports two network connectivity options from your private network to AWS.

- An IPSec VPN connection over the internet.
- AWS Direct Connect, which links your internal network to an AWS Direct Connect location over a standard Ethernet fiber-optic cable.

All Payment Cryptography API calls must be signed and be transmitted using Transport Layer Security (TLS). The calls also require a modern cipher suite that supports perfect forward secrecy. Traffic to the hardware security modules (HSMs) that store key material for payment keys is permitted only from known AWS Payment Cryptography API hosts over the AWS internal network.

To connect directly to AWS Payment Cryptography from your virtual private cloud (VPC) without sending traffic over the public internet, use VPC endpoints, powered by AWS PrivateLink. For more information, see Connecting to AWS Payment Cryptography through a VPC endpoint.

AWS Payment Cryptography also supports a hybrid post-quantum key exchange option for the Transport Layer Security (TLS) network encryption protocol. You can use this option with TLS when you connect to AWS Payment Cryptography API endpoints.

## <span id="page-112-0"></span>**Resilience in AWS Payment Cryptography**

AWS global infrastructure is built around AWS Regions and Availability Zones. Regions provide multiple physically separated and isolated Availability Zones, which are connected through

low-latency, high-throughput, and highly redundant networking. With Availability Zones, you can design and operate applications and databases that automatically fail over between zones without interruption. Availability Zones are more highly available, fault tolerant, and scalable than traditional single or multiple data center infrastructures.

For more information about AWS Regions and Availability Zones, see AWS Global [Infrastructure](https://aws.amazon.com/about-aws/global-infrastructure/).

### **Regional isolation**

AWS Payment Cryptography is a Regional service that is available in multiple regions.

The Regionally isolated design of AWS Payment Cryptography ensures that an availability issue in one AWS Region cannot affect AWS Payment Cryptography operation in any other Region. AWS Payment Cryptography is designed to ensure zero planned downtime, with all software updates and scaling operations performed seamlessly and imperceptibly.

The AWS Payment Cryptography Service Level Agreement (SLA) includes a service commitment of 99.99% for all Payment Cryptography APIs. To fulfill this commitment, AWS Payment Cryptography ensures that all data and authorization information required to execute an API request is available on all regional hosts that receive the request.

The AWS Payment Cryptography infrastructure is replicated in at least three Availability Zones (AZs) in each Region. To ensure that multiple host failures do not affect AWS Payment Cryptography performance, AWS Payment Cryptography is designed to service customer traffic from any of the AZs in a Region.

Changes that you make to the properties or permissions of a payment key are replicated to all hosts in the Region to ensure that subsequent request can be processed correctly by any host in the Region. Requests for cryptographic operations using your payment key are forwarded to a fleet of AWS Payment Cryptography hardware security modules (HSMs), any of which can perform the operation with the payment key.

### **Multi-tenant design**

The multi-tenant design of AWS Payment Cryptography enables it to fulfill the availability SLA, and to sustain high request rates, while protecting the confidentiality of your keys and data.

Multiple integrity-enforcing mechanisms are deployed to ensure that the payment key that you specified for the cryptographic operation is always the one that is used.

The plaintext key material for your Payment Cryptography keys is protected extensively. The key material is encrypted in the HSM as soon as it is created, and the encrypted key material is immediately moved to secure storage. The encrypted key is retrieved and decrypted within the HSM just in time for use. The plaintext key remains in HSM memory only for the time needed to complete the cryptographic operation. Plaintext key material never leaves the HSMs; it is never written to persistent storage.

For more information about the mechanisms that AWS Payment Cryptography uses to secure your keys, see AWS Payment Cryptography Cryptographic Details.

## <span id="page-114-0"></span>**Infrastructure security in AWS Payment Cryptography**

As a managed service, AWS Payment Cryptography is protected by the AWS global network security procedures that are described in the Amazon Web Services: Overview of Security [Processes](https://d0.awsstatic.com/whitepapers/Security/AWS_Security_Whitepaper.pdf) whitepaper.

You use AWS published API calls to access AWS Payment Cryptography through the network. Clients must support Transport Layer Security (TLS) 1.2 or later. Clients must also support cipher suites with perfect forward secrecy (PFS) such as Ephemeral Diffie-Hellman (DHE) or Elliptic Curve Ephemeral Diffie-Hellman (ECDHE). Most modern systems such as Java 7 and later support these modes.

Additionally, requests must be signed using an access key ID and a secret access key that is associated with an IAM principal. Or you can use the AWS [Security](https://docs.aws.amazon.com/STS/latest/APIReference/Welcome.html) Token Service (AWS STS) to generate temporary security credentials to sign requests.

### **Isolation of physical hosts**

The security of the physical infrastructure that AWS Payment Cryptography uses is subject to the controls described in the Physical and Environmental Security section of Amazon Web Services: Overview of Security Processes. You can find more detail in compliance reports and third-party audit findings listed in the previous section.

AWS Payment Cryptography is supported by dedicated commercial-off-the-shelf PCI PTS HSMlisted hardware security modules (HSMs). The key material for AWS Payment Cryptography keys is stored only in volatile memory on the HSMs, and only while the Payment Cryptography key is in use. HSMs are in access controlled racks within Amazon data centers that enforce dual control for any physical access. For detailed information about the operation of AWS Payment Cryptography HSMs, see AWS Payment Cryptography Cryptographic Details.

## <span id="page-115-0"></span>**Security best practices for AWS Payment Cryptography**

AWS Payment Cryptography supports many security features that are either built-in or that you can optionally implement to enhance the protection of your encryption keys and ensure that they are used for their intended purpose, including [IAM policies,](#page-124-0) an extensive set of policy condition keys to refine your key policies and IAM policies and built-in enforcement of PCI PIN rules regarding key blocks.

#### **Important**

The general guidelines provided do not represent a complete security solution. Because not all best practices are appropriate for all situations, these are not intended to be prescriptive.

- **Key Usage and Modes of Use**: AWS Payment Cryptography follows and enforces key usage and mode of use restrictions as described in ANSI X9 TR 31-2018 Interoperable Secure Key Exchange Key Block Specification and consistent with PCI PIN Security Requirement 18-3. This limits the ability to use a single key for multiple purposes and cryptographically binds the key metadata (such as permitted operations) to the key material itself. AWS Payment Cryptography automatically enforces these restrictions such as that a key encryption key (TR31\_KO\_KEY\_ENCRYPTION\_KEY) cannot also be used for data decryption. See Understanding key attributes for AWS Payment [Cryptography](#page-74-0) key for more details.
- **Limit sharing of symmetric key material**: Only share symmetric key material (such as Pin Encryption Keys or Key Encryption Keys) with at most one other entity. If there is a need to transit sensitive material to more entities or partners, create additional keys. AWS Payment Cryptography never exposes symmetric key material or asymmetric private key material in the clear.
- **Use aliases or tags to associate keys with certain use cases or partners**: Aliases can be used to easily denote the use case associated with a key such as alias/BIN\_12345\_CVK to denote a card verification key associated with BIN 12345. To provide more flexibility, consider creating tags such as bin=12345, use\_case=acquiring,country=us,partner=foo. Aliases and tags can also be used to limit access such as enforcing access controls between issuing and acquiring use cases.
- **Practice least privileged access**: IAM can be used to limit production access to systems rather than individuals, such as prohibiting individual users from creating keys or running cryptographic operations. IAM can also be used to limit access to both commands and keys that may not be

applicable for your use case, such as limiting the ability to generate or validate pins for an acquirer. Another way to use least privileged access is to restrict sensitive operations (such as key import) to specific service accounts. See AWS Payment Cryptography [identity-based](#page-127-0) policy [examples](#page-127-0) for examples.

#### **See also**

- Identity and access management for AWS Payment [Cryptography](#page-118-0)
- Security best [practices](https://docs.aws.amazon.com/IAM/latest/UserGuide/best-practices.html) in IAM in the *IAM User Guide*

Third-party auditors assess the security and compliance of AWS Payment Cryptography as part of multiple AWS compliance programs. These include SOC, PCI, and others.

AWS Payment Cryptography has been assessed for several PCI standards in addition to PCI DSS. These include PCI PIN Security (PCI PIN) and PCI Point-to-Point (P2PE) Encryption. Please see AWS Artifact for available attestations and compliance guides.

For a list of AWS services in scope of specific compliance programs, see AWS [Services](https://aws.amazon.com/compliance/services-in-scope/) in Scope by [Compliance](https://aws.amazon.com/compliance/services-in-scope/) Program. For general information, see AWS [Compliance](https://aws.amazon.com/compliance/programs/) Programs.

You can download third-party audit reports using AWS Artifact. For more information, see [Downloading](https://docs.aws.amazon.com/artifact/latest/ug/downloading-documents.html) Reports in AWS Artifact.

Your compliance responsibility when using AWS Payment Cryptography is determined by the sensitivity of your data, your company's compliance objectives, and applicable laws and regulations. AWS provides the following resources to help with compliance:

- Security and [Compliance](https://aws.amazon.com/quickstart/?awsf.quickstart-homepage-filter=categories%23security-identity-compliance) Quick Start Guides—These deployment guides discuss architectural considerations and provide steps for deploying security- and compliance-focused baseline environments on AWS.
- AWS [Compliance](https://aws.amazon.com/compliance/resources/) Resources—This collection of workbooks and guides might apply to your industry and location.
- [Evaluating](https://docs.aws.amazon.com/config/latest/developerguide/evaluate-config.html) Resources with Rules in the *AWS Config Developer Guide*—AWS Config; assesses how well your resource configurations comply with internal practices, industry guidelines, and regulations.
- AWS [Security](https://docs.aws.amazon.com/securityhub/latest/userguide/what-is-securityhub.html) Hub—This AWS service provides a comprehensive view of your security state within AWS that helps you check your compliance with security industry standards and best practices.

# <span id="page-118-0"></span>**Identity and access management for AWS Payment Cryptography**

AWS Identity and Access Management (IAM) is an AWS service that helps an administrator securely control access to AWS resources. IAM administrators control who can be *authenticated* (signed in) and *authorized* (have permissions) to use AWS Payment Cryptography resources. IAM is an AWS service that you can use with no additional charge.

#### **Topics**

- [Audience](#page-118-1)
- [Authenticating with identities](#page-119-0)
- [Managing](#page-122-0) access using policies
- How AWS Payment [Cryptography](#page-124-0) works with IAM
- AWS Payment Cryptography [identity-based](#page-127-0) policy examples
- [Troubleshooting](#page-132-0) AWS Payment Cryptography identity and access

## <span id="page-118-1"></span>**Audience**

How you use AWS Identity and Access Management (IAM) differs, depending on the work that you do in AWS Payment Cryptography.

**Service user** – If you use the AWS Payment Cryptography service to do your job, then your administrator provides you with the credentials and permissions that you need. As you use more AWS Payment Cryptography features to do your work, you might need additional permissions. Understanding how access is managed can help you request the right permissions from your administrator. If you cannot access a feature in AWS Payment Cryptography, see [Troubleshooting](#page-132-0) AWS Payment [Cryptography](#page-132-0) identity and access.

**Service administrator** – If you're in charge of AWS Payment Cryptography resources at your company, you probably have full access to AWS Payment Cryptography. It's your job to determine which AWS Payment Cryptography features and resources your service users should access. You must then submit requests to your IAM administrator to change the permissions of your service users. Review the information on this page to understand the basic concepts of IAM. To learn more about how your company can use IAM with AWS Payment Cryptography, see How AWS [Payment](#page-124-0) [Cryptography](#page-124-0) works with IAM.

**IAM administrator** – If you're an IAM administrator, you might want to learn details about how you can write policies to manage access to AWS Payment Cryptography. To view example AWS Payment Cryptography identity-based policies that you can use in IAM, see AWS Payment [Cryptography](#page-127-0) [identity-based](#page-127-0) policy examples.

### <span id="page-119-0"></span>**Authenticating with identities**

Authentication is how you sign in to AWS using your identity credentials. You must be *authenticated* (signed in to AWS) as the AWS account root user, as an IAM user, or by assuming an IAM role.

You can sign in to AWS as a federated identity by using credentials provided through an identity source. AWS IAM Identity Center (IAM Identity Center) users, your company's single sign-on authentication, and your Google or Facebook credentials are examples of federated identities. When you sign in as a federated identity, your administrator previously set up identity federation using IAM roles. When you access AWS by using federation, you are indirectly assuming a role.

Depending on the type of user you are, you can sign in to the AWS Management Console or the AWS access portal. For more information about signing in to AWS, see How to sign in to your [AWS](https://docs.aws.amazon.com/signin/latest/userguide/how-to-sign-in.html) [account](https://docs.aws.amazon.com/signin/latest/userguide/how-to-sign-in.html) in the *AWS Sign-In User Guide*.

If you access AWS programmatically, AWS provides a software development kit (SDK) and a command line interface (CLI) to cryptographically sign your requests by using your credentials. If you don't use AWS tools, you must sign requests yourself. For more information about using the recommended method to sign requests yourself, see Signing AWS API [requests](https://docs.aws.amazon.com/IAM/latest/UserGuide/reference_aws-signing.html) in the *IAM User Guide*.

Regardless of the authentication method that you use, you might be required to provide additional security information. For example, AWS recommends that you use multi-factor authentication (MFA) to increase the security of your account. To learn more, see Multi-factor [authentication](https://docs.aws.amazon.com/singlesignon/latest/userguide/enable-mfa.html) in the *AWS IAM Identity Center User Guide* and Using multi-factor [authentication](https://docs.aws.amazon.com/IAM/latest/UserGuide/id_credentials_mfa.html) (MFA) in AWS in the *IAM User Guide*.

### **AWS account root user**

When you create an AWS account, you begin with one sign-in identity that has complete access to all AWS services and resources in the account. This identity is called the AWS account *root user* and is accessed by signing in with the email address and password that you used to create the account.

We strongly recommend that you don't use the root user for your everyday tasks. Safeguard your root user credentials and use them to perform the tasks that only the root user can perform. For the complete list of tasks that require you to sign in as the root user, see Tasks that [require](https://docs.aws.amazon.com/IAM/latest/UserGuide/root-user-tasks.html) root user [credentials](https://docs.aws.amazon.com/IAM/latest/UserGuide/root-user-tasks.html) in the *IAM User Guide*.

#### **IAM users and groups**

An *[IAM user](https://docs.aws.amazon.com/IAM/latest/UserGuide/id_users.html)* is an identity within your AWS account that has specific permissions for a single person or application. Where possible, we recommend relying on temporary credentials instead of creating IAM users who have long-term credentials such as passwords and access keys. However, if you have specific use cases that require long-term credentials with IAM users, we recommend that you rotate access keys. For more information, see Rotate access keys [regularly](https://docs.aws.amazon.com/IAM/latest/UserGuide/best-practices.html#rotate-credentials) for use cases that require longterm [credentials](https://docs.aws.amazon.com/IAM/latest/UserGuide/best-practices.html#rotate-credentials) in the *IAM User Guide*.

An *[IAM group](https://docs.aws.amazon.com/IAM/latest/UserGuide/id_groups.html)* is an identity that specifies a collection of IAM users. You can't sign in as a group. You can use groups to specify permissions for multiple users at a time. Groups make permissions easier to manage for large sets of users. For example, you could have a group named *IAMAdmins* and give that group permissions to administer IAM resources.

Users are different from roles. A user is uniquely associated with one person or application, but a role is intended to be assumable by anyone who needs it. Users have permanent long-term credentials, but roles provide temporary credentials. To learn more, see When to [create](https://docs.aws.amazon.com/IAM/latest/UserGuide/id.html#id_which-to-choose) an IAM user [\(instead](https://docs.aws.amazon.com/IAM/latest/UserGuide/id.html#id_which-to-choose) of a role) in the *IAM User Guide*.

#### **IAM roles**

An *[IAM role](https://docs.aws.amazon.com/IAM/latest/UserGuide/id_roles.html)* is an identity within your AWS account that has specific permissions. It is similar to an IAM user, but is not associated with a specific person. You can temporarily assume an IAM role in the AWS Management Console by [switching](https://docs.aws.amazon.com/IAM/latest/UserGuide/id_roles_use_switch-role-console.html) roles. You can assume a role by calling an AWS CLI or AWS API operation or by using a custom URL. For more information about methods for using roles, see [Using](https://docs.aws.amazon.com/IAM/latest/UserGuide/id_roles_use.html) IAM roles in the *IAM User Guide*.

IAM roles with temporary credentials are useful in the following situations:

• **Federated user access** – To assign permissions to a federated identity, you create a role and define permissions for the role. When a federated identity authenticates, the identity is associated with the role and is granted the permissions that are defined by the role. For information about roles for federation, see Creating a role for a [third-party](https://docs.aws.amazon.com/IAM/latest/UserGuide/id_roles_create_for-idp.html) Identity Provider in the *IAM User Guide*. If you use IAM Identity Center, you configure a permission set. To control what your identities can access after they authenticate, IAM Identity Center correlates the permission set to a role in IAM. For information about permissions sets, see [Permission](https://docs.aws.amazon.com/singlesignon/latest/userguide/permissionsetsconcept.html) sets in the *AWS IAM Identity Center User Guide*.

- **Temporary IAM user permissions** An IAM user or role can assume an IAM role to temporarily take on different permissions for a specific task.
- **Cross-account access** You can use an IAM role to allow someone (a trusted principal) in a different account to access resources in your account. Roles are the primary way to grant crossaccount access. However, with some AWS services, you can attach a policy directly to a resource (instead of using a role as a proxy). To learn the difference between roles and resource-based policies for cross-account access, see How IAM roles differ from [resource-based](https://docs.aws.amazon.com/IAM/latest/UserGuide/id_roles_compare-resource-policies.html) policies in the *IAM User Guide*.
- **Cross-service access** Some AWS services use features in other AWS services. For example, when you make a call in a service, it's common for that service to run applications in Amazon EC2 or store objects in Amazon S3. A service might do this using the calling principal's permissions, using a service role, or using a service-linked role.
	- **Forward access sessions (FAS)** When you use an IAM user or role to perform actions in AWS, you are considered a principal. When you use some services, you might perform an action that then initiates another action in a different service. FAS uses the permissions of the principal calling an AWS service, combined with the requesting AWS service to make requests to downstream services. FAS requests are only made when a service receives a request that requires interactions with other AWS services or resources to complete. In this case, you must have permissions to perform both actions. For policy details when making FAS requests, see [Forward](https://docs.aws.amazon.com/IAM/latest/UserGuide/access_forward_access_sessions.html) access sessions.
	- **Service role** A service role is an [IAM](https://docs.aws.amazon.com/IAM/latest/UserGuide/id_roles.html) role that a service assumes to perform actions on your behalf. An IAM administrator can create, modify, and delete a service role from within IAM. For more information, see Creating a role to delegate [permissions](https://docs.aws.amazon.com/IAM/latest/UserGuide/id_roles_create_for-service.html) to an AWS service in the *IAM User Guide*.
	- **Service-linked role** A service-linked role is a type of service role that is linked to an AWS service. The service can assume the role to perform an action on your behalf. Service-linked roles appear in your AWS account and are owned by the service. An IAM administrator can view, but not edit the permissions for service-linked roles.
- **Applications running on Amazon EC2** You can use an IAM role to manage temporary credentials for applications that are running on an EC2 instance and making AWS CLI or AWS API requests. This is preferable to storing access keys within the EC2 instance. To assign an AWS role to an EC2 instance and make it available to all of its applications, you create an instance profile

that is attached to the instance. An instance profile contains the role and enables programs that are running on the EC2 instance to get temporary credentials. For more information, see [Using](https://docs.aws.amazon.com/IAM/latest/UserGuide/id_roles_use_switch-role-ec2.html)  an IAM role to grant permissions to [applications](https://docs.aws.amazon.com/IAM/latest/UserGuide/id_roles_use_switch-role-ec2.html) running on Amazon EC2 instances in the *IAM User Guide*.

To learn whether to use IAM roles or IAM users, see When to create an IAM role [\(instead](https://docs.aws.amazon.com/IAM/latest/UserGuide/id.html#id_which-to-choose_role) of a user) in the *IAM User Guide*.

## <span id="page-122-0"></span>**Managing access using policies**

You control access in AWS by creating policies and attaching them to AWS identities or resources. A policy is an object in AWS that, when associated with an identity or resource, defines their permissions. AWS evaluates these policies when a principal (user, root user, or role session) makes a request. Permissions in the policies determine whether the request is allowed or denied. Most policies are stored in AWS as JSON documents. For more information about the structure and contents of JSON policy documents, see [Overview](https://docs.aws.amazon.com/IAM/latest/UserGuide/access_policies.html#access_policies-json) of JSON policies in the *IAM User Guide*.

Administrators can use AWS JSON policies to specify who has access to what. That is, which **principal** can perform **actions** on what **resources**, and under what **conditions**.

By default, users and roles have no permissions. To grant users permission to perform actions on the resources that they need, an IAM administrator can create IAM policies. The administrator can then add the IAM policies to roles, and users can assume the roles.

IAM policies define permissions for an action regardless of the method that you use to perform the operation. For example, suppose that you have a policy that allows the iam:GetRole action. A user with that policy can get role information from the AWS Management Console, the AWS CLI, or the AWS API.

### **Identity-based policies**

Identity-based policies are JSON permissions policy documents that you can attach to an identity, such as an IAM user, group of users, or role. These policies control what actions users and roles can perform, on which resources, and under what conditions. To learn how to create an identity-based policy, see [Creating](https://docs.aws.amazon.com/IAM/latest/UserGuide/access_policies_create.html) IAM policies in the *IAM User Guide*.

Identity-based policies can be further categorized as *inline policies* or *managed policies*. Inline policies are embedded directly into a single user, group, or role. Managed policies are standalone policies that you can attach to multiple users, groups, and roles in your AWS account. Managed

policies include AWS managed policies and customer managed policies. To learn how to choose between a managed policy or an inline policy, see Choosing between [managed](https://docs.aws.amazon.com/IAM/latest/UserGuide/access_policies_managed-vs-inline.html#choosing-managed-or-inline) policies and inline [policies](https://docs.aws.amazon.com/IAM/latest/UserGuide/access_policies_managed-vs-inline.html#choosing-managed-or-inline) in the *IAM User Guide*.

#### **Resource-based policies**

Resource-based policies are JSON policy documents that you attach to a resource. Examples of resource-based policies are IAM *role trust policies* and Amazon S3 *bucket policies*. In services that support resource-based policies, service administrators can use them to control access to a specific resource. For the resource where the policy is attached, the policy defines what actions a specified principal can perform on that resource and under what conditions. You must specify a [principal](https://docs.aws.amazon.com/IAM/latest/UserGuide/reference_policies_elements_principal.html) in a resource-based policy. Principals can include accounts, users, roles, federated users, or AWS services.

Resource-based policies are inline policies that are located in that service. You can't use AWS managed policies from IAM in a resource-based policy.

### **Access control lists (ACLs)**

Access control lists (ACLs) control which principals (account members, users, or roles) have permissions to access a resource. ACLs are similar to resource-based policies, although they do not use the JSON policy document format.

Amazon S3, AWS WAF, and Amazon VPC are examples of services that support ACLs. To learn more about ACLs, see Access control list (ACL) [overview](https://docs.aws.amazon.com/AmazonS3/latest/dev/acl-overview.html) in the *Amazon Simple Storage Service Developer Guide*.

### **Other policy types**

AWS supports additional, less-common policy types. These policy types can set the maximum permissions granted to you by the more common policy types.

• **Permissions boundaries** – A permissions boundary is an advanced feature in which you set the maximum permissions that an identity-based policy can grant to an IAM entity (IAM user or role). You can set a permissions boundary for an entity. The resulting permissions are the intersection of an entity's identity-based policies and its permissions boundaries. Resource-based policies that specify the user or role in the Principal field are not limited by the permissions boundary. An explicit deny in any of these policies overrides the allow. For more information about permissions boundaries, see [Permissions](https://docs.aws.amazon.com/IAM/latest/UserGuide/access_policies_boundaries.html) boundaries for IAM entities in the *IAM User Guide*.

- **Service control policies (SCPs)** SCPs are JSON policies that specify the maximum permissions for an organization or organizational unit (OU) in AWS Organizations. AWS Organizations is a service for grouping and centrally managing multiple AWS accounts that your business owns. If you enable all features in an organization, then you can apply service control policies (SCPs) to any or all of your accounts. The SCP limits permissions for entities in member accounts, including each AWS account root user. For more information about Organizations and SCPs, see How [SCPs](https://docs.aws.amazon.com/organizations/latest/userguide/orgs_manage_policies_about-scps.html) [work](https://docs.aws.amazon.com/organizations/latest/userguide/orgs_manage_policies_about-scps.html) in the *AWS Organizations User Guide*.
- **Session policies** Session policies are advanced policies that you pass as a parameter when you programmatically create a temporary session for a role or federated user. The resulting session's permissions are the intersection of the user or role's identity-based policies and the session policies. Permissions can also come from a resource-based policy. An explicit deny in any of these policies overrides the allow. For more information, see [Session policies](https://docs.aws.amazon.com/IAM/latest/UserGuide/access_policies.html#policies_session) in the *IAM User Guide*.

### **Multiple policy types**

When multiple types of policies apply to a request, the resulting permissions are more complicated to understand. To learn how AWS determines whether to allow a request when multiple policy types are involved, see Policy [evaluation](https://docs.aws.amazon.com/IAM/latest/UserGuide/reference_policies_evaluation-logic.html) logic in the *IAM User Guide*.

## <span id="page-124-0"></span>**How AWS Payment Cryptography works with IAM**

Before you use IAM to manage access to AWS Payment Cryptography, you should understand what IAM features are available to use with AWS Payment Cryptography. To get a high-level view of how AWS Payment Cryptography and other AWS services work with IAM, see AWS [Services](https://docs.aws.amazon.com/IAM/latest/UserGuide/reference_aws-services-that-work-with-iam.html) That Work [with IAM](https://docs.aws.amazon.com/IAM/latest/UserGuide/reference_aws-services-that-work-with-iam.html) in the *IAM User Guide*.

#### **Topics**

- AWS Payment Cryptography [Identity-based](#page-124-1) policies
- Authorization based on AWS Payment [Cryptography](#page-127-1) tags

### <span id="page-124-1"></span>**AWS Payment Cryptography Identity-based policies**

With IAM identity-based policies, you can specify allowed or denied actions and resources as well as the conditions under which actions are allowed or denied. AWS Payment Cryptography supports specific actions, resources, and condition keys. To learn about all of the elements that you use in a JSON policy, see IAM JSON Policy Elements [Reference](https://docs.aws.amazon.com/IAM/latest/UserGuide/reference_policies_elements.html) in the *IAM User Guide*.

#### **Actions**

Administrators can use AWS JSON policies to specify who has access to what. That is, which **principal** can perform **actions** on what **resources**, and under what **conditions**.

The Action element of a JSON policy describes the actions that you can use to allow or deny access in a policy. Policy actions usually have the same name as the associated AWS API operation. There are some exceptions, such as *permission-only actions* that don't have a matching API operation. There are also some operations that require multiple actions in a policy. These additional actions are called *dependent actions*.

Include actions in a policy to grant permissions to perform the associated operation.

Policy actions in AWS Payment Cryptography use the following prefix before the action: payment-cryptography:. For example, to grant someone permission to execute an AWS Payment Cryptography VerifyCardData API operation, you include the paymentcryptography:VerifyCardData action in their policy. Policy statements must include either an Action or NotAction element. AWS Payment Cryptography defines its own set of actions that describe tasks that you can perform with this service.

To specify multiple actions in a single statement, separate them with commas as follows:

```
"Action": [ 
       "payment-cryptography:action1", 
       "payment-cryptography:action2"
```
You can specify multiple actions using wildcards (\*). For example, to specify all actions that begin with the word List (such as ListKeys and ListAliases), include the following action:

```
"Action": "payment-cryptography:List*"
```
To see a list of AWS Payment Cryptography actions, see Actions Defined by AWS [Payment](https://docs.aws.amazon.com/IAM/latest/UserGuide/list_awskeymanagementservice.html#awskeymanagementservice-actions-as-permissions) [Cryptography](https://docs.aws.amazon.com/IAM/latest/UserGuide/list_awskeymanagementservice.html#awskeymanagementservice-actions-as-permissions) in the *IAM User Guide*.

#### **Resources**

Administrators can use AWS JSON policies to specify who has access to what. That is, which **principal** can perform **actions** on what **resources**, and under what **conditions**.

The Resource JSON policy element specifies the object or objects to which the action applies. Statements must include either a Resource or a NotResource element. As a best practice, specify a resource using its Amazon [Resource](https://docs.aws.amazon.com/general/latest/gr/aws-arns-and-namespaces.html) Name (ARN). You can do this for actions that support a specific resource type, known as *resource-level permissions*.

For actions that don't support resource-level permissions, such as listing operations, use a wildcard (\*) to indicate that the statement applies to all resources.

"Resource": "\*"

The payment-cryptography key resource has the following ARN:

```
arn:${Partition}:payment-cryptography:${Region}:${Account}:key/${keyARN}
```
For more information about the format of ARNs, see Amazon [Resource](https://docs.aws.amazon.com/general/latest/gr/aws-arns-and-namespaces.html) Names (ARNs) and AWS Service [Namespaces.](https://docs.aws.amazon.com/general/latest/gr/aws-arns-and-namespaces.html)

For example, to specify the arn:aws:payment-cryptography:us-

east-2:111122223333:key/kwapwa6qaifllw2h instance in your statement, use the following ARN:

"Resource": "arn:aws:payment-cryptography:us-east-2:111122223333:key/kwapwa6qaifllw2h"

To specify all keys that belong to a specific account, use the wildcard (\*):

"Resource": "arn:aws:payment-cryptography:us-east-2:111122223333:key/\*"

Some AWS Payment Cryptography actions, such as those for creating keys, cannot be performed on a specific resource. In those cases, you must use the wildcard (\*).

"Resource": "\*"

To specify multiple resources in a single statement, use a comma as shown below:

```
"Resource": [ 
        "resource1", 
        "resource2"
```
#### **Examples**

To view examples of AWS Payment Cryptography identity-based policies, see AWS [Payment](#page-127-0) Cryptography [identity-based](#page-127-0) policy examples.

### <span id="page-127-1"></span>**Authorization based on AWS Payment Cryptography tags**

## <span id="page-127-0"></span>**AWS Payment Cryptography identity-based policy examples**

By default, IAM users and roles don't have permission to create or modify AWS Payment Cryptography resources. They also can't perform tasks using the AWS Management Console, AWS CLI, or AWS API. An IAM administrator must create IAM policies that grant users and roles permission to perform specific API operations on the specified resources they need. The administrator must then attach those policies to the IAM users or groups that require those permissions.

To learn how to create an IAM identity-based policy using these example JSON policy documents, see [Creating](https://docs.aws.amazon.com/IAM/latest/UserGuide/access_policies_create.html#access_policies_create-json-editor) Policies on the JSON Tab in the *IAM User Guide*.

#### **Topics**

- Policy best [practices](#page-127-2)
- Using the AWS Payment [Cryptography](#page-128-0) console
- Allow users to view their own [permissions](#page-129-0)
- Ability to access all aspects of AWS Payment [Cryptography](#page-130-0)
- Ability to call APIs using [specified](#page-130-1) keys
- Ability to [specifically](#page-131-0) deny a resource

### <span id="page-127-2"></span>**Policy best practices**

Identity-based policies determine whether someone can create, access, or delete AWS Payment Cryptography resources in your account. These actions can incur costs for your AWS account. When you create or edit identity-based policies, follow these guidelines and recommendations:

• **Get started with AWS managed policies and move toward least-privilege permissions** – To get started granting permissions to your users and workloads, use the *AWS managed policies*

that grant permissions for many common use cases. They are available in your AWS account. We recommend that you reduce permissions further by defining AWS customer managed policies that are specific to your use cases. For more information, see AWS [managed](https://docs.aws.amazon.com/IAM/latest/UserGuide/access_policies_managed-vs-inline.html#aws-managed-policies) policies or [AWS](https://docs.aws.amazon.com/IAM/latest/UserGuide/access_policies_job-functions.html) managed policies for job [functions](https://docs.aws.amazon.com/IAM/latest/UserGuide/access_policies_job-functions.html) in the *IAM User Guide*.

- **Apply least-privilege permissions** When you set permissions with IAM policies, grant only the permissions required to perform a task. You do this by defining the actions that can be taken on specific resources under specific conditions, also known as *least-privilege permissions*. For more information about using IAM to apply permissions, see Policies and [permissions](https://docs.aws.amazon.com/IAM/latest/UserGuide/access_policies.html) in IAM in the *IAM User Guide*.
- **Use conditions in IAM policies to further restrict access** You can add a condition to your policies to limit access to actions and resources. For example, you can write a policy condition to specify that all requests must be sent using SSL. You can also use conditions to grant access to service actions if they are used through a specific AWS service, such as AWS CloudFormation. For more information, see IAM JSON policy elements: [Condition](https://docs.aws.amazon.com/IAM/latest/UserGuide/reference_policies_elements_condition.html) in the *IAM User Guide*.
- **Use IAM Access Analyzer to validate your IAM policies to ensure secure and functional permissions** – IAM Access Analyzer validates new and existing policies so that the policies adhere to the IAM policy language (JSON) and IAM best practices. IAM Access Analyzer provides more than 100 policy checks and actionable recommendations to help you author secure and functional policies. For more information, see IAM Access Analyzer policy [validation](https://docs.aws.amazon.com/IAM/latest/UserGuide/access-analyzer-policy-validation.html) in the *IAM User Guide*.
- **Require multi-factor authentication (MFA)** If you have a scenario that requires IAM users or a root user in your AWS account, turn on MFA for additional security. To require MFA when API operations are called, add MFA conditions to your policies. For more information, see Configuring [MFA-protected](https://docs.aws.amazon.com/IAM/latest/UserGuide/id_credentials_mfa_configure-api-require.html) API access in the *IAM User Guide*.

For more information about best practices in IAM, see Security best [practices](https://docs.aws.amazon.com/IAM/latest/UserGuide/best-practices.html) in IAM in the *IAM User Guide*.

### <span id="page-128-0"></span>**Using the AWS Payment Cryptography console**

To access the AWS Payment Cryptography console, you must have a minimum set of permissions. These permissions must allow you to list and view details about the AWS Payment Cryptography resources in your AWS account. If you create an identity-based policy that is more restrictive than the minimum required permissions, the console won't function as intended for entities (IAM users or roles) with that policy.

To ensure that those entities can still use the AWS Payment Cryptography console, also attach the following AWS managed policy to the entities. For more information, see Adding [Permissions](https://docs.aws.amazon.com/IAM/latest/UserGuide/id_users_change-permissions.html#users_change_permissions-add-console) to a [User](https://docs.aws.amazon.com/IAM/latest/UserGuide/id_users_change-permissions.html#users_change_permissions-add-console) in the *IAM User Guide*.

You don't need to allow minimum console permissions for users that are making calls only to the AWS CLI or the AWS API. Instead, allow access to only the actions that match the API operation that you're trying to perform.

#### <span id="page-129-0"></span>**Allow users to view their own permissions**

This example shows how you might create a policy that allows IAM users to view the inline and managed policies that are attached to their user identity. This policy includes permissions to complete this action on the console or programmatically using the AWS CLI or AWS API.

```
{ 
     "Version": "2012-10-17", 
     "Statement": [ 
          { 
               "Sid": "ViewOwnUserInfo", 
              "Effect": "Allow", 
              "Action": [ 
                   "iam:GetUserPolicy", 
                   "iam:ListGroupsForUser", 
                   "iam:ListAttachedUserPolicies", 
                   "iam:ListUserPolicies", 
                   "iam:GetUser" 
              ], 
              "Resource": ["arn:aws:iam::*:user/${aws:username}"] 
          }, 
          { 
              "Sid": "NavigateInConsole", 
               "Effect": "Allow", 
              "Action": [ 
                   "iam:GetGroupPolicy", 
                   "iam:GetPolicyVersion", 
                   "iam:GetPolicy", 
                   "iam:ListAttachedGroupPolicies", 
                   "iam:ListGroupPolicies", 
                   "iam:ListPolicyVersions", 
                   "iam:ListPolicies", 
                   "iam:ListUsers" 
              ],
```

```
 "Resource": "*" 
      } 
 ]
```
### <span id="page-130-0"></span>**Ability to access all aspects of AWS Payment Cryptography**

#### **Warning**

}

This example provides wide permissions and is not recommended. Consider least priviledged access models instead.

In this example, you want to grant an IAM user in your AWS account access to all of your AWS Payment Cryptography keys and the ability to call all AWS Payment Cryptography apis including both ControlPlane and DataPlane operations.

```
 { 
      "Version": "2012-10-17", 
      "Statement": [ 
\{\hspace{.1cm} \} "Effect": "Allow", 
               "Action": [ 
                  "payment-cryptography:*" 
               ], 
               "Resource": [ 
 "*" 
 ] 
 } 
      ] 
   }
```
### <span id="page-130-1"></span>**Ability to call APIs using specified keys**

In this example, you want to grant an IAM user in your AWS account access to one of your AWS Payment Cryptography key, arn:aws:payment-cryptography:useast-2:111122223333:key/kwapwa6qaifllw2h and then use this resource in two APIs, GenerateCardData and VerifyCardData. Conversely, the IAM user will not have access to use this key on other operations such as DeleteKey or ExportKey

Resources can be either keys, prefixed with key or aliases, prefixed with alias.

```
 { 
       "Version": "2012-10-17", 
       "Statement": [ 
\{\hspace{.1cm} \} "Effect": "Allow", 
                "Action": [ 
                   "payment-cryptography:VerifyCardData", 
                   "payment-cryptography:GenerateCardData" 
                ], 
                "Resource": [ 
                   "arn:aws:payment-cryptography:us-east-2:111122223333:key/
kwapwa6qaifllw2h" 
 ] 
 } 
       ] 
    }
```
#### <span id="page-131-0"></span>**Ability to specifically deny a resource**

#### **Warning**

Carefully consider the implications of granting wildcard access. Consider a least privilege model instead.

In this example, you want to permit an IAM user in your AWS account access to any of your AWS Payment Cryptography key but want to deny permissions to one specific key. The user will have access to VerifyCardData and GenerateCardData with all keys with the exception of the one specified in the deny statement.

```
 { 
        "Version": "2012-10-17", 
        "Statement": [ 
\overline{\mathcal{L}} "Effect": "Allow", 
                  "Action": [ 
                      "payment-cryptography:VerifyCardData",
```

```
 "payment-cryptography:GenerateCardData" 
               ], 
               "Resource": [ 
                   "arn:aws:payment-cryptography:us-east-2:111122223333:key/*" 
 ] 
           }, 
           { 
               "Effect": "Deny", 
               "Action": [ 
                   "payment-cryptography:GenerateCardData" 
               ], 
               "Resource": [ 
                   "arn:aws:payment-cryptography:us-east-2:111122223333:key/
arn:aws:payment-cryptography:us-east-2:111122223333:key/kwapwa6qaifllw2h" 
 ] 
           } 
       ] 
   }
```
## <span id="page-132-0"></span>**Troubleshooting AWS Payment Cryptography identity and access**

Topics will be added to this section as IAM-related issues that are specific to AWS Payment Cryptography are identified. For general troubleshooting content on IAM topics, refer to the [troubleshooting](https://docs.aws.amazon.com/IAM/latest/UserGuide/troubleshoot.html) section of the *IAM User Guide*.

## **Monitoring AWS Payment Cryptography**

Monitoring is an important part of maintaining the reliability, availability, and performance of AWS Payment Cryptography and your other AWS solutions. AWS provides the following monitoring tools to watch AWS Payment Cryptography, report when something is wrong, and take automatic actions when appropriate:

- *Amazon CloudWatch* monitors your AWS resources and and the applications you run on AWS in real time. You can collect and track metrics, create customized dashboards, and set alarms that notify you or take actions when a specified metric reaches a threshold that you specify. For example, you can have CloudWatch track CPU usage or other metrics of your Amazon EC2 instances and automatically launch new instances when needed. For more information, see the Amazon [CloudWatch](https://docs.aws.amazon.com/AmazonCloudWatch/latest/monitoring/) User Guide.
- *Amazon CloudWatch Logs* enables you to monitor, store, and access your log files from Amazon EC2 instances, CloudTrail, and other sources. CloudWatch Logs can monitor information in the log files and notify you when certain thresholds are met. You can also archive your log data in highly durable storage. For more information, see the Amazon [CloudWatch](https://docs.aws.amazon.com/AmazonCloudWatch/latest/logs/) Logs User Guide.
- *Amazon EventBridge* can be used to automate your AWS services and respond automatically to system events, such as application availability issues or resource changes. Events from AWS services are delivered to EventBridge in near real time. You can write simple rules to indicate which events are of interest to you and which automated actions to take when an event matches a rule. For more information, see Amazon [EventBridge](https://docs.aws.amazon.com/eventbridge/latest/userguide/) User Guide.
- *AWS CloudTrail* captures API calls and related events made by or on behalf of your AWS account and delivers the log files to an Amazon S3 bucket that you specify. You can identify which users and accounts called AWS, the source IP address from which the calls were made, and when the calls occurred. For more information, see the AWS [CloudTrail](https://docs.aws.amazon.com/awscloudtrail/latest/userguide/) User Guide.

#### *(i)* Note

AWS CloudTrail logs are supported for Control Plane operations such as CreateKey but not for Data Plane operations such as Generate Card Data

## **Logging AWS Payment Cryptography API calls using AWS CloudTrail**

AWS Payment Cryptography is integrated with AWS CloudTrail, a service that provides a record of actions taken by a user, role, or an AWS service in AWS Payment Cryptography. CloudTrail captures all API calls for AWS Payment Cryptography as events. The calls captured include calls from the AWS Payment Cryptography console and code calls to the AWS Payment Cryptography API operations. If you create a trail, you can enable continuous delivery of CloudTrail events to an Amazon S3 bucket, including events for AWS Payment Cryptography. If you don't configure a trail, you can still view the most recent events in the CloudTrail console in **Event history**. Using the information collected by CloudTrail, you can determine the request that was made to AWS Payment Cryptography, the IP address from which the request was made, who made the request, when it was made, and additional details.

To learn more about CloudTrail, see the AWS [CloudTrail](https://docs.aws.amazon.com/awscloudtrail/latest/userguide/) User Guide.

#### *(i)* Note

Cloudtrail integration is currently supported for control plane operations only.

### **AWS Payment Cryptography information in CloudTrail**

CloudTrail is enabled on your AWS account when you create the account. When activity occurs in AWS Payment Cryptography, that activity is recorded in a CloudTrail event along with other AWS service events in **Event history**. You can view, search, and download recent events in your AWS account. For more information, see Viewing Events with [CloudTrail](https://docs.aws.amazon.com/awscloudtrail/latest/userguide/view-cloudtrail-events.html) Event History.

For an ongoing record of events in your AWS account, including events for AWS Payment Cryptography, create a trail. A *trail* enables CloudTrail to deliver log files to an Amazon S3 bucket. By default, when you create a trail in the console, the trail applies to all AWS Regions. The trail logs events from all Regions in the AWS partition and delivers the log files to the Amazon S3 bucket that you specify. Additionally, you can configure other AWS services to further analyze and act upon the event data collected in CloudTrail logs. For more information, see the following:

- [Overview](https://docs.aws.amazon.com/awscloudtrail/latest/userguide/cloudtrail-create-and-update-a-trail.html) for creating a trail
- CloudTrail supported services and [integrations](https://docs.aws.amazon.com/awscloudtrail/latest/userguide/cloudtrail-aws-service-specific-topics.html#cloudtrail-aws-service-specific-topics-integrations)
- Configuring Amazon SNS [notifications](https://docs.aws.amazon.com/awscloudtrail/latest/userguide/getting_notifications_top_level.html) for CloudTrail
- Receiving [CloudTrail](https://docs.aws.amazon.com/awscloudtrail/latest/userguide/receive-cloudtrail-log-files-from-multiple-regions.html) log files from multiple Regions
- Receiving [CloudTrail](https://docs.aws.amazon.com/awscloudtrail/latest/userguide/cloudtrail-receive-logs-from-multiple-accounts.html) log files from multiple accounts

CloudTrail logs AWS Payment Cryptography operations, such as [CreateKey,](https://docs.aws.amazon.com/payment-cryptography/latest/APIReference/API_CreateKey.html) [ImportKey](https://docs.aws.amazon.com/payment-cryptography/latest/APIReference/API_ImportKey.html), [DeleteKey](https://docs.aws.amazon.com/payment-cryptography/latest/APIReference/API_DeleteKey.html), [ListKeys,](https://docs.aws.amazon.com/payment-cryptography/latest/APIReference/API_ListKeys.html) [TagResource](https://docs.aws.amazon.com/payment-cryptography/latest/APIReference/API_TagResource.html), and all other control plane operations.

Every event or log entry contains information about who generated the request. The identity information helps you determine the following:

- Whether the request was made with root or AWS Identity and Access Management (IAM) user credentials.
- Whether the request was made with temporary security credentials for a role or federated user.
- Whether the request was made by another AWS service.

For more information, see the CloudTrail [userIdentity](https://docs.aws.amazon.com/awscloudtrail/latest/userguide/cloudtrail-event-reference-user-identity.html) element.

#### **Understanding AWS Payment Cryptography log file entries**

A trail is a configuration that enables delivery of events as log files to an Amazon S3 bucket that you specify. CloudTrail log files contain one or more log entries. An event represents a single request from any source and includes information about the requested action, the date and time of the action, request parameters, and so on. CloudTrail log files aren't an ordered stack trace of the public API calls, so they don't appear in any specific order.

The following example shows a CloudTrail log entry that demonstrates the AWS Payment Cryptography CreateKey action.

```
 { 
     CloudTrailEvent: { 
       tlsDetails= { 
         TlsDetails: { 
            cipherSuite=TLS_AES_128_GCM_SHA256, 
            tlsVersion=TLSv1.3, 
            clientProvidedHostHeader=pdx80.controlplane.paymentcryptography.us-
west-2.amazonaws.com 
          } 
       }, 
     requestParameters=CreateKeyInput (
```

```
 keyAttributes=KeyAttributes( 
          KeyUsage=TR31_B0_BASE_DERIVATION_KEY, 
          keyClass=SYMMETRIC_KEY, 
          keyAlgorithm=AES_128, 
          keyModesOfUse=KeyModesOfUse( 
            encrypt=false, 
            decrypt=false, 
            wrap=false 
            unwrap=false, 
            generate=false, 
            sign=false, 
            verify=false, 
            deriveKey=true, 
            noRestrictions=false) 
          ), 
       keyCheckValueAlgorithm=null, 
       exportable=true, 
       enabled=true, 
       tags=null), 
     eventName=CreateKey, 
     userAgent=Coral/Apache-HttpClient5, 
     responseElements=CreateKeyOutput( 
       key=Key( 
          keyArn=arn:aws:payment-cryptography:us-
east-2:111122223333:key/5rplquuwozodpwsp, 
            keyAttributes=KeyAttributes( 
              KeyUsage=TR31_B0_BASE_DERIVATION_KEY, 
              keyClass=SYMMETRIC_KEY, 
              keyAlgorithm=AES_128, 
              keyModesOfUse=KeyModesOfUse( 
                 encrypt=false, 
                decrypt=false, 
                wrap=false, 
                unwrap=false, 
                generate=false, 
                sign=false, 
                verify=false, 
                deriveKey=true, 
                noRestrictions=false) 
              ), 
            keyCheckValue=FE23D3, 
            keyCheckValueAlgorithm=ANSI_X9_24, 
            enabled=true, 
            exportable=true,
```

```
 keyState=CREATE_COMPLETE, 
           keyOrigin=AWS_PAYMENT_CRYPTOGRAPHY, 
           createTimestamp=Sun May 21 18:58:32 UTC 2023, 
           usageStartTimestamp=Sun May 21 18:58:32 UTC 2023, 
           usageStopTimestamp=null, 
           deletePendingTimestamp=null, 
           deleteTimestamp=null) 
         ), 
       sourceIPAddress=192.158.1.38, 
         userIdentity={ 
           UserIdentity: { 
              arn=arn:aws:sts::111122223333:assumed-role/TestAssumeRole-us-west-2-PDX80/
ControlPlane-IntegTest-68211a2a-3e9d-42b7-86ac-c682520e0410, 
              invokedBy=null, 
              accessKeyId=, 
              type=AssumedRole, 
             sessionContext={ 
                SessionContext: { 
                  sessionIssuer={ 
                    SessionIssuer: {arn=arn:aws:iam::111122223333:role/TestAssumeRole-us-
west-2-PDX80, 
                    type=Role, 
                    accountId=111122223333, 
                    userName=TestAssumeRole-us-west-2-PDX80, 
                    principalId=} 
                  }, 
                  attributes={ 
                    SessionContextAttributes: { 
                      creationDate=Sun May 21 18:58:31 UTC 2023, 
                      mfaAuthenticated=false 
 } 
\qquad \qquad \text{ } webIdFederationData=null 
 } 
             }, 
           username=null, 
           principalId=:ControlPlane-User, 
           accountId=111122223333, 
           identityProvider=null 
         } 
       }, 
       eventTime=Sun May 21 18:58:32 UTC 2023, 
       managementEvent=true, 
       recipientAccountId=111122223333,
```
}

```
 awsRegion=us-west-2, 
     requestID=151cdd67-4321-1234-9999-dce10d45c92e, 
     eventVersion=1.08, eventType=AwsApiCall, 
     readOnly=false, 
     eventID=c69e3101-eac2-1b4d-b942-019919ad2faf, 
     eventSource=payment-cryptography.amazonaws.com, 
     eventCategory=Management, 
     additionalEventData={ 
   } 
 }
```
## **Cryptographic details**

AWS Payment Cryptography provides a web interface to generate and manage cryptographic keys for payment transactions. AWS Payment Cryptography offers standard key management services and payment transaction cryptography and tools you can use for centralized management and auditing. This documentation provides a detailed description of the cryptographic operations you can use in AWS Payment Cryptography to assist you in evaluating the features offered by the service.

AWS Payment Cryptography contains multiple interfaces (including a RESTful API, through the AWS CLI, AWS SDK and the AWS Management Console) to request cryptographic operations of a distributed fleet of PCI PTS [HSM-validated](#page-147-0) [hardware](#page-13-0) security modules.

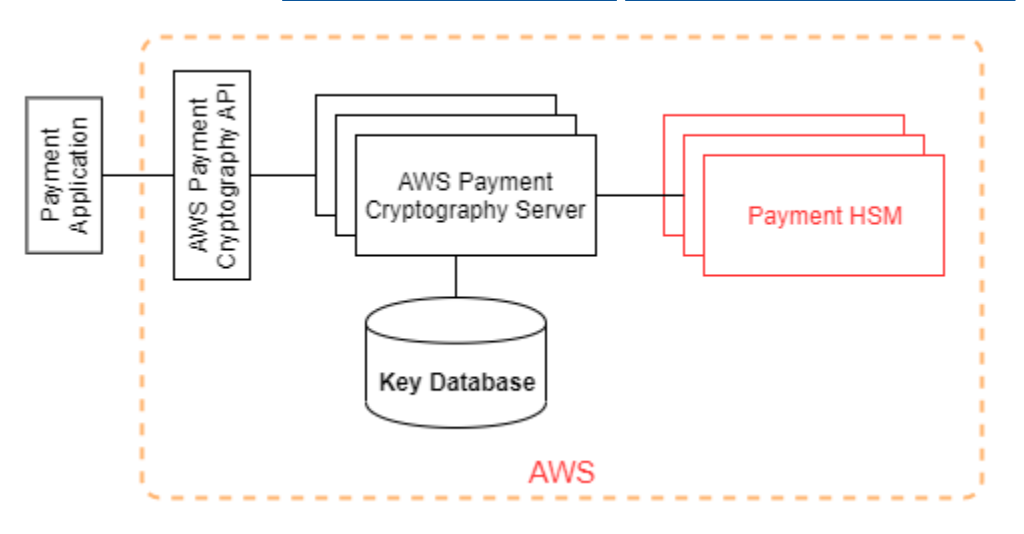

AWS Payment Cryptography is a tiered service consisting of web-facing AWS Payment Cryptography hosts and a tier of HSMs. The grouping of these tiered hosts forms the AWS Payment Cryptography stack. All requests to AWS Payment Cryptography must be made over the Transport Layer Security protocol (TLS) and terminate on an AWS Payment Cryptography host. The service hosts only allow TLS with a cipher suite that provides perfect [forward](https://nvlpubs.nist.gov/nistpubs/SpecialPublications/NIST.SP.800-52r2.pdf) secrecy. The service authenticates and authorizes your requests using the same credential and policy mechanisms of IAM that are available for all other AWS API operations.

AWS Payment Cryptography servers connect to the underlying [HSM](#page-13-0) via a private, non-virtual network. Connections between service components and [HSM](#page-13-0) are secured with mutual TLS (mTLS) for authentication and encryption.

## **Design goals**

AWS Payment Cryptography is designed to meet the following requirements:

- **Trustworthy** Use of keys is protected by access control policies that you define and manage. There is no mechanism to export plaintext AWS Payment Cryptography keys. The confidentiality of your cryptographic keys is crucial. Multiple Amazon employees with role-specific access to quorum-based access controls are required to perform administrative actions on the HSMs. No Amazon employees have access to HSM main (or master) keys or backups. Main keys cannot be synchronized with HSMs that are not part of an AWS Payment Cryptography region. All other keys are protected by HSM main keys. Therefore, customer AWS Payment Cryptography keys are not usable outside of the AWS Payment Cryptography service operating within a customer's account.
- **Low-latency and high throughput** AWS Payment Cryptography provides cryptographic operations at latency and throughput level suitable for managing payment cryptographic keys and processing payment transactions.
- **Durability** The durability of cryptographic keys is designed to be equal that of the highest durability services in AWS. A single cryptographic key can be shared with a payment terminal, EMV chip card, or other secure cryptographic device (SCD) that is in use for many years.
- **Independent Regions** AWS provides independent regions for customers who need to restrict data access in different regions or need to comply with data residency requirements. Key usage can be isolated within an AWS Region.
- **Secure source of random numbers** Because strong cryptography depends on truly unpredictable random number generation, AWS Payment Cryptography provides a high-quality and validated source of random numbers. All key generation for AWS Payment Cryptography uses PCI PTS HSM-listed HSM, operating in PCI mode.
- **Audit** AWS Payment Cryptography records the use and management of cryptographic keys in CloudTrail logs and service logs available via Amazon CloudWatch. You can use CloudTrail logs to inspect use of your cryptographic keys, including the use of keys by accounts that you have shared keys with. AWS Payment Cryptography is audited by third party assessors against applicable PCI, card brand, and regional payment security standards. Attestations and Shared Responsibility guides are available on AWS Artifact.
- **Elastic** AWS Payment Cryptography scales out and in according to your demand. Instead of predicting and reserving HSM capacity, AWS Payment Cryptography provides payment cryptography on-demand. AWS Payment Cryptography takes responsibility for maintaining the security and compliance of HSM to provide sufficient capacity to meet customer's peak demand.

## **Foundations**

The topics in this chapter describe the cryptographic primitives of AWS Payment Cryptography and where they are used. They also introduce the basic elements of the service.

#### **Topics**

- [Cryptographic](#page-141-0) primitives
- Entropy and random number [generation](#page-141-1)
- [Symmetric](#page-141-2) key operations
- [Asymmetric](#page-142-0) key operations
- Key [storage](#page-142-1)
- Key import using [symmetric](#page-143-0) keys
- Key import using [asymmetric](#page-143-1) keys
- Key [export](#page-143-2)
- Derived Unique Key Per [Transaction](#page-143-3) (DUKPT) protocol
- Key [hierarchy](#page-143-4)

## <span id="page-141-0"></span>**Cryptographic primitives**

AWS Payment Cryptography uses parameter-able, standard cryptographic algorithms so that applications can implement the algorithms needed for their use case. The set of cryptographic algorithms is defined by PCI, ANSI X9, EMVco, and ISO standards. All cryptography is performed by PCI PTS HSM standard-listed HSMs running in PCI mode.

### <span id="page-141-1"></span>**Entropy and random number generation**

AWS Payment Cryptography key generation is performed on the AWS Payment Cryptography HSMs. The HSMs implement a random number generator that meets the PCI PTS HSM requirement for all supported key types and parameters.

### <span id="page-141-2"></span>**Symmetric key operations**

Symmetric key algorithms and key strengths defined in ANSI X9 TR 31, ANSI X9.24, and PCI PIN Annex C are supported:

- **Hash functions** Algorithms from the SHA2 and SHA3 family with output size greater than 2551. Except for backwards compatibility with pre-PCI PTS POI v3 terminals.
- **Encryption and decryption** AES with key size greater than or equal to 128 bits, or TDEA with keys size greater than or equal to 112 bits (2 key or 3 key).
- **Message Authentication Codes (MACs)** CMAC or GMAC with AES, as well as HMAC with an approved hash function and a key size greater than or equal to 128.

AWS Payment Cryptography uses AES 256 for HSM main keys, data protection keys, and TLS session keys.

#### <span id="page-142-0"></span>**Asymmetric key operations**

Asymmetric key algorithms and key strengths defined in ANSI X9 TR 31, ANSI X9.24, and PCI PIN Annex C are supported:

• **Approved key establishment schemes** — as described in NIST SP800-56A (ECC/FCC2-based key agreement), NIST SP800-56B (IFC-based key agreement), and NIST SP800-38F (AES-based key encryption/wrapping).

AWS Payment Cryptography hosts only allow connections to the service using TLS with a cipher suite that provides perfect [forward](https://nvlpubs.nist.gov/nistpubs/SpecialPublications/NIST.SP.800-52r2.pdf) secrecy.

### <span id="page-142-1"></span>**Key storage**

AWS Payment Cryptography keys are protected by HSM AES 256 main keys and stored in ANSI X9 TR 31 key blocks in an encrypted database. The database is replicated to in-memory database on AWS Payment Cryptography servers.

According to PCI PIN Security Normative Annex C, AES 256 keys are equally as strong as or stronger than:

- 3-key TDEA
- RSA 15360 bit
- ECC 512 bit
- DSA, DH, and MQV 15360/512

### <span id="page-143-0"></span>**Key import using symmetric keys**

AWS Payment Cryptography supports import of cryptograms and key blocks with symmetric or public keys with a symmetric key encryption key (KEK) that is as strong or stronger than the protected key for import.

### <span id="page-143-1"></span>**Key import using asymmetric keys**

AWS Payment Cryptography supports import of cryptograms and key blocks with symmetric or public keys protected by a private key encryption key (KEK) that is as strong or stronger than the protected key for import. The public key provided for decryption must have its authenticity and integrity ensured by a certificate from an authority trusted by the customer.

Public KEK provided by AWS Payment Cryptography have the authentication and integrity protection of a certificate authority (CA) with attested compliance to PCI PIN Security and PCI P2PE Annex A.

### <span id="page-143-2"></span>**Key export**

Keys can be exported and protected by keys with the appropriate KeyUsage and that are as strong as or stronger than the key to be exported.

### <span id="page-143-3"></span>**Derived Unique Key Per Transaction (DUKPT) protocol**

AWS Payment Cryptography supports with TDEA and AES base derivation keys (BDK) as described by ANSI X9.24-3.

### <span id="page-143-4"></span>**Key hierarchy**

The AWS Payment Cryptography key hierarchy ensures that keys are always protected by keys as strong as or stronger than the keys they protect.
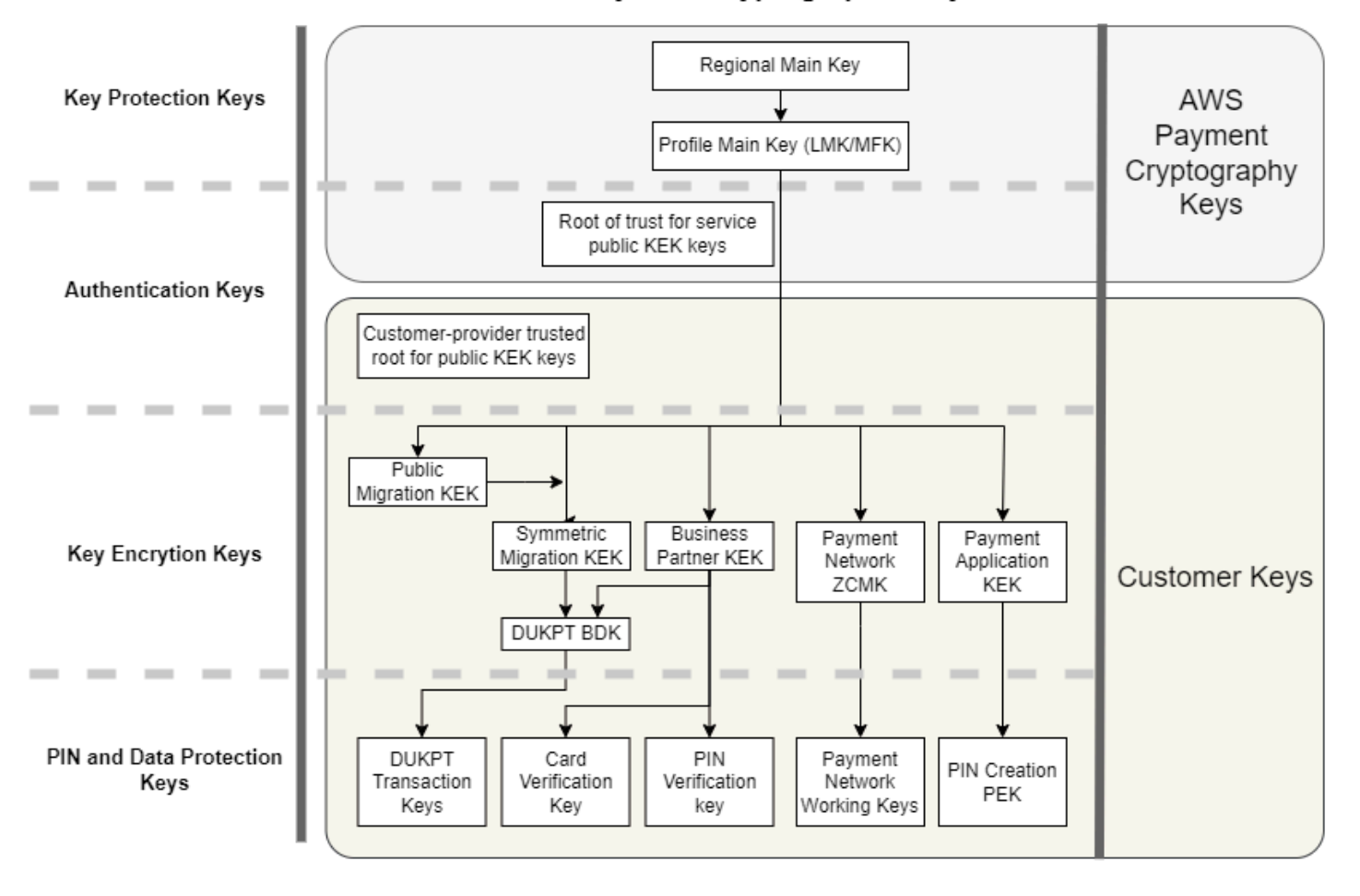

Payment Cryptographic Keys

AWS Payment Cryptography keys are used for key protection within the service:

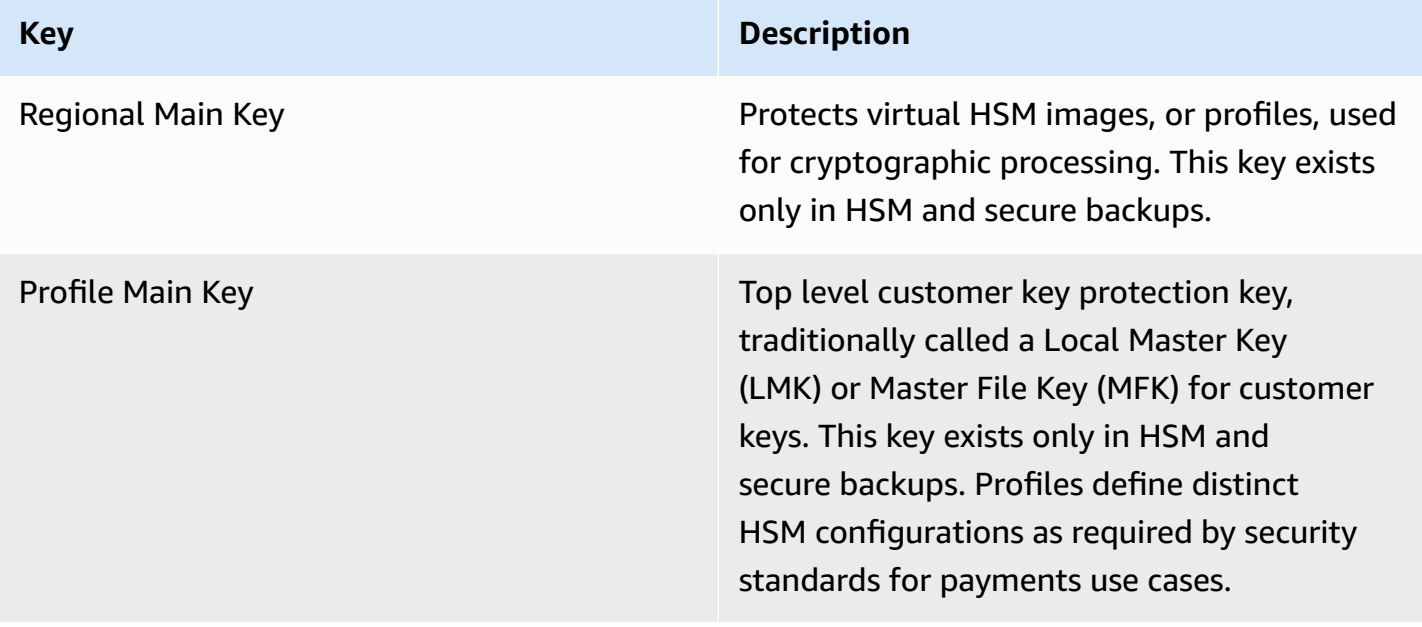

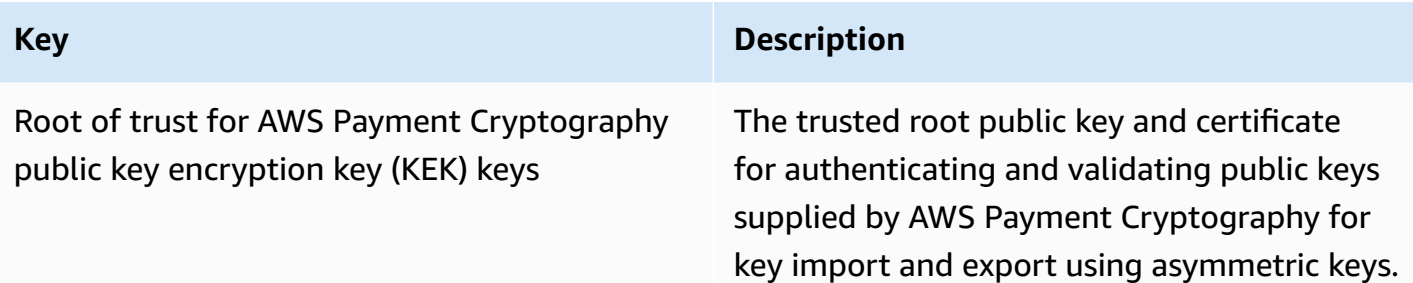

Customer keys are grouped by keys used to protect other keys and keys that protect paymentrelated data. These are examples of customer keys of both types:

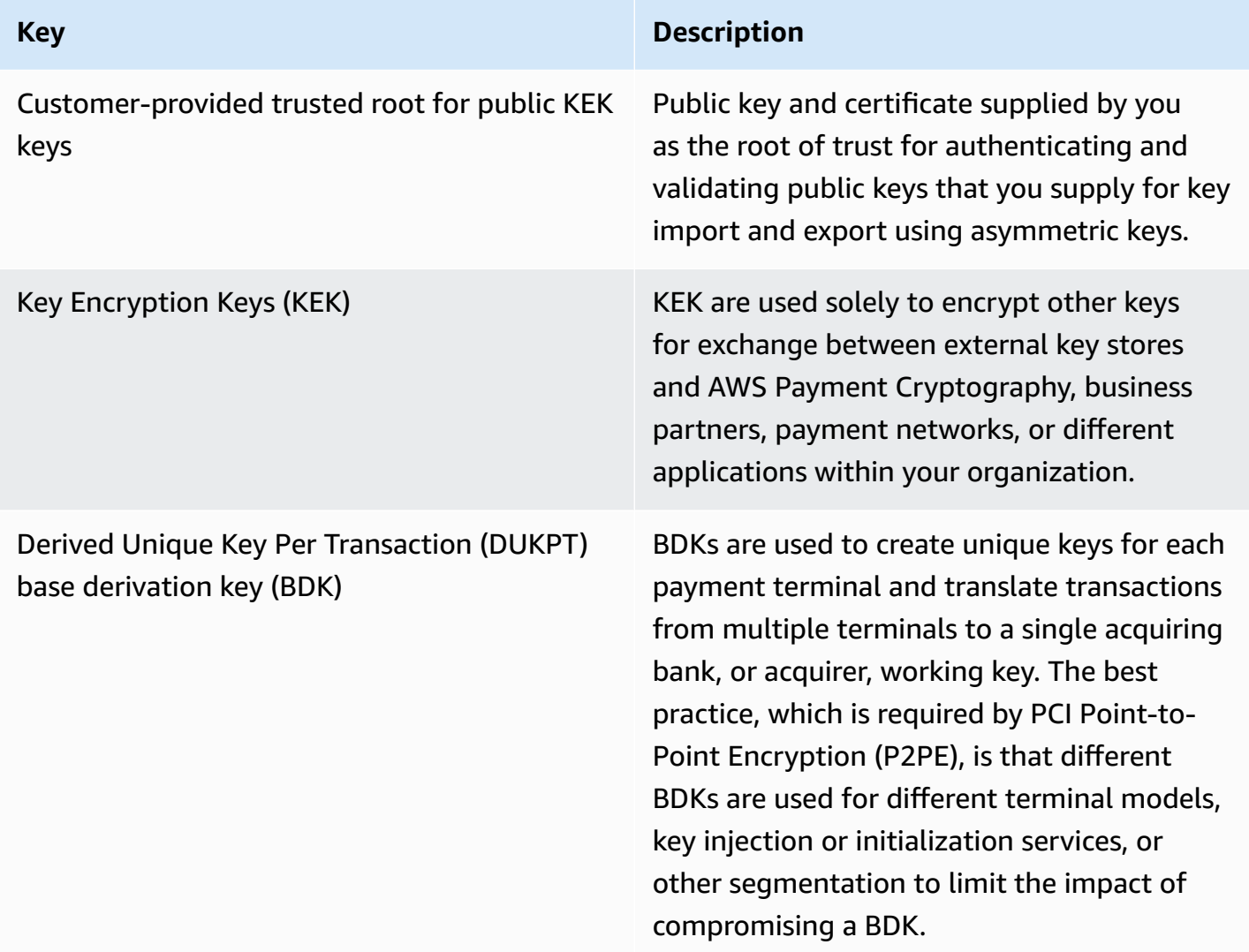

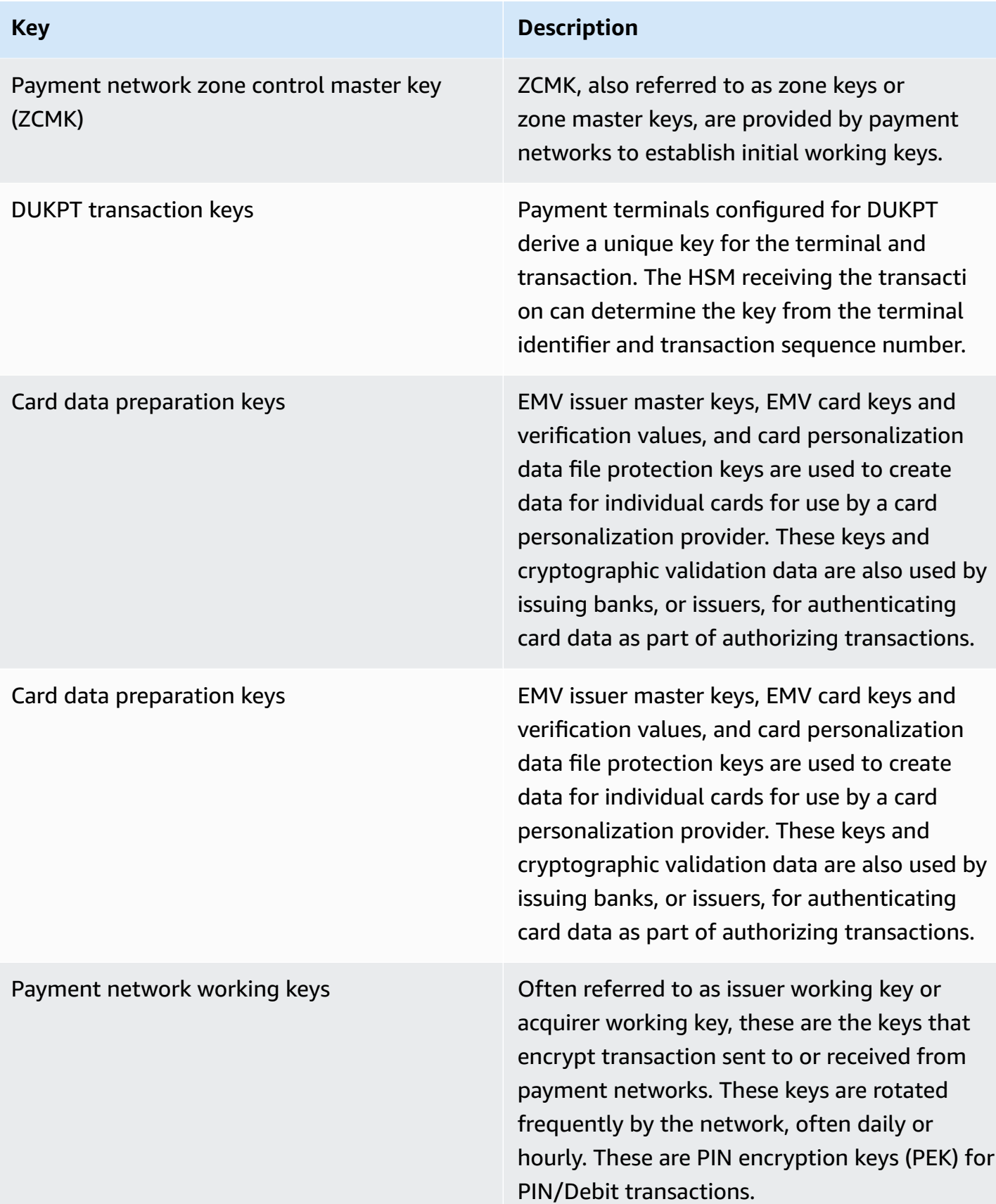

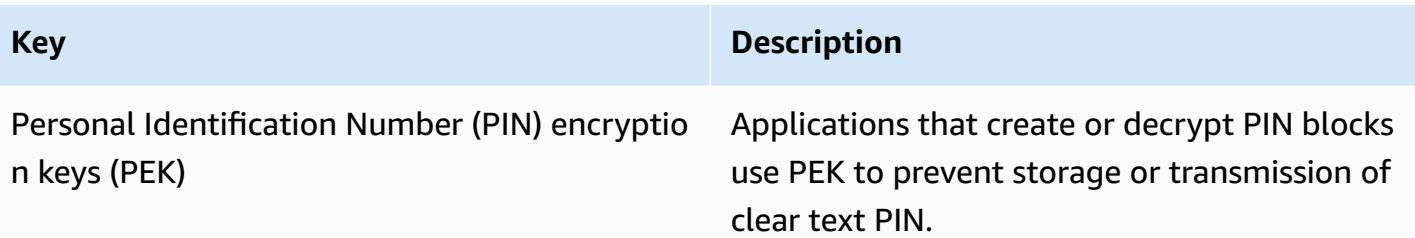

# **Internal operations**

This topic describes internal requirements implemented by the service to secure customer keys and cryptographic operations for a globally distributed and scalable payment cryptography and key management service.

# **HSM specifications and lifecycle**

AWS Payment Cryptography uses a fleet of commercially available HSM. The HSMs are FIPS 140-2 Level 3 validated and also use firmware versions and the security policy listed on the PCI Security Standards Council [approved](https://listings.pcisecuritystandards.org/assessors_and_solutions/pin_transaction_devices) PCI PTS Devices list as PCI HSM v3 complaint. The PCI PTS HSM standard includes additional requirements for the manufacturing, shipment, deployment, management, and destruction of HSM hardware which are important for payment security and compliance but not addressed by FIPS 140.

All HSMs are operated in PCI Mode and configured with the PCI PTS HSM security policy. Only functions required to support AWS Payment Cryptography use cases are enabled. AWS Payment Cryptography does not provide for printing, display, or return of clear text PINs.

# **HSM device physical security**

Only HSMs that have device keys signed by an AWS Payment Cryptography certificate authority (CA) by the manufacturer prior to delivery can be used by the service. The AWS Payment Cryptography is a sub-CA of the manufacturer's CA that is the root of trust for HSM manufacturer and device certificates. The manufacturer's CA implements ANSI TR 34 and has attested compliance with PCI PIN Security Annex A and PCI P2PE Annex A. The manufacturer verifies that all HSM with device keys signed by the AWS Payment Cryptography CA are shipped to AWS' designated receiver.

As required by PCI PIN Security, the manufacturer supplies a list of serial numbers via a different communication channel than the HSM shipment. These serial numbers are checked at each step in the process of HSM installation into AWS data centers. Finally, AWS Payment Cryptography

operators validate the list of installed HSM against the manufacturer's list before adding the serial number to list of HSM permitted to receive AWS Payment Cryptography keys.

HSMs are in secure storage or under dual control at all times, which includes:

- Shipment from the manufacturer to an AWS rack assembly facility.
- During rack assembly.
- Shipment from the rack assembly facility to a data center.
- Receipt and installation into a data center secure processing room. HSM racks enforce dual control with card access-controlled locks, alarmed door sensors, and cameras.
- During operations.
- During decommissioning and destruction.

A complete chain-of-custody, with individual accountability, is maintained and monitored for each HSM.

## **HSM initialization**

An HSM is only initialized as part of the AWS Payment Cryptography fleet after its identity and integrity are validated by serial numbers, manufacturer installed device keys, and firmware checksum. After the authenticity and integrity of an HSM validated, it is configured, including enabling PCI Mode. Then AWS Payment Cryptography region main keys and profile main keys are established and the HSM is available to the service.

## **HSM service and repair**

HSM have serviceable components that do not require violation of the device's cryptographic boundary. These components include cooling fans, power supplies, and batteries. If an HSM or another device within the HSM rack needs service, dual control is maintained during the entire period that the rack is open.

## **HSM decommissioning**

Decommissioning occurs due to end-of-life or failure of an HSM. HSM are logically zero-ized before removal from their rack, if functional, then destroyed within secure processing rooms of AWS data centers. They are never returned to the manufacturer for repair, used for another purpose, or otherwise removed from a secure processing room before destruction.

# **HSM firmware update**

HSM firmware updates are applied when required to maintain alignment with PCI PTS HSM and FIPS 140-2 (or FIPS 140-3) listed versions, if an update is security related, or it is determined that customers can benefit from features in a new version. AWS Payment Cryptography HSMs run offthe-shelf firmware, matching PCI PTS HSM-listed versions. New firmware versions are validated for integrity with the PCI or FIPS certified firmware versions then tested for functionality before rollout to all HSMs.

# **Operator access**

Operators can have non-console access to HSM for troubleshooting in rare cases that information gathered from HSM during normal operations is insufficient to identify a problem or plan a change. The following steps are executed:

- Troubleshooting activities are developed and approved and the non-console session is scheduled.
- An HSM is removed from customer processing service.
- Main keys are deleted, under dual control.
- Operator is permitted non-console access to the HSM to perform approved troubleshooting activities, under dual control.
	- After termination of the non-console session, the initial provisioning process is performed on the HSM, returning the standard firmware and configuration, then synchronizing the main key, before returning the HSM to serving customers.
	- Records of the session are recorded in change tracking.
	- Information obtained from the session is used for planning future changes.

All non-console access records are reviewed for process compliance and potential changes to HSM monitoring, the non-console-access management process, or operator training.

# **Key management**

All HSM in a region are synchronized to a Region Main Key. A Region Main Key protects at least one Profile Main Key. A Profile Main Key protects customer keys.

All main keys are generated by an HSM and distributed to by symmetric key distribution using asymmetric techniques, aligned with ANSI X9 TR 34 and PCI PIN Annex A.

#### **Topics**

- [Generation](#page-150-0)
- Region main key [synchronization](#page-150-1)
- Region main key [rotation](#page-152-0)
- Profile main key [synchronization](#page-152-1)
- Profile main key [rotation](#page-152-2)
- **[Protection](#page-153-0)**
- [Durability](#page-153-1)
- [Communication](#page-153-2) security
- [Management](#page-154-0) of customer keys
- [Logging and monitoring](#page-156-0)

### <span id="page-150-0"></span>**Generation**

AES 256 bit Main keys are generated on one of the HSM provisioned for the service HSM fleet, using the PCI PTS HSM random number generator.

## <span id="page-150-1"></span>**Region main key synchronization**

HSM region main keys are synchronized by the service across the regional fleet with mechanisms defined by ANSI X9 TR-34, which include:

- Mutual authentication using key distribution host (KDH) and key receiving device (KRD) keys and certificates to provide authentication and integrity of for public keys.
- Certificates are signed by a certificate authority (CA) that meets the requirements of PCI PIN Annex A2, except for asymmetric algorithms and key strengths appropriate for protecting AES 256 bit keys.
- Identification and key protection for the distributed symmetric keys consistent with ANSI X9 TR-34 and PCI PIN Annex A1, except for asymmetric algorithms and key strengths appropriate for protecting AES 256 bit keys.

Region main keys are established for HSMs that have been authenticated and provisioned for a region by:

- A main key is generated on an HSM in the region. That HSM is designated as the key distribution host.
- All provisioned HSMs in the region generate KRD authentication token, which contain the public key of the HSM and non-replayable authentication information.
- KRD tokens are added to the KDH allow list after the KDH validates the identity and permission of the HSM to receive keys.
- The KDH produces an authenticable main key token for each HSM. Tokens contain KDH authentication information and encrypted main key that is loadable only on an HSM that it has been created for.
- Each HSM is sent the main key token built for it. After validating the HSM's own authentication information and the KDH authentication information, the main key is decrypted by the KRD private key and loaded into the main key.

In the event that a single HSM must be re-synchronized with a region:

- It is re-validated and provisioned with firmware and configuration.
- If it is new to the region:
	- The HSM generates a KRD authentication token.
	- The KDH adds the token to its allow list.
	- The KDH generates a main key token for the HSM.
	- The HSM loads the main key.
	- The HSM is made available to the service.

#### This assures that:

- Only HSM validated for AWS Payment Cryptography processing within a region can receive that region's master key.
- Only a master key from an AWS Payment Cryptography HSM can be distributed to an HSM in the fleet.

## <span id="page-152-0"></span>**Region main key rotation**

Region main keys are rotated at the expiration of the crypto period, in the unlikely event of a suspected key compromise, or after changes to the service that are determined to impact the security of the key.

A new region main key is generated and distributed as with initial provisioning. Saved profile main keys must be translated to the new region main key.

Region main key rotation does not impact customer processing.

## <span id="page-152-1"></span>**Profile main key synchronization**

Profile main keys are protected by region main keys. This restricts a profile to a specific region.

Profile main keys are provisioned accordingly:

- A profile main key is generated on an HSM that has the region main key synchronized.
- The profile main key is stored and encrypted with the profile configuration and other context.
- The profile is used for customer cryptographic functions by any HSM in the region with the region main key.

## <span id="page-152-2"></span>**Profile main key rotation**

Profile main keys are rotated at the expiration of the crypto period, after suspected key compromise, or after changes to the service that are determined to impact the security of the key.

Rotation steps:

- A new profile main key is generated and distributed as a pending main key as with initial provisioning.
- A background process translates customer key material from the established profile main key to the pending main key.
- When all customer keys have been encrypted with the pending key, the pending key is promoted to the profile main key.
- A background process deletes customer key material protected by the expired key.

Profile main key rotation does not impact customer processing.

## <span id="page-153-0"></span>**Protection**

Keys depend only on the key hierarchy for protection. Protection of main keys is critical to prevent loss or compromise all customer keys.

Region main keys are restorable from backup only to HSM authenticated and provisioned for the service. These keys can only be stored as mutually authenticable, encrypted main key tokens from a specific KDH for a specific HSM.

Profile master keys are stored with profile configuration and context information encrypted by region.

Customer keys are stored in key blocks, protected by a profile master key.

All keys exist exclusively within an HSM or stored protected by another key of equal or stronger cryptographic strength.

## <span id="page-153-1"></span>**Durability**

Customer keys for transaction cryptography and business functions must be available even in extreme situations that would typically cause outages. AWS Payment Cryptography utilizies a multiple level redundancy model across availablity zones and AWS regions. Customer's requiring higher availability and durability for payment cryptographic operations than what is provided by the service should implement multi-region architectures.

HSM authentication and main key tokens are saved and may be used to restore a main key or synchronize with a new main key, in the event that an HSM must be reset. The tokens are archived and used only under dual control when required.

## <span id="page-153-2"></span>**Communication security**

#### **External**

AWS Payment Cryptography API endpoints meet AWS security standards including TLS at or above 1.2 and Signature Version 4 for authentication and integrity of requests.

Incoming TLS connections are terminated on network load balancers and forwarded to API handlers over internal TLS connections.

#### **Internal**

Internal communications between service components and between service components and other AWS service are protected by TLS using strong cryptography.

HSM are on a private, non-virtual network that is only reachable from service components. All connections between HSM and service components are secured with mutual TLS (mTLS), at or above TLS 1.2. Internal certificates for TLS and mTLS are managed by Amazon Certificate Manager using an AWS Private Certificate Authority. Internal VPCs and the HSM network are monitored for unexcepted activities and configuration changes.

### <span id="page-154-0"></span>**Management of customer keys**

At AWS, customer trust is our top priority. You maintain full control of your keys that you upload or create in the service under your AWS account and responsibility for configuring access to keys.

AWS Payment Cryptography has full responsibility for the HSM physical compliance and key management for keys managed by the service. This requires ownership and management of HSM main keys and storage of protected customer keys within the AWS Payment Cryptography key database.

#### **Customer key space separation**

AWS Payment Cryptography enforces key policies for all key use, including limiting principals to the account owning the key, unless a key is explicitly shared with another account.

#### **Backup and recovery**

Keys and key information for a region is backed up to encrypted archives by AWS. Archives require dual control by AWS to restore.

#### **Key blocks**

All keys are stored in ANSI X9 TR-31 format key blocks.

Keys may be imported into the service from cryptograms or other key block formats supported by ImportKey. Similarly, keys may be exported, if they are exportable, to other key block formats or cryptograms supported by key export profiles.

#### **Key use**

Key use is restricted to the configured KeyUsage by the service. The service will fail any requests with inappropriate key usage, mode of use, or algorithm for the requested cryptographic operation.

#### **Key exchange relationships**

PCI PIN Security and PCI P2PE require that organizations that share keys that encrypt PINs, including the KEK used to share those keys, not share those keys with any other organizations. It is a best practice that symmetric keys are shared between only 2 parties, including within the same organization. This minimizes the impact of suspected key compromises that force replacing impacted keys.

Even business cases that require sharing keys between more than 2 parties, should keep the number of parties to the minimum number.

AWS Payment Cryptography provides key tags that can be used to track and enforce key usage within those requirements.

For example, KEK and BDK for different key injection facilities can by identified by setting a "KIF"="POSStation" for all keys shared with that service provider. Another example would be to tag keys shared with payment networks with "Network"="PayCard". Tagging enables you to create access controls and create audit reports to enforce and demonstrate your key management practices.

#### **Key deletion**

DeleteKey marks keys in the database for deletion after a customer-configurable period. After this period the key is irretrievably deleted. This is a safety mechanism to prevent the accidental or malicious deletion of a key. Keys marked for deletion are not available for any actions except RestoreKey.

Deleted keys remain in service backups for 7 days after deletion. They are not restorable during this period.

Keys belonging to closed AWS accounts are marked for deletion. If the account is reactivated before the deletion period is reached any keys marked for deletion are restored, but disabled. They must be re-enabled by you in order to use them for cryptographic operations.

#### **Key sharing**

Keys may be shared with other accounts within or outside of your organization using AWS Resource Access Manager (https://docs.aws.amazon.com/ARG/index.html). Keys may be grouped in a resource share then shared with an account or specific IAM users and roles within an account. You specify usage permissions for each resource share. Sharing permissions are restricted by a

keys resource policy. A shared key will not permit an action restricted by its own policy. Sharing permission may be withdrawn at any time.

## <span id="page-156-0"></span>**Logging and monitoring**

Internal service logs include:

- CloudTrail logs of AWS service calls made by the service
- CloudWatch logs of both events directly logged to CloudWatch logs or events from HSM
- Log files from HSM and service systems
- Log archives

All log sources monitor and filter for sensitive information, including about keys. Logs are systematically reviewed to ensure that they contain do not contain sensitive customer information.

Access to logs is restricted to individuals needed for completing job roles.

All logs are retained in alignment with AWS log retention policies.

# **Customer operations**

AWS Payment Cryptography has full responsibility for the HSM physical compliance under PCI standards. The service also provides a secure key store and ensures that keys can only be used for the purposes permitted by PCI standards and specified by you during creation or import. You are responsible for configuring key attributes and access to leverage the security and compliance capabilities of the service.

#### **Topics**

- [Generating](#page-157-0) keys
- [Importing](#page-157-1) keys
- [Exporting](#page-158-0) keys
- [Deleting](#page-158-1) keys
- [Rotating](#page-158-2) keys

# <span id="page-157-0"></span>**Generating keys**

When creating keys, you set the attributes that the service uses to enforce compliant use of the key:

- Algorithm and key length
- Usage
- Availability and expiration

Tags that are used for attribute-based access control (ABAC) are used to limit keys for use with specific partners or applications should also be set during creation. Be sure to include policies to limit roles permitted to delete or change tags.

You should ensure that the policies that determine the roles that may use and manage the key are set prior to the creation of the key.

#### *(b)* Note

IAM policies on the CreateKey commands may be used to enforce and demonstrate dual control for key generation.

# <span id="page-157-1"></span>**Importing keys**

When importing keys, the attributes to enforce compliant use of the key are set by the service using the cryptographically bound information in the key block. The mechanism for setting fundamental key context is to use key blocks created with the source HSM and protected by a shared or asymmetric [KEK.](#page-12-0) This aligns with PCI PIN requirements and preserves usage, algorithm, and key strength from the source application.

Important key attributes, tags, and access control policies must be established on import in addition to the information in the key block.

Importing keys using cryptograms does not transfer key attributes from the source application. You must set the attributes appropriately by using this mechanism.

Often keys are exchanged using clear text components, transmitted by key custodians, then loaded with ceremony implementing dual control in a secure room. This is not directly supported by AWS

Payment Cryptography. The API will export a public key with a certificate that can be imported by your own HSM to export a key block that is importable by the service. The enables use of your own HSM for loading clear text components.

You should use Key check values (KCV) to verify that imported keys match source keys.

IAM policies on the ImportKey API may be used to enforce and demonstrate dual control for key import.

## <span id="page-158-0"></span>**Exporting keys**

Sharing keys with partners or on-premises applications may require exporting keys. Using key blocks for exports maintains fundamental key context with the encrypted key material.

Key tags can be used to limit the export of keys to KEK that share the same tag and value.

AWS Payment Cryptography does not provide or display clear text key components. This requires direct access by key custodians to PCI PTS HSM or ISO 13491 tested secure cryptographic devices (SCD) for display or printing. You can establish an asymmetric KEK or a symmetric KEK with your SCD to conduct the clear text key component creation ceremony under dual control.

Key check values (KCV) should be used to verify that imported by the destination HSM match source keys.

## <span id="page-158-1"></span>**Deleting keys**

You can use the delete key API to schedule keys for deletion after a period of time that you configure. Before that time keys are recoverable. Once keys are deleted they are permanently removed from the service.

IAM policies on the DeleteKey API may be used to enforce and demonstrate dual control for key deletion.

## <span id="page-158-2"></span>**Rotating keys**

The effect of key rotation can be implemented using key alias by creating or importing a new key, then modifying the key alias to refer to the new key. The old key would be deleted or disabled, depending on your management practices.

# **Quotas for AWS Payment Cryptography**

Your AWS account has default quotas, formerly referred to as limits, for each AWS service. Unless otherwise noted, each quota is region-specific. You can request increases for some quotas, and other quotas cannot be increased.

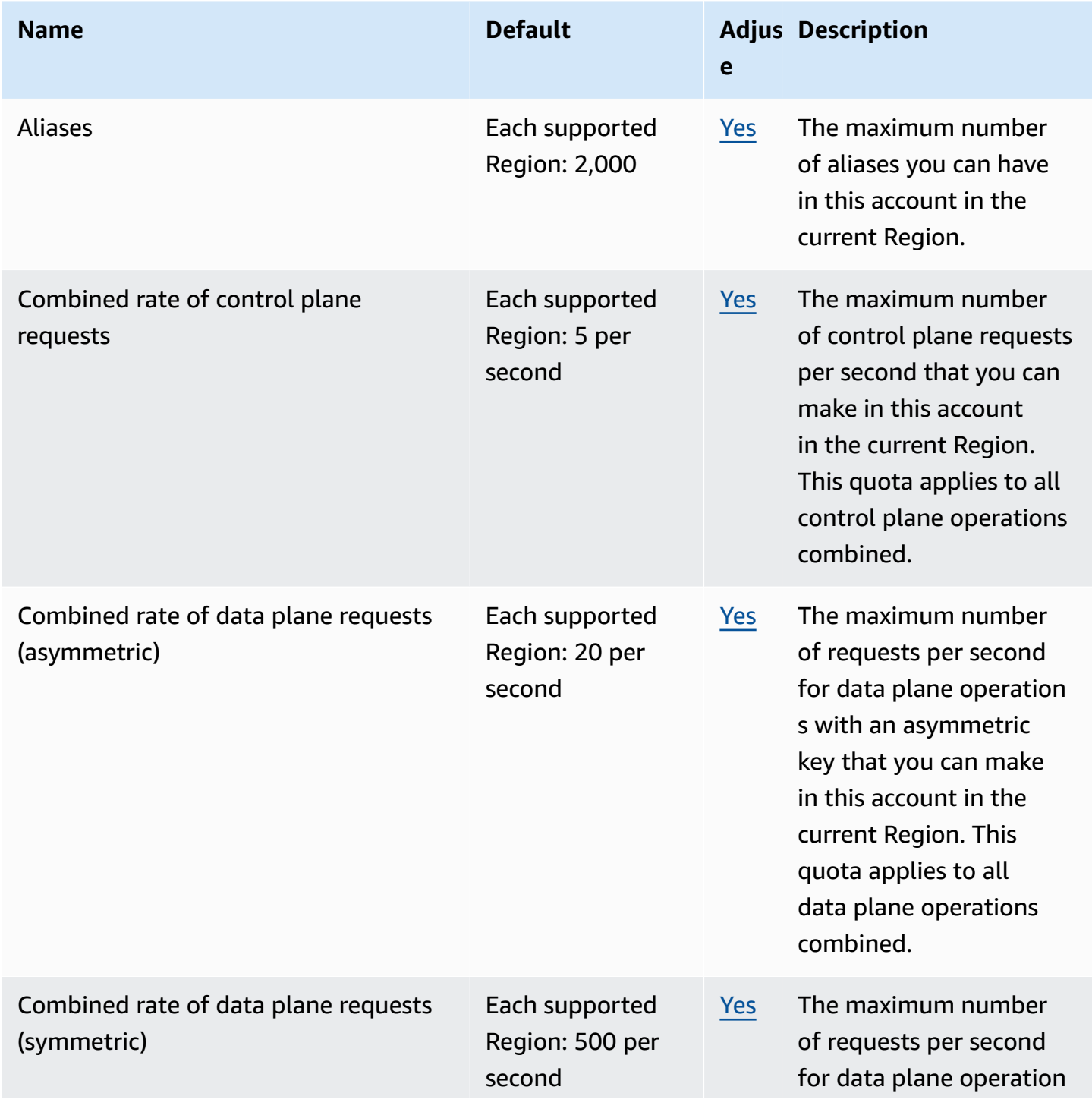

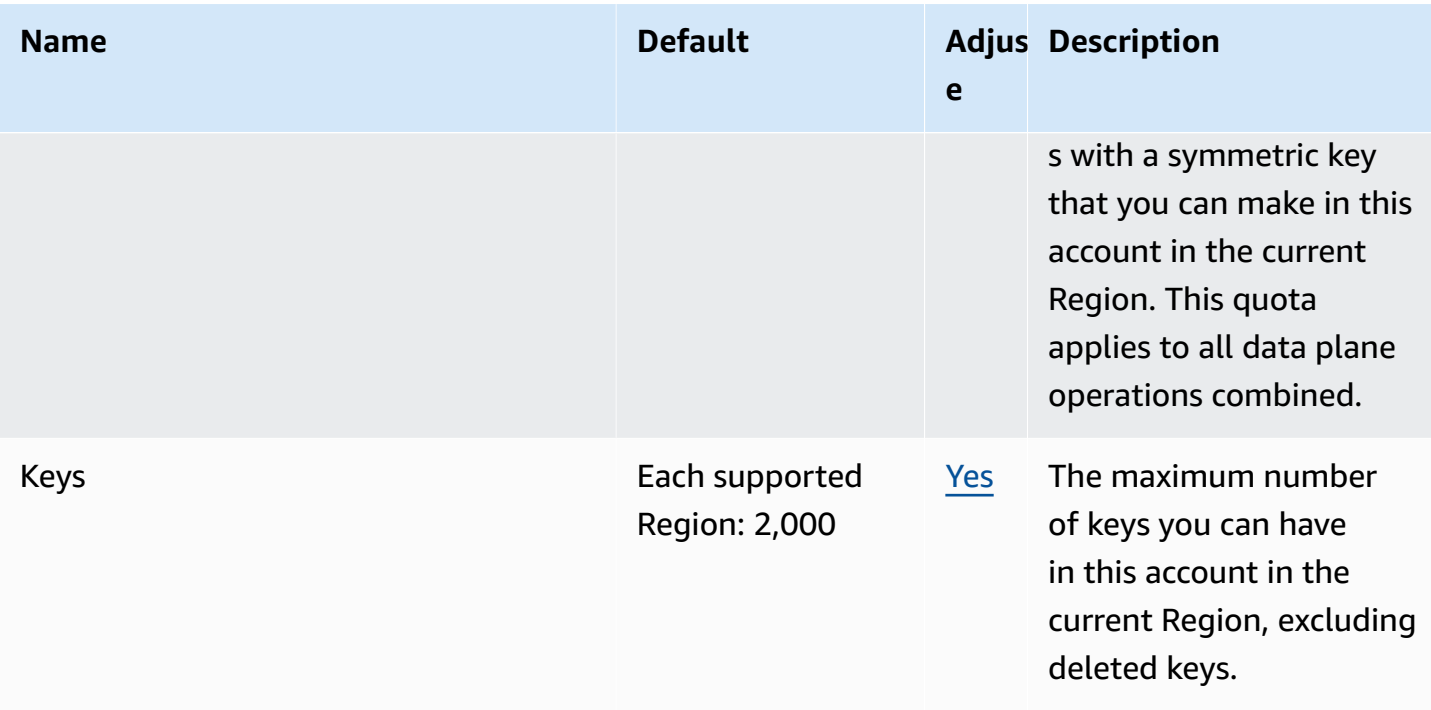

# <span id="page-161-0"></span>**Document history for the AWS Payment Cryptography User Guide**

The following table describes the documentation releases for AWS Payment Cryptography.

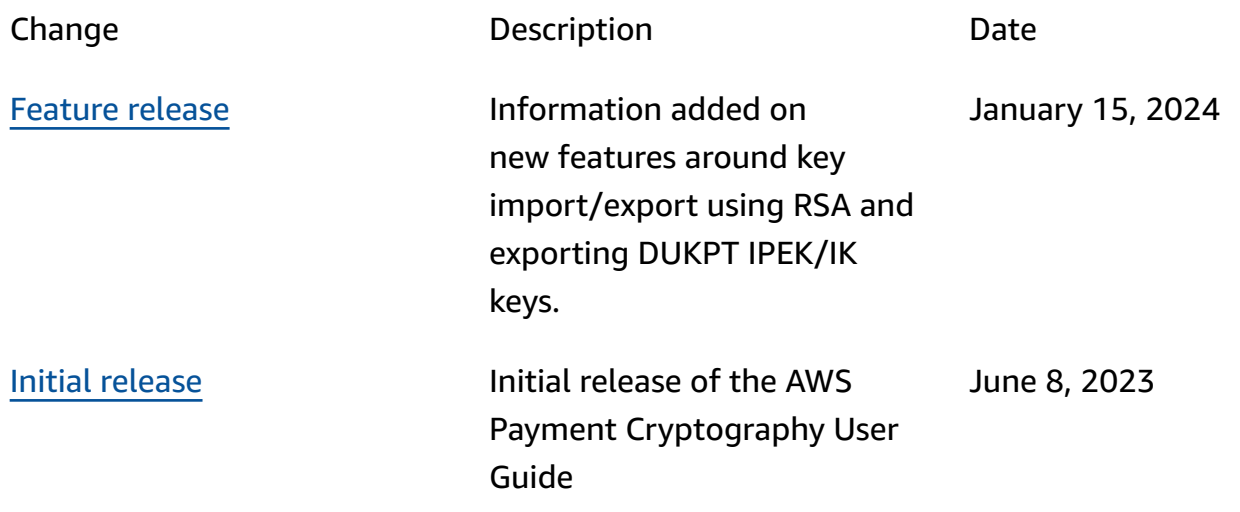